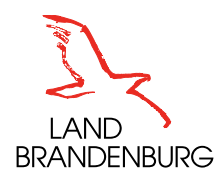

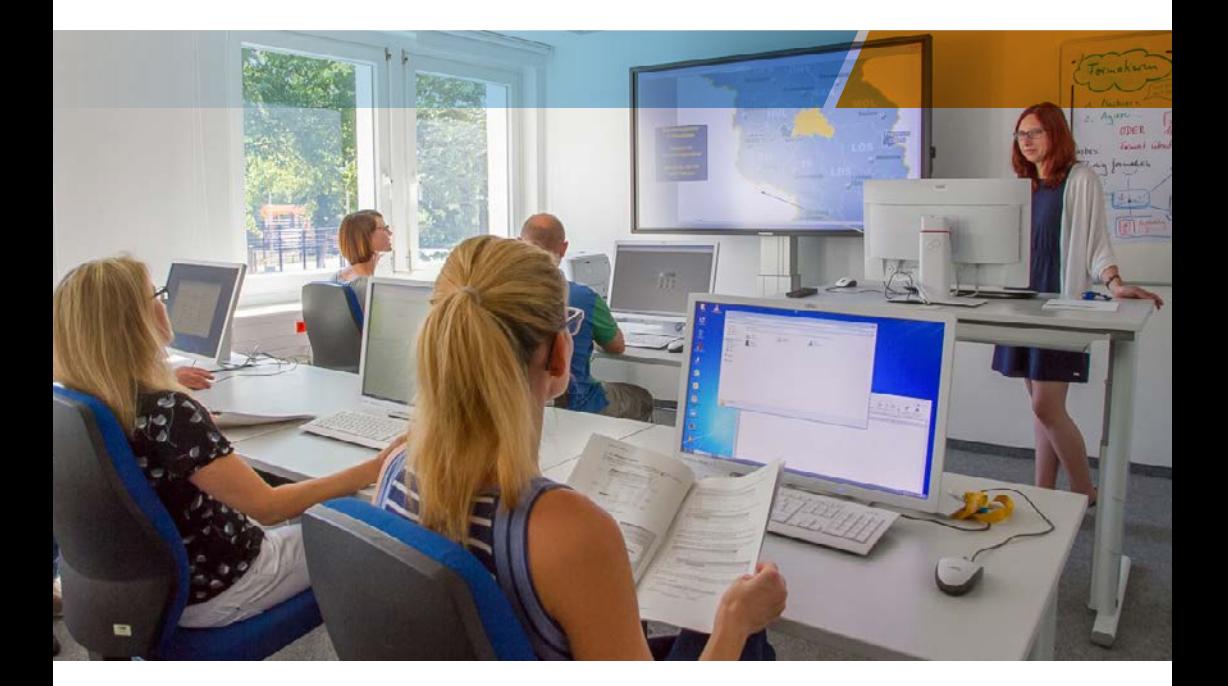

# **IT-Fortbildungsprogramm**

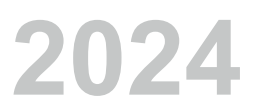

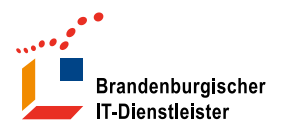

#### **Impressum:**

Brandenburgischer IT-Dienstleister Steinstraße 104 – 106, 14480 Potsdam IT-Schulungszentrum Telefon: +49 331 39-2699 Fax: +49 331 398-2694 E-Mail: it-schulung@zit-bb.brandenburg.de Internet: zit-bb.brandenburg.de/it-schulung

Layout und Druck: LGB (Landesvermessung und Geobasisinformation Brandenburg)

© Brandenburgischer IT-Dienstleister

Vervielfältigung und Verbreitung sind – auch auszugsweise – mit Quellenangabe gestattet.

Druckdatum: 06. Dezember 2023

### **Vorwort**

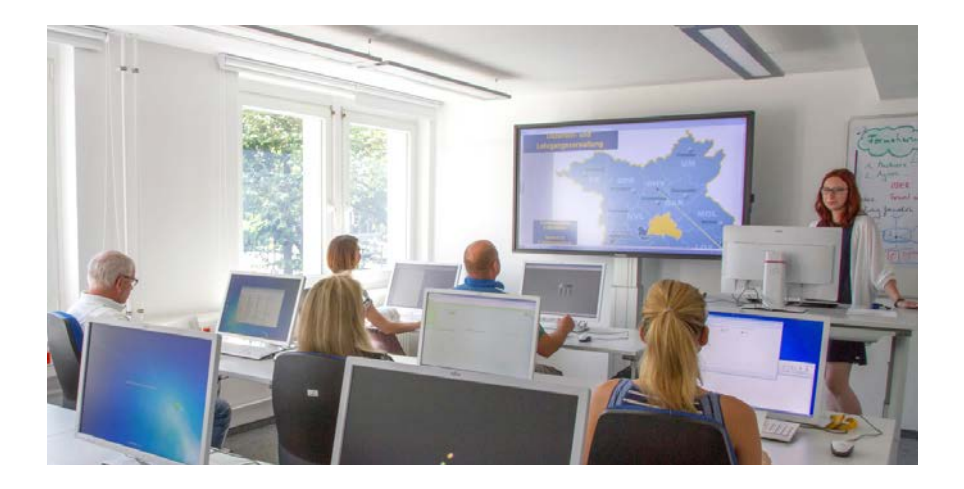

Sehr geehrte Damen und Herren,

Liebe Kolleginnen und Kollegen,

die Digitalisierung der öffentlichen Verwaltung wird auch in den kommenden Jahren eines der größten Herausforderungen für uns alle sein und unsere Dienstorganisation und Arbeitsprozesse nachhaltig beeinflussen und prägen. Als zentraler IT-Dienstleister für die Landesverwaltung Brandenburg stellt Ihnen der ZIT-BB mit dem vorliegenden IT-Fortbildungsprogramm 2024 eine Vielzahl von Schulungsinhalten zur Verfügung, um sich diesen Herausforderungen erfolgreich zu stellen. Als zuverlässiger und kompetenter Partner für IT-Fortbildung, bieten wir Ihnen Kurse zu ca. 180 Schulungsthemen an und vermitteln u. a. Grund- und Fachwissen für die verschiedensten Anwendungsbereiche.

Neben den Präsenzschulungen im IT-Schulungszentrum hat der ZIT-BB, durch die zunehmende Bereitstellung von Online-Kursen und Selbstlernkursen, die Angebotspalette für ein individuelles Lernen vom Arbeitsplatz oder aus dem Homeoffice weiter ausgebaut.

Im Jahr 2023 haben mehr als 5.000 Teilnehmerinnen und Teilnehmer die Lehrgangsangebote des IT-Schulungszentrums wahrgenommen. Schwerpunkt dabei bildete das Erlernen und Anwenden von neuen IT-Softwareanwendungen sowie das anwenderspezifische Vertiefen von bereits vorhandenen Kenntnissen rund um die Verfahrensbereiche Dokumentenmanagementsysteme (EL.DOK und VIS), SAP, Standardsoftware der Büroarbeitsplätze u. w. Themen. Die Begleitung der landesweiten Implementierung der elektronischen Aktenführung und Vorgangsbearbeitung mit entsprechenden Schulungsangeboten, bildet in den kommenden Jahren einen Schwerpunkt der IT-Aus- und Fortbildung für das Schulungszentrum.

Nutzen Sie die fachliche Expertise des IT-Schulungszentrums und wählen Sie aus den umfangreichen Fortbildungsangeboten die für Sie individuell erforderlichen Lehrgänge aus. Dabei, sowie auch bei allen anderen Fragen rund um die IT-Fortbildung, unterstützen Sie die Mitarbeiterinnen und Mitarbeiter des IT-Schulungszentrums.

Mit freundlichen Grüßen

filipera

Josef Nußbaum Erster Geschäftsführer des Brandenburgischen IT-Dienstleisters

## Inhaltsverzeichnis

### **Damit Sie sich schnell zurechtfinden:**

- Zur besseren Übersicht sind die Lehrgänge bzw. Kurse thematisch geordnet.
- Neue Lehrgänge sind rot gekennzeichnet.
- Lehrgänge mit veränderten Inhalten sind blau gekennzeichnet.
- Benutzen Sie bitte auch das Stichwortverzeichnis am Ende des Programmheftes.
- **Dateiversion:** In allen Verzeichnissen können Sie die Seitenzahlen anklicken, um bequem ans Ziel zu kommen. Für normales Blättern benutzen Sie die Tasten Bild-auf bzw. Bild-ab, mit Alt+Pfeiltaste-links kommen Sie zurück, mit Alt+Pfeiltaste-rechts wieder vorwärts. Zur Stichwortsuche drücken Sie Strg+F und zum Weitersuchen F3.

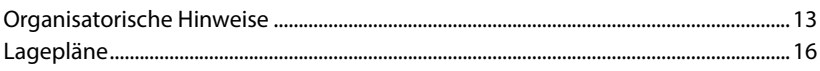

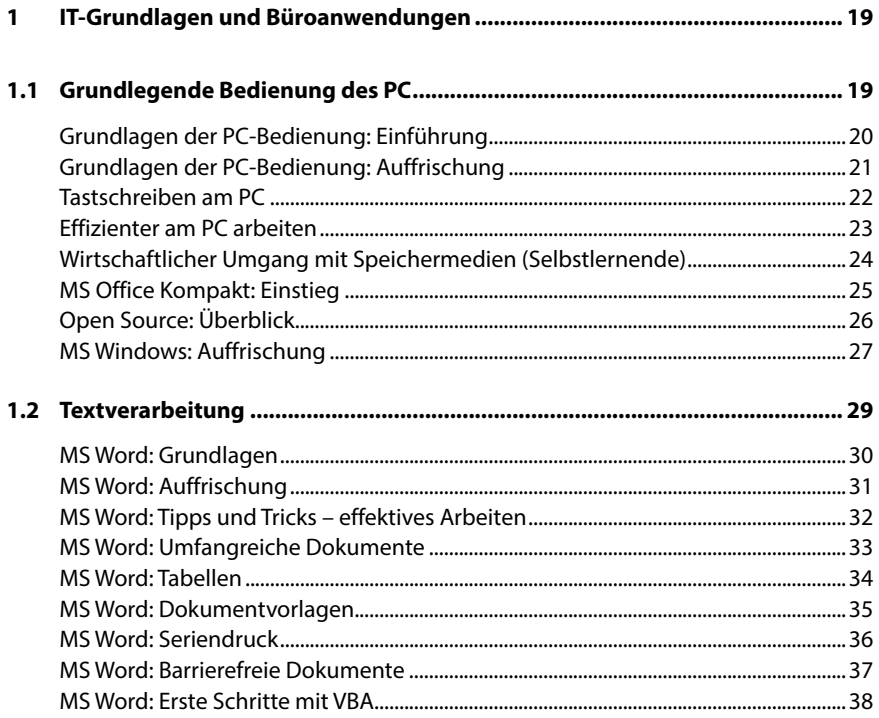

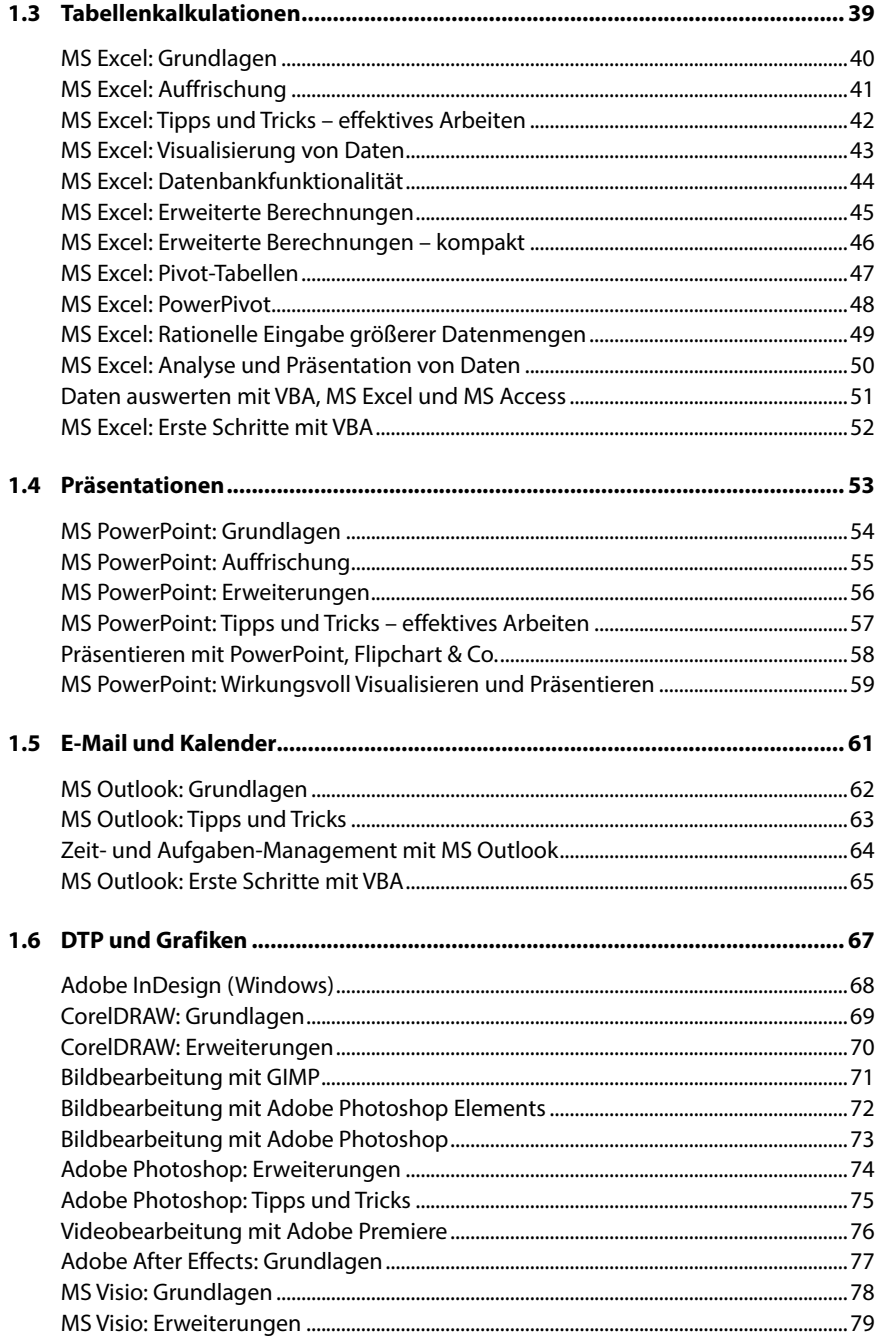

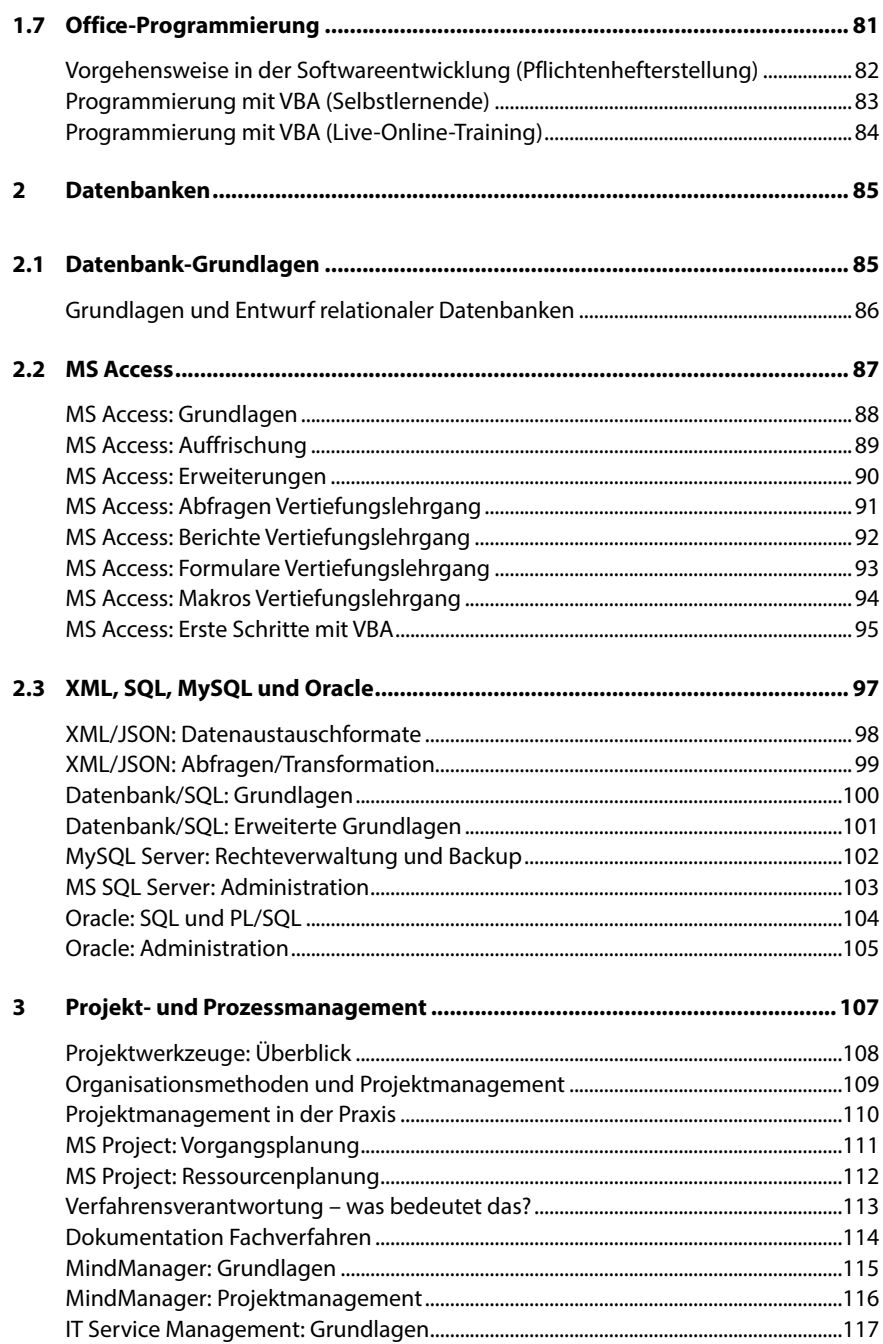

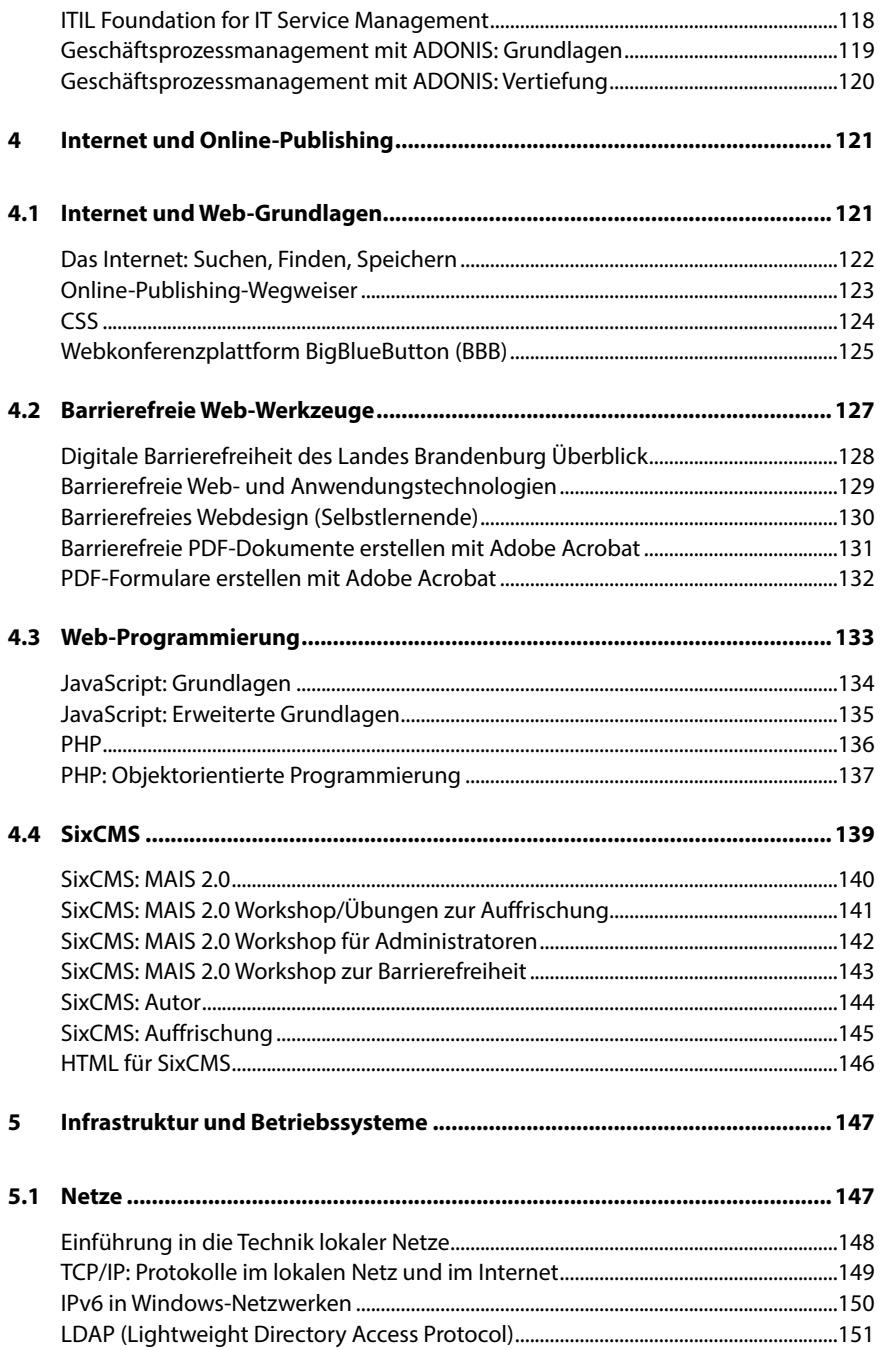

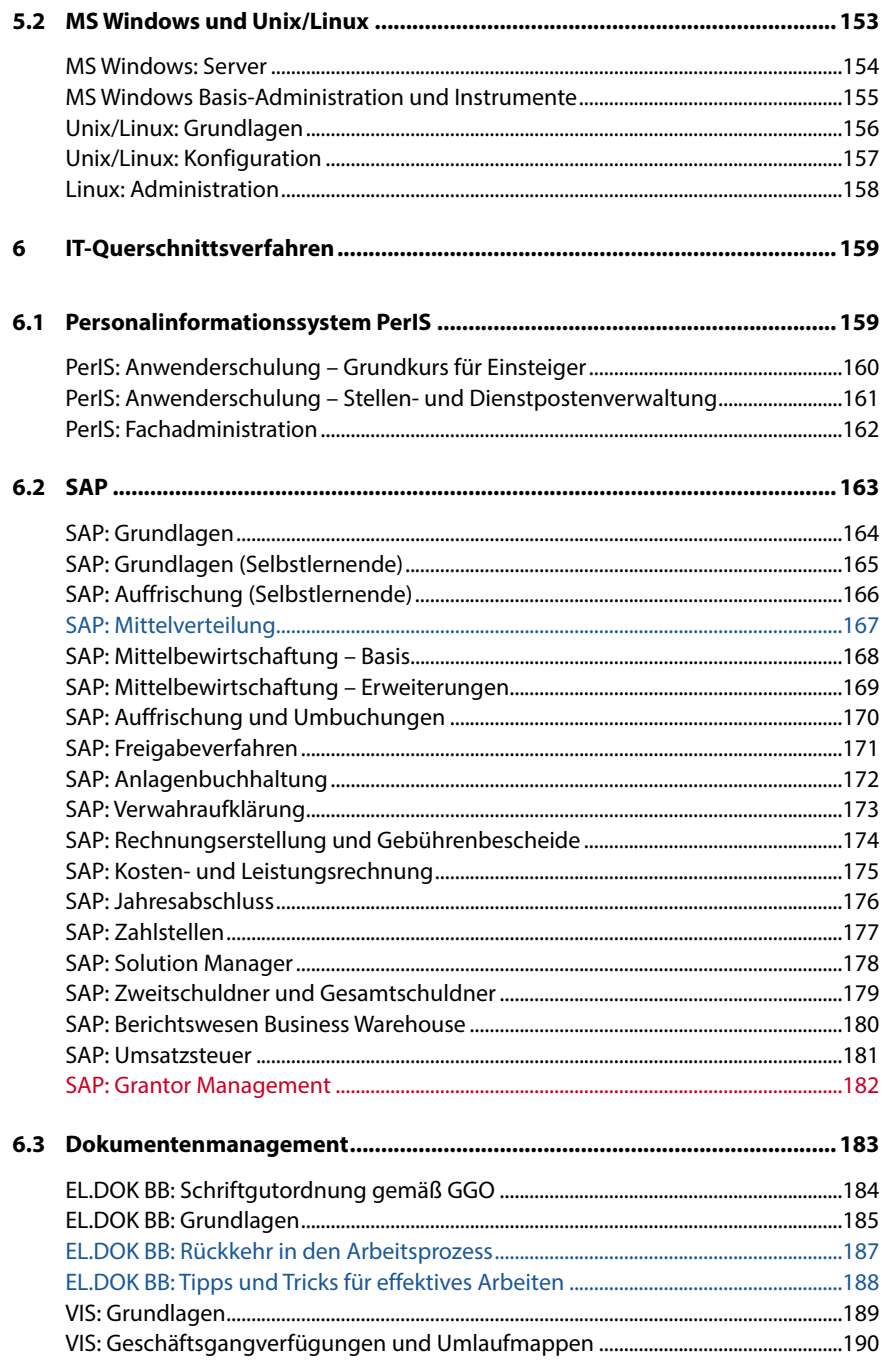

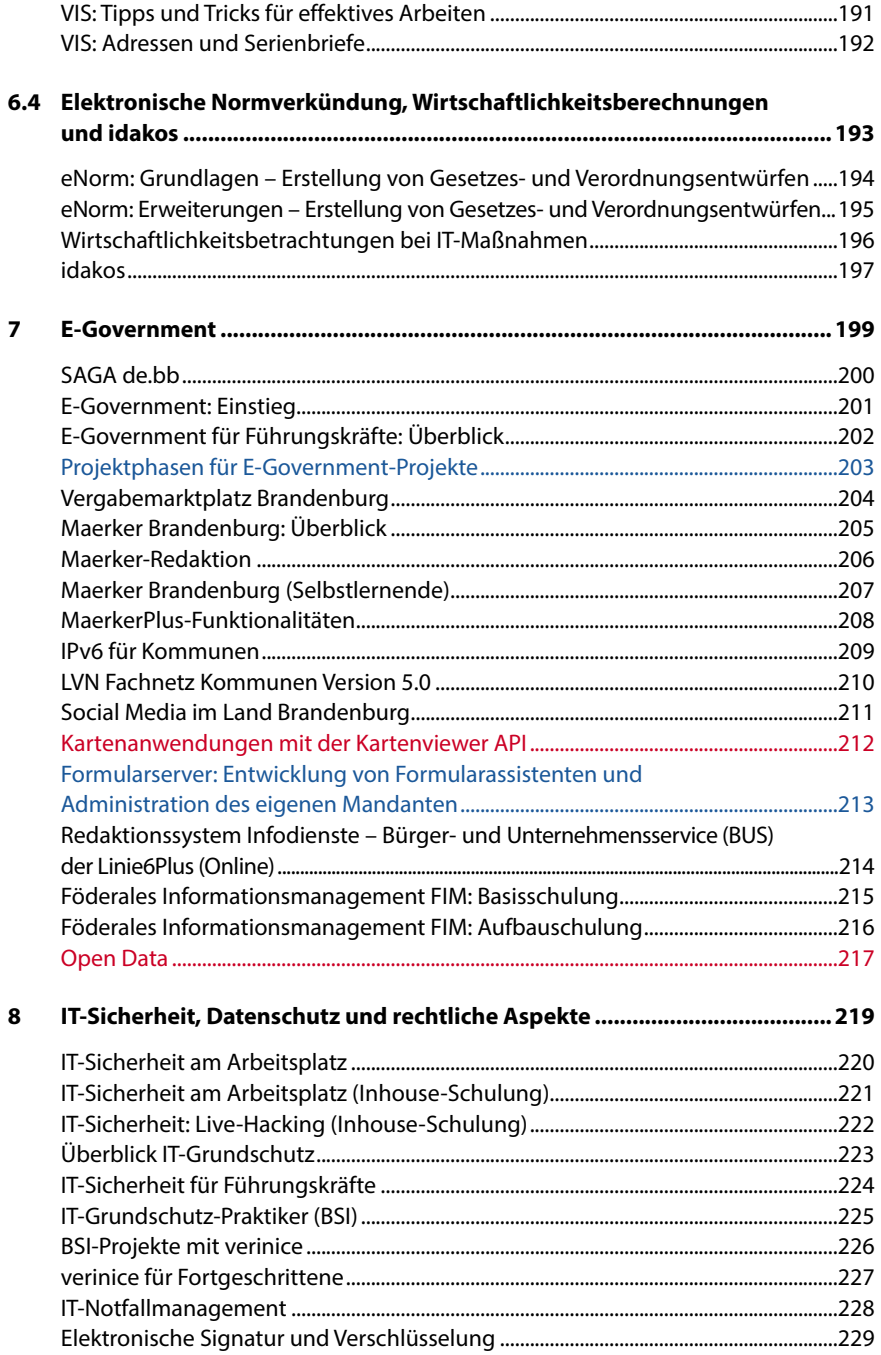

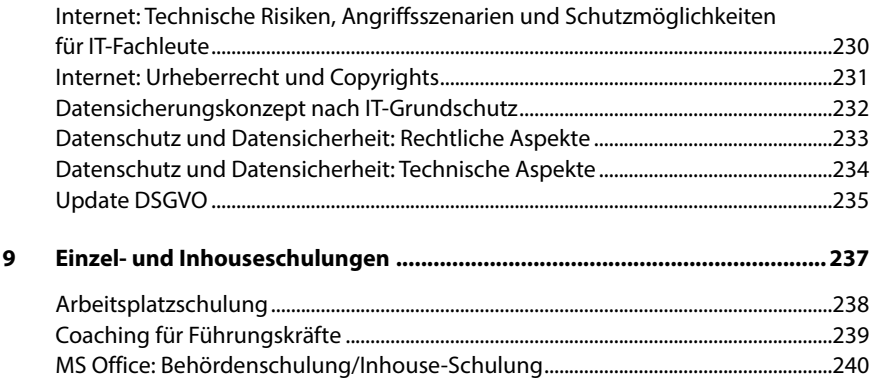

### **Übersichten**

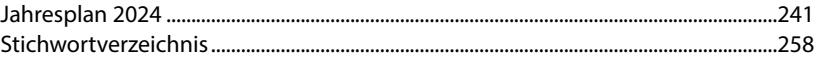

### Team des IT-Schulungszentrums Potsdam

**Dörte Wolf** Leiterin des Schulungszentrums, Aus- und Fortbildungsmanagement [Doerte.Wolf@ZIT-BB.Brandenburg.de](mailto:Doerte.Wolf%40ZIT-BB.Brandenburg.de?subject=)  $Tel: +49 331 39-2600$ 

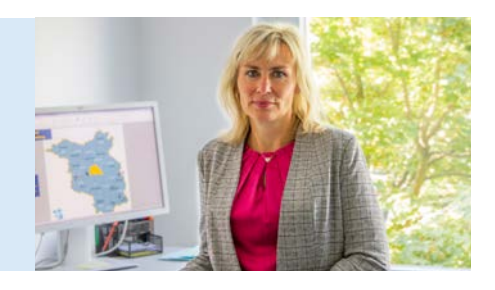

**Christin Neumann**  Sonderlehrgänge, Lehrgangsorganisation [Christin.Neumann@ZIT-BB.](mailto:Christin.Neumann%40ZIT-BB.%20Brandenburg.de?subject=) [Brandenburg.de](mailto:Christin.Neumann%40ZIT-BB.%20Brandenburg.de?subject=)  Tel.: +49 331 39-2650

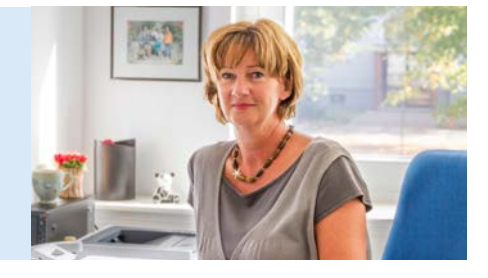

**Sophie Linke** Lehrgangsorganisation [Sophie.Linke@ZIT-BB.Brandenburg.de](mailto:Sophie.Linke%40ZIT-BB.Brandenburg.de?subject=) Tel: +49 331 39-2652

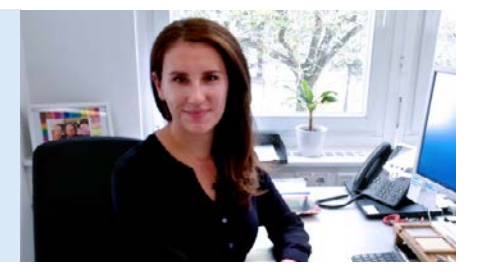

**Tatjana Lange** ZIT-interne Fortbildung, Lehrgangsorganisation [Tatjana.Lange@ZIT-BB.Brandenburg.de](mailto:Tatjana.Lange%40ZIT-BB.Brandenburg.de?subject=)  $Tel: +4933139-2655$ 

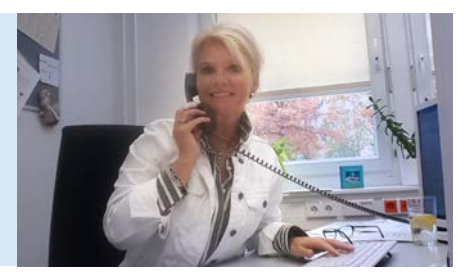

### **Christel Seibel**

Betreuung der Lehrkräfte und Auszubildenden [Christel.Seibel@ZIT-BB.Brandenburg.de](mailto:Christel.Seibel%40ZIT-BB.Brandenburg.de?subject=) Tel.: +49 331 39-2611

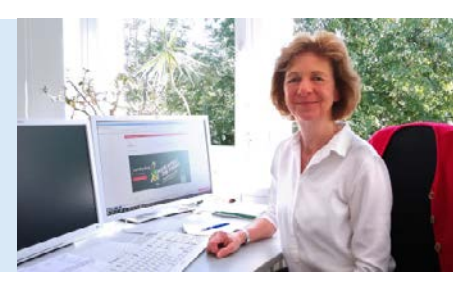

**David Hergesell** Ausbildung, Technik, fachliche Systembetreuung [David.Hergesell@ZIT-BB.Brandenburg.de](mailto:David.Hergesell%40ZIT-BB.Brandenburg.de?subject=) Tel.: +49 331 39-2670

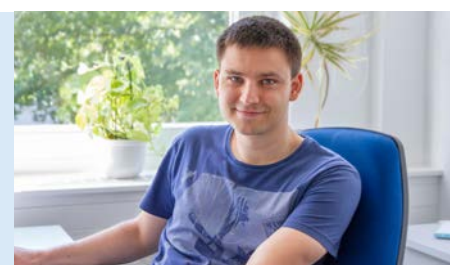

**Karsten Adamy** Ausbilder, fachliche Systembetreuung [Karsten.Adamy@ZIT-BB.Brandenburg.de](mailto:Karsten.Adamy%40ZIT-BB.Brandenburg.de?subject=) Tel.: +49 331 39-2613

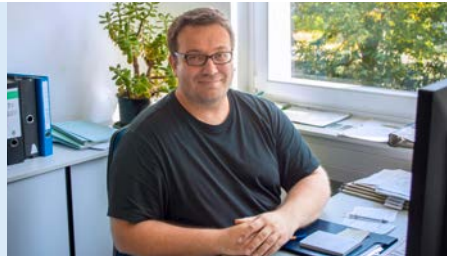

## <span id="page-13-0"></span>Organisatorische Hinweise

#### **Vorbemerkungen**

Die Lehrgänge (Kurse) unseres IT-Fortbildungsprogramms sind an den Richtlinien über die Anwendung der IT-Strategie und IT-Standards des Landes ausgerichtet. Aktuelle Informationen zum Fortbildungsprogramm finden Sie auf unseren Webseiten [zit-bb.brandenburg.de/it-schulung](http://zit-bb.brandenburg.de/it-schulung) in der Marginalspalte (rechts). Beachten Sie auch unsere Veröffentlichungen im Intranet des Landes Brandenburg.

Unser Ziel ist es, unsere Kurse an die Erfordernisse der jeweiligen Arbeitsplätze in der öffentlichen Verwaltung anzupassen. Wir bieten Ihnen auf Nachfrage, neben den ausgeschriebenen Lehrgängen, individuell ausgearbeitete Sonderlehrgänge (Einzelvereinbarungen), welche auf die speziellen Bedürfnisse der jeweiligen Dienststellen zugeschnitten sind.

#### **Zielgruppen/Kosten**

Die in diesem IT-Fortbildungsprogramm ausgewiesenen Kurse sind in erster Linie für Beschäftigte des öffentlichen Dienstes des Landes Brandenburg konzipiert. Die Preise sind im Fortbildungsprogramm ausgewiesen. Bestandteil des genannten Lehrgangspreises ist in der Regel eine Lernunterlage bzw. der Online-Zugang zur IT-Lernplattform.

Anfallende Reisekosten sind in jedem Fall von den entsendenden Einrichtungen zu tragen.

Im Rahmen freier Kapazitäten, können ebenfalls Firmen und Privatpersonen an den IT-Schulungen teilnehmen.

#### **Hinweis zur Anmeldung**

Für die Lehrgangsanmeldungen ist ein Anmeldeformular zu verwenden, welches Sie auf unseren Webseiten in der Marginalspalte (rechts) finden. Bitte nutzen Sie für jede Person und jeden Lehrgang ein gesondertes Formular und geben Sie gleichzeitig mögliche Ausweichtermine an. Richten Sie bitte Ihre Lehrgangsanmeldung über Ihren Fortbildungsverantwortlichen Ihrer Behörde an:

Brandenburgischer IT-Dienstleister IT-Schulungszentrum Steinstraße 104–106 14480 Potsdam oder an unsere E-Mail-Adresse it-schulung@zit-bb.brandenburg.de

Anmeldeschluss ist sechs Wochen vor Beginn des Lehrgangs. Wir bemühen uns, alle Anmeldungen zu berücksichtigen. Trotzdem kann es vorkommen, dass Lehrgänge überbucht sind oder ausfallen, daher versuchen wir in diesem Fall Ihre Ausweichtermine zu berücksichtigen.

Die Genehmigung Ihrer Behörde auf dem Anmeldeformular ist absolute Voraussetzung für die Bearbeitung und Zulassung zu einem Lehrgang.

#### **Anmeldebestätigung**

Ihre Dienststelle erhält in der Regel 4 Wochen vor Lehrgangsbeginn eine schriftliche Mitteilung, ob der gewünschte Lehrgangsplatz zur Verfügung steht. Damit ist die Anmeldung verbindlich.

#### **Kurzfristige Anmeldung**

Solange ein Lehrgang nicht ausgebucht ist, sind Anmeldungen auch kurzfristig telefonisch möglich, natürlich auch hier mit Zustimmung Ihrer Behörde. Eine aktuelle Übersicht finden Sie in unserem Webangebot unter "Freie Lehrgangsplätze" ( $\frac{1}{2}$  [zit-bb.bran](http://zit-bb.brandenburg.de/lgfrei)[denburg.de/lgfrei](http://zit-bb.brandenburg.de/lgfrei)).

#### **Lehrgänge** auf Anfrage

Im IT-Fortbildungsprogramm werden zahlreiche Kurse ohne konkreten Termin angeboten. Bei diesen Kursen steht unter Bemerkung "auf Anfrage". Benutzen Sie bitte auch für diese Kurse unser Anmeldeformular. Setzen Sie in das Feld "Lehrgangsnummer" das Kürzel (drei Buchstaben) ein, welches Sie im Programmheft rechts unten unter "Nummer" finden. Das Feld "Zeitraum" lassen Sie offen.

Nach Eingang Ihrer Anmeldung erhalten Sie von uns eine Anmeldebestätigung. Einen Terminvorschlag können wir Ihnen erst dann unterbreiten, wenn sich ausreichend Teilnehmende angemeldet haben. Sollte dies bis zum Jahresende nicht der Fall sein, verfällt Ihre Anmeldung.

Bei dringendem Schulungsbedarf können wir Ihnen auch für wenige Teilnehmende einen Sonderlehrgang organisieren oder eine Einzelplatz-Schulung anbieten. Allerdings erhöhen sich hierfür die Kosten.

#### **Online-Lehrgänge**

Für einige Schulungsthemen bietet das IT-Schulungszentrum neben den bewährten Präsenzveranstaltungen auch Online-Schulungen an. Informationen, welches Thema und welcher der Schulungstermine als Online-Schulung angeboten wird, finden Sie auf der jeweiligen Seite dieses Programms. Unsere Online-Schulungen werden über die Webkonferenzplattform "BigBlueButton" (BBB) durchgeführt. Sie benötigen hierfür eine stabile Verbindung zum Internet über einen Webbrowser. Eine Kamera und/oder ein Mikrofon sind hilfreich, aber nicht unbedingt erforderlich, da ein Austausch über die enthaltene Chat-Funktion oder per telefonischer Einwahl erfolgen kann.

#### **Verhinderung der Teilnahme**

Sollten Sie an einem Lehrgang nicht teilnehmen können, bitten wir Sie uns schnellstmöglich darüber zu informieren. Wird eine Anmeldung von der anmeldenden Dienststelle spätestens 7 Kalendertage vor dem Lehrgangsbeginn storniert, werden keine Kursgebühren erhoben. Bei einer späteren Stornierung fallen die vollen Kurskosten an. Selbstverständlich ist es auch möglich, eine Ersatzperson zu benennen.

#### **Absage von Lehrgängen**

Die Absage von Lehrgängen durch das IT-Schulungszentrum ist nicht immer vermeidbar und bleibt deshalb vorbehalten. Für dadurch entstehende Kosten, zum Beispiel Hotelstornierung oder Fahrkosten, kann keine Haftung übernommen werden.

#### **Auskunft und Beratung**

Die Beschäftigten des IT-Schulungszentrums des Brandenburgischen IT-Dienstleisters erreichen Sie per:

**Telefon:** +49 331 39-2699 **E-Mail:** it-schulung@zit-bb.brandenburg.de

#### **Teilnahmevoraussetzungen**

Bitte beachten Sie die Hinweise, ob und welche Vorkenntnisse für Ihren erfolgreichen Lehrgangsbesuch notwendig sind. Fehlen diese, so erschweren Sie nicht nur sich selbst, sondern auch den anderen Teilnehmenden und der Lehrkraft einen erfolgreichen Lehrgangsabschluss. In Aufbau-Lehrgängen werden grundlegende Fähigkeiten beispielsweise im Umgang mit MS Windows oder einem Webbrowser vorausgesetzt. Weitere Teilnahmevoraussetzungen finden Sie zum jeweiligen Lehrgang auf der jeweiligen Seite dieses Programms. Bei der Beurteilung, ob ausreichende Vorkenntnisse vorliegen, ist Ihnen das Team des IT-Schulungszentrums gern behilflich.

#### **Lehrgangsunterlagen**

Für eine Vielzahl der Lehrgänge stehen gedruckte Lernunterlagen oder Online-Unterlagen auf unserer IT-Lernplattform zur Verfügung.

#### **Lehrgangsinhalte**

Informationen über die Lehrgangsinhalte finden Sie hier im IT-Fortbildungsprogramm oder auf unseren Webseiten  $\overline{a}$  [zit-bb.brandenburg.de/it-schulung](http://zit-bb.brandenburg.de/it-schulung). Wenn nicht anders angegeben, werden die im Land Brandenburg verwendeten Pro-

grammversionen geschult. Weitere Informationen erhalten Sie auf Anfrage.

#### **Lehrgangszeiten**

Beginn: 09:00 Uhr, Ende: 15:45 Uhr Abweichende Lehrgangszeiten werden in der Einladung mitgeteilt.

#### **Private Datenträger**

Für einige Lehrgänge kann es sinnvoll sein, dass Sie sich einen Datenträger (USB-Gerät) mitbringen. Diese Datenträger müssen im Schulungszentrum vor der Benutzung auf eventuelle Schadsoftware geprüft werden! Wenden Sie sich bitte dazu an Ihre Dozentin bzw. Ihren Dozenten des Kurses.

Eigene Laptops, Tablets oder Smartphones dürfen in keinem Fall an das Rechnernetz angeschlossen werden!

Wir hoffen mit unseren angebotenen Kursen Ihre tägliche Arbeit zu erleichtern und wünschen Ihnen eine erfolgreiche Lehrgangsteilnahme.

### <span id="page-16-0"></span>Lagepläne

### **Anfahrt zum Schulungsstandort Potsdam-Steinstraße**

Das IT-Schulungszentrum befindet sich im Haus 1.

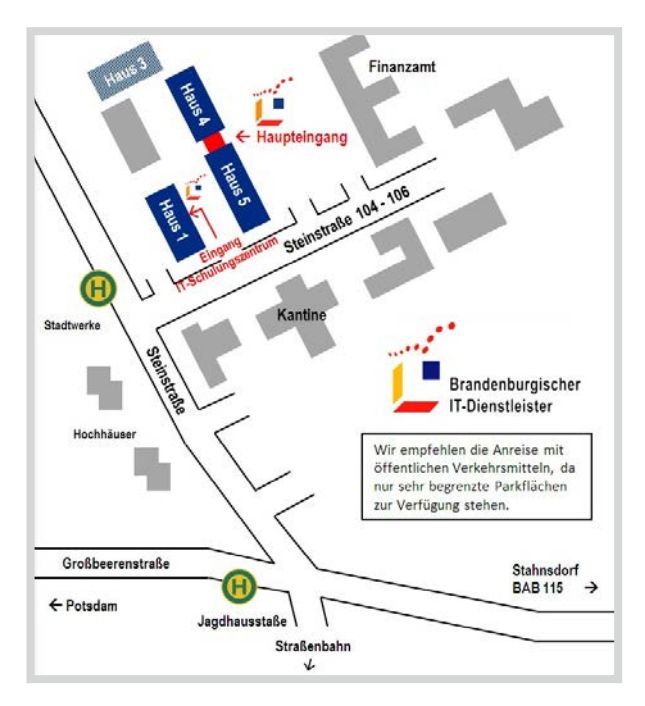

### **Brandenburgischer IT-Dienstleister (ZIT-BB)**

Steinstraße 104–106 14480 Potsdam Internet: **7** [zit-bb.brandenburg.de](https://zit-bb.brandenburg.de/zit-bb/de/)

### **Anfahrt mit dem Bus**

Linie 601, Haltestelle Jagdhausstraße (vom Hauptbahnhof 20 Minuten Fahrzeit) Linie 118, Haltestelle Stadtwerke (vom Bahnhof Wannsee 18 Minuten Fahrzeit) Linie 694, Haltestelle Stadtwerke (vom Bahnhof Griebnitzsee 8 Minuten Fahrzeit)

### **Anfahrt mit der Straßenbahn**

Linien 92, 96, Haltestelle Max-Born-Straße oder Gaußstraße (vom Hauptbahnhof 15 Minuten Fahrzeit) und Fußweg über Otto-Haseloff-Straße > Jagdhausstraße > Steinstraße (1,2 km = 15 Minuten)

### **Anfahrt zum Schulungsstandort Cottbus**

Der Schulungsraum befindet sich im Behördenzentrum in der Tranitzer Straße.

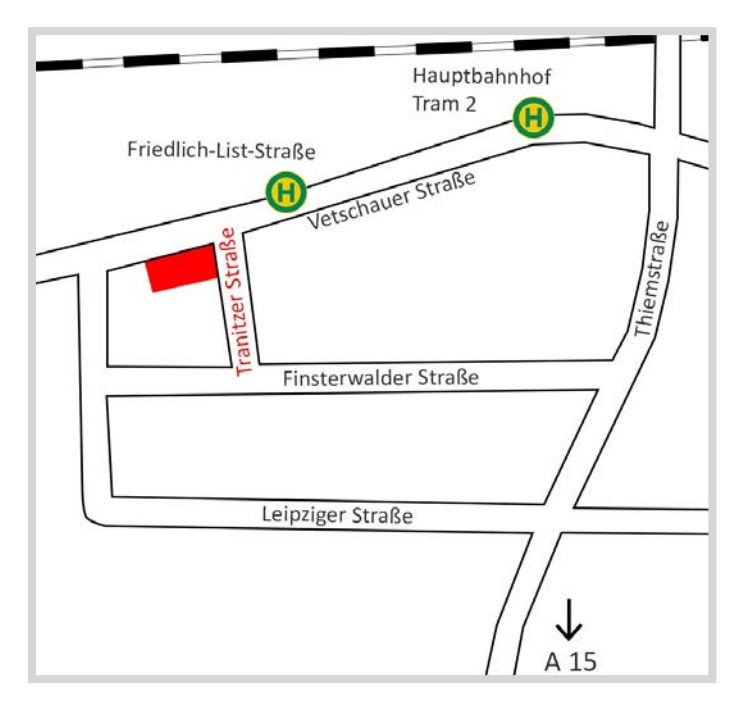

#### **Brandenburgischer IT-Dienstleister**

Außenstelle Cottbus Schulungsraum des Brandenburgischen IT-Dienstleisters: Haus 1, Dachgeschoss, Raum 401 Tranitzer Straße 16 03048 Cottbus

#### **Anfahrt per Bahn bis Cottbus Hauptbahnhof**

Vom Bahnhof zu Fuß ca. 1 km oder mit der Straßenbahn: - Linie 2 Hauptbahnhof – Jessener Straße, bis Haltestelle Friedrich-List-Straße

#### **Anfahrt mit dem PKW**

Die Außenstelle in Cottbus liegt im Stadtteil Spremberger Vorstadt, im Südwesten von Cottbus, südwestlich des Hauptbahnhofs. Parkplätze sind in begrenztem Umfang vor Ort vorhanden.

# <span id="page-18-0"></span>**IT-Grundlagen und Büroanwendungen**

**1.1 Grundlegende Bedienung des PC**

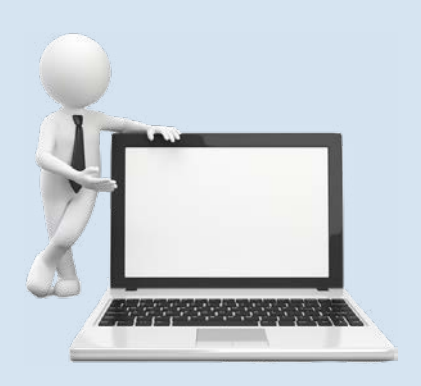

# <span id="page-19-0"></span>Grundlagen der PC-Bedienung: Einführung

#### **Teilnahmevoraussetzungen:**

▪ Keine

#### **Zielgruppe:**

Dieser Kurs wendet sich an absolute IT-Einsteiger, welche einen Überblick über die Informationstechnik, ihre Möglichkeiten und Grenzen erhalten möchten. Hier erhalten die Teilnehmer die grundlegenden Kenntnisse im Umgang mit PC-Hardware und MS Windows als Betriebssystem.

#### **Inhalt:**

- Möglichkeiten der Informationstechnik
- Der Computer und seine Komponenten
- Bedienung von Maus, Tastatur, Drucker, Bildschirm
- Das Betriebssystem MS Windows
	- Die MS-Windows-Oberfläche: Desktop, Fenster, Programme
	- Mausaktionen
	- Dateien und Ordner
	- Umgang mit Dateien, Suche
- Überblick Standardsoftware
	- MS Word, MS Excel
	- Browser, Internet, E-Mail
	- Sicherheitsaspekte

**Gebühr:** 297,00 EUR **Dauer:** 3 Tage

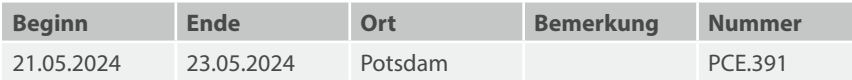

## <span id="page-20-0"></span>Grundlagen der PC-Bedienung: Auffrischung

Erlernte Fähigkeiten gehen unweigerlich verloren, wenn man bestimmte Programme nur selten benutzt. Vielleicht verlieren Sie dann auch den Blick dafür, dass Sie Ihren Rechner eigentlich viel effektiver nutzen könnten. Sie werden staunen, wie moderne Windows-Ideen Ihre Arbeit unterstützen können!

#### **Teilnahmevoraussetzungen:**

▪ PC-Grundkenntnisse

#### **Zielgruppe:**

Dieser Kurs wendet sich an Beschäftigte, die nur gelegentlich am PC arbeiten und/oder ihre Kenntnisse anhand der neuesten Software auffrischen und verbessern möchten.

#### **Inhalt:**

- Wer beherrscht wen? Die Mensch-Computer-Schnittstelle
- Der Desktop als Startpunkt
- Der Explorer: An Dateien kommt keiner vorbei
- Zauberwort Verknüpfung: Wegweiser an wirklich jeder Ecke
- Wo sind meine Daten? Effektive Suchmöglichkeiten
- Ordnung heißt Aufräumen sinnvolle Strategien
- Wiederkehrende Arbeiten erleichtern und somit Zeit sparen
- Vor dem Schaden klug sein Sicherheitsaspekte
- Viele praktische Übungen

**Gebühr:** 99,00 EUR **Dauer:** 1 Tag

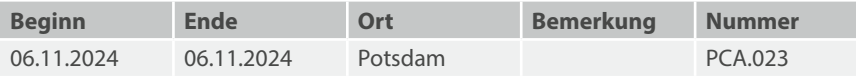

# <span id="page-21-0"></span>Tastschreiben am PC

#### **Teilnahmevoraussetzungen:**

▪ Keine

#### **Zielgruppe:**

Beschäftigte, die das 10-Finger-Schreiben erlernen wollen und sich durch die Beherrschung der Tastatur ihre Arbeit am PC erleichtern bzw. effektiver gestalten möchten. Sie lernen zusätzlich die wichtigsten Schreibregeln nach der neuen DIN 5008 kennen.

#### **Inhalt:**

- Kurze Einführung in die ganzheitlichen Lernmethoden des Systems
- Assoziationsbilder je Taste herausfinden
- Eine Fantasy-Story verbindet die Reihenfolge der Tasten
- Erinnerung vertiefen durch Rätsel und weitere verschiedene Aufgaben im Heft
- Praktische Schreiberlebnisse an der Tastatur
- Kenntnisse der normgerechten Schreibregeln nach DIN 5008

**Gebühr:** 290,00 EUR **Dauer:** 2 Tage

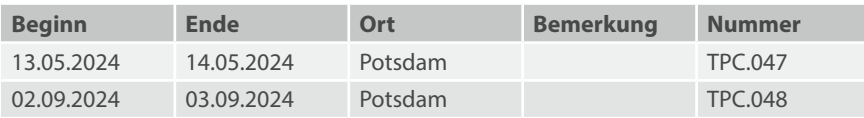

# <span id="page-22-0"></span>Effizienter am PC arbeiten

#### **Teilnahmevoraussetzungen:**

▪ Praxiserprobte Kenntnisse in MS Word, MS Excel, MS PowerPoint und MS Outlook

#### **Zielgruppe:**

Beschäftigte, die über gute Kenntnisse in der Anwendung der Microsoft-Office-Anwendungen verfügen und häufig wiederkehrende Tätigkeiten effizienter durchführen möchten.

#### **Inhalt:**

- MS Word:
	- Umsetzen des Corporate Designs für Einladungen, Newsletter und Drucksachen mit Formatvorlagen
	- Erstellen interaktiver Formulare
	- Erstellen einfacher Makros
- MS PowerPoint:
	- Entwurf von Masterfolien und Designs
	- Entwicklung von Menüstrukturen mit Hilfe von Schaltflächen
- MS Excel:
	- Entwicklung einfacher Datenmodelle
	- Verwendung dynamischer Bereiche
	- Standardisierte Datenanalyse
- MS Outlook:
	- Informationen organisieren mit Ordnern, Ansichten und Regeln
	- Teamfunktionen: Besprechungsanfragen und Teamkalender
	- Datenfreigaben und Stellvertretungen

**Gebühr:** 198,00 EUR

**Dauer:** 2 Tage

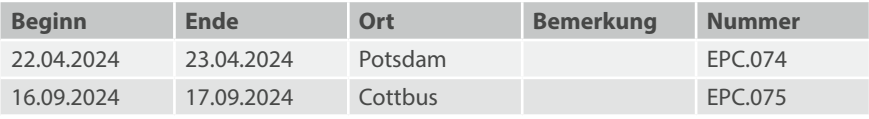

# <span id="page-23-0"></span>Wirtschaftlicher Umgang mit Speichermedien (Selbstlernende)

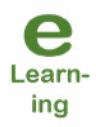

**Hinweis:** Der Lehrgang wird ausschließlich für Selbstlernende angeboten. Zugang zur IT-Lernplattform erhalten Sie über 7 [it-lernplattform.brandenburg.de](http://it-lernplattform.brandenburg.de).

Neugierig geworden? Bei Interesse an diesem Lehrgang melden Sie sich bitte beim IT-Schulungszentrum.

#### **Teilnahmevoraussetzungen:**

▪ MS-Windows-Grundkenntnisse

#### **Zielgruppe:**

Beschäftigte, die sich über den Umgang mit Speichermedien informieren wollen.

#### **Inhalt:**

- Verschiedene Speichermedien und deren Einsatz
- Leitfaden / Regeln für die Nutzung
- Dateien und Dateiformate
- Suchen nach Dateien
- Warum serverseitiges Speichern?
- Datenschutz, Datensicherheit
- Versionsorientiertes Arbeiten

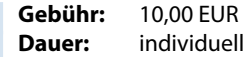

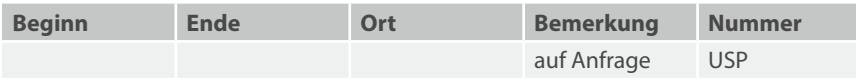

# <span id="page-24-0"></span>MS Office Kompakt: Einstieg

#### **Teilnahmevoraussetzungen:**

▪ MS-Windows-Grundkenntnisse

#### **Zielgruppe:**

Beschäftigte, die lediglich MS-Windows-Grundkenntnisse haben und ausschließlich die Grundfunktionen von MS Word, MS Excel und E-Mail im Überblick kennenlernen möchten.

#### **Inhalt:**

- Überblick Anwendungssoftware unter MS Windows
- Grundfunktionen von MS Word, MS Excel, MS Outlook
- Erstellen einfacher Texte und einfacher Tabellen
- Einfache Funktionen der Zusammenarbeit mit anderen (E-Mail, Dokumentenaustausch)
- Arbeit mit Dateien
- Organisation einer geeigneten Dateiablage
- Nutzung von Vorlagen und Hilfe-System
- Zwischenablage

**Gebühr:** 198,00 EUR **Dauer:** 2 Tage

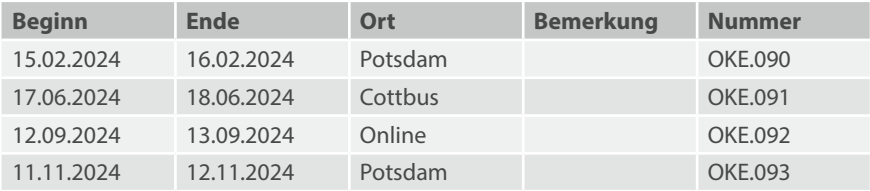

# <span id="page-25-0"></span>Open Source: Überblick

#### **Teilnahmevoraussetzungen:**

▪ Keine

### **Zielgruppe:**

IT-Verantwortliche und IT-Entscheider.

#### **Inhalt:**

- Einführung in die Freie Software
	- Erklärung des Prinzips Freie Software
- Freie Software in Behörden
	- Einsatzgebiete Freier Software im Umfeld der Behörde
- Kostenbetrachtung von Freier Software
	- TCO (Total Costs of Ownership)
- **•** Stichwort Migration
	- Was ist bei der Planung zu beachten?

**Gebühr:** 275,00 EUR **Dauer:** 1 Tag

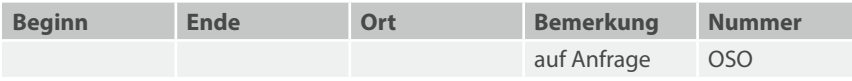

## <span id="page-26-0"></span>MS Windows: Auffrischung

Sie arbeiten schon seit zehn Jahren mit Windows? Aber wissen Sie auch, was die neuen Windows-Versionen inzwischen können? Kennen Sie die Explorer-Tricks und das Snipping Tool? Und: inzwischen gibt es mindestens vier elegante Arten von Lesezeichen für Word, Excel und Dateien. Also höchste Zeit, dass Sie Ihr Wissen auffrischen!

#### **Teilnahmevoraussetzungen:**

- MS-Windows-Grundkenntnisse
- MS-Word-Grundkenntnisse

#### **Zielgruppe:**

Beschäftigte, die ihre täglichen Routineaufgaben eleganter lösen wollen. Dieser Kurs ist weder für Anfänger noch für Windows-Profis geeignet.

#### **Inhalt:**

- Endlich übersichtlich Dateien sinnvoll benennen und verwalten
- Der Explorer ist überall, auch bei "Speichern unter ..."
- Jeden Tag das Gleiche machen das schreit nach Tricks
- Viele Klicks sind unnötig Pfadangaben kopieren
- Tasten statt Maus leichter, als Sie denken
- Wichtiges ganz schnell wiederfinden ist supereinfach: Lesezeichen, Lesezeichen ...
- Bilder sagen mehr als Worte das Snipping Tool als Gedankenstütze
- Text und Bilder zwischen Programmen austauschen
- Viele praktische Beispiele und Übungen

**Hinweis:** Während sich der Kurs "Grundlagen der PC-Bedienung: Auffrischung" an ungeübte Benutzer wendet, soll "Windows: Auffrischung" Landesbedienstete ansprechen, die regelmäßig am PC arbeiten.

**Gebühr:** 99,00 EUR **Dauer:** 1 Tag

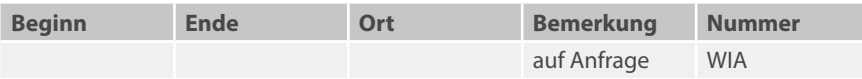

# <span id="page-28-0"></span>**IT-Grundlagen und Büroanwendungen**

**1.2 Textverarbeitung**

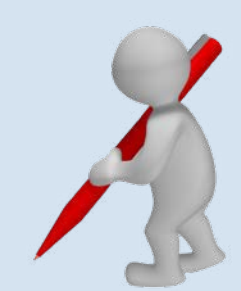

## <span id="page-29-0"></span>MS Word: Grundlagen

#### **Teilnahmevoraussetzungen:**

▪ MS-Windows-Grundkenntnisse

#### **Zielgruppe:**

Beschäftigte, die das Textverarbeitungsprogramm MS Word anwenden möchten.

#### **Inhalt:**

- Bedienung und Handhabung von MS Word
- Texte schreiben, speichern, öffnen
- Formatierung von Zeichen, Absätzen, Seiten
- Benutzen von Formatvorlagen, die Dokumentstruktur
- Arbeit mit Tabstops
- Erstellen und Formatieren von einfachen Tabellen
- Texte kopieren, verschieben, einfügen (mit/ohne Zwischenablage)
- Aufzählung, Nummerierung
- Arbeit mit Rahmen
- Autokorrektur und Autotext
- Online-Rechtschreibkorrektur
- Seitennummerierung
- Seitenvorschau
- Druckoptionen
- Sonderzeichen

**Gebühr:** 198,00 EUR **Dauer:** 2 Tage

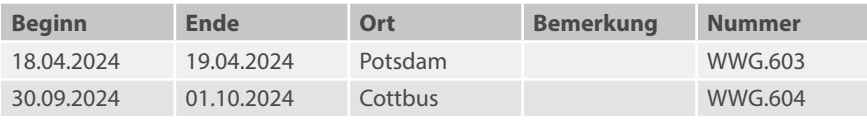

## <span id="page-30-0"></span>MS Word: Auffrischung

Haben Sie manchmal das Gefühl, dass Word nicht das macht, was Sie wollen? Und Sie sind dann froh, wenn am Ende der Text wenigstens so ähnlich aussieht, wie Sie das wollten? Es gibt einige, wenige Grundregeln, die Ihnen da sehr gut helfen werden!

#### **Teilnahmevoraussetzungen:**

▪ Grundkenntnisse in MS Word

#### **Zielgruppe:**

Beschäftigte, die nur gelegentlich mit MS Word schreiben oder nur wenig von der Funktionsbreite nutzen und ihre vorhandenen Kenntnisse auffrischen möchten. Neuanfänger sind allerdings im 3-tägigen Word-Grundlagenkurs besser aufgehoben.

#### **Inhalt:**

- Word ist keine Schreibmaschine! Sinn und Möglichkeiten einer Textverarbeitung
- Wie fange ich an? Ein kleiner Word-Fahrplan
- Wo verstecken sich Formatierungen und Sonderzeichen? Word gibt Auskunft
- Aufbau einer Word-Datei Inhalt, Struktur und Layout
- Formatvorlage contra Layout so wird es richtig!
- Formatvorlagen anpassen Ordnung schaffen
- Den Word-Bildschirm effektiv einrichten sparen Sie Zeit!
- Wiederkehrende Arbeiten erleichtern
- Barrierefreiheit als Geheimtipp für eine gute Struktur
- Viele praktische Übungen

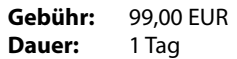

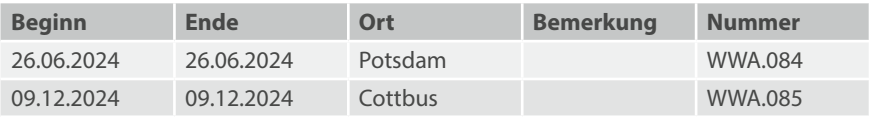

# <span id="page-31-0"></span>MS Word: Tipps und Tricks – effektives Arbeiten

#### **Teilnahmevoraussetzungen:**

▪ Umfangreiche Kenntnisse im Umgang mit MS Word

#### **Zielgruppe:**

Beschäftigte, die bereits intensiv mit MS Word gearbeitet haben, auf umfangreiche Erfahrungen zurückgreifen können und jetzt mit dem Programm noch effektiver arbeiten möchten.

#### **Inhalt:**

- Individuelle Steuerung der Automatismen wann arbeitet Word so, wie ich will?
- **Effektive Navigation im Dokument muss man immer scrollen?** 
	- Effektives Bewegen und effektives Markieren
- Drag & Drop warum gerät mein Text immer in die Schleudertrommel?
- Tastenkürzel/Shortcuts warum passiert auf dem Bildschirm immer etwas anderes, als ich eigentlich will? – Zeichenformatierung, Absatzformatierung und Allgemeines.
- Nummerierung und Aufzählung was läuft dabei im Hintergrund ab?
- Die Eingabehilfen Autokorrektur und Autotext
- Arbeit mit Formatvorlagen wie kann ich sie vorteilhaft einsetzen?
- Wie organisiert man sich einen schnellen Zugriff auf häufig benötigte Funktionen?
	- Eigene Symbolleiste und Symbole
	- Eigene Tastaturkürzel und Makroaufzeichnung
- Einbinden der Informationen zur Barrierefreiheit bei Texten für das Internet; Umgang mit MS Word im öffentlichen Dienst

Die Inhalte sind ein Angebot und können gern vom Teilnehmerkreis variiert werden.

**Gebühr:** 99,00 EUR **Dauer:** 1 Tag

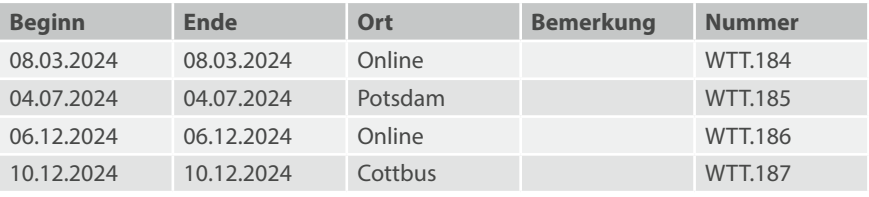

## <span id="page-32-0"></span>MS Word: Umfangreiche Dokumente

#### **Teilnahmevoraussetzungen:**

▪ MS Word: Grundlagen

#### **Zielgruppe:**

Beschäftigte, die das Textverarbeitungsprogramm MS Word im erweiterten Umfang in Sekretariaten, im Schreibdienst oder als Sachbearbeiter anwenden möchten.

#### **Inhalt:**

- Umfangreiche Dokumente und Veröffentlichungen
- Kopf- und Fußzeilen, Fuß- und Endnoten
- Abschnitte, Spalten
- Formatvorlagen und Dokumentstruktur
- Eigene Formatvorlagen erstellen
- Gliederung
- Erstellen von Verzeichnissen
- Grafische Gestaltungselemente

**Gebühr:** 198,00 EUR **Dauer:** 2 Tage

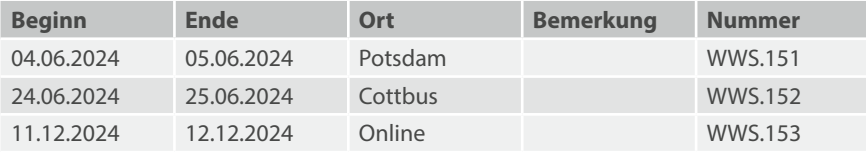

# <span id="page-33-0"></span>MS Word: Tabellen

### **Teilnahmevoraussetzungen:**

▪ MS Word: Grundlagen

#### **Zielgruppe:**

Beschäftigte, die mit MS Word Tabellen erstellen und bearbeiten möchten.

#### **Inhalt:**

- Tabellen erstellen
- Formatieren von Tabellen
- Gesamttabelle bearbeiten
- Berechnungen in Tabellen
- Excel-Tabellen
- Dokumentgestaltung mit Tabellen
- Beschriftung und Verzeichnisse von Tabellen

**Gebühr:** 99,00 EUR **Dauer:** 1 Tag

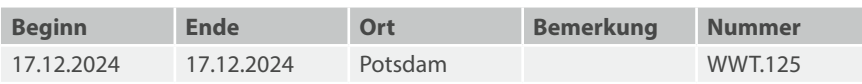

### <span id="page-34-0"></span>MS Word: Dokumentvorlagen

#### **Teilnahmevoraussetzungen:**

▪ MS Word: Grundlagen

*Empfehlung:*

▪ Umfangreiche Kenntnisse im Umgang mit MS Word

#### **Zielgruppe:**

Beschäftigte, die mit Hilfe von MS Word ihre tägliche Arbeit automatisieren möchten.

#### **Inhalt:**

- Erstellen von Designs
- Eigene Vorlagen entwerfen
- Benutzen von Formatvorlagen, die Dokumentstruktur
- Schnellbausteine (Autotexte)
- Abwandeln von Standardvorlagen
- Vorlagen als Formulare entwerfen (z. B. Kurzmitteilung, Gesprächsnotiz)
- Arbeit mit Inhaltssteuerelementen

Die Inhalte sind ein Angebot und können in Abhängigkeit vom Teilnehmerkreis vertieft oder abgewählt werden.

**Gebühr:** 99,00 EUR **Dauer:** 1 Tag

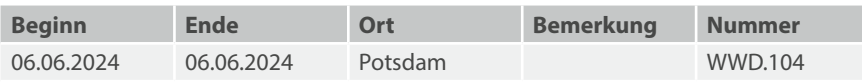

# <span id="page-35-0"></span>MS Word: Seriendruck

#### **Teilnahmevoraussetzungen:**

▪ MS Word: Grundlagen

#### **Zielgruppe:**

Beschäftigte, die mit MS Word Seriendokumente erstellen und bearbeiten möchten.

#### **Inhalt:**

- Serienbriefe aus unterschiedlichen Datenquellen (z. B. MS Excel, Outlook, Access) erzeugen
- Serien-E-Mails mit Outlook verschicken
- Regeln, Bedingungsfelder und bedingte Formatierungen
- Adressblock und Grußzeile benutzen
- Etiketten und Umschläge erstellen
- Erstellen von Verzeichnissen
- Word-Feldfunktionen
- Praktische Übungen

**Gebühr:** 99,00 EUR

**Dauer:** 1 Tag

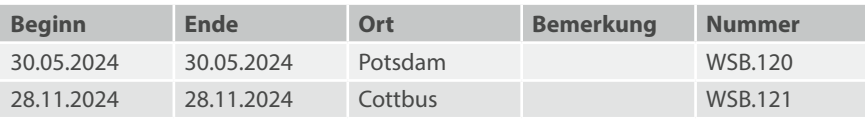
### MS Word: Barrierefreie Dokumente

#### **Teilnahmevoraussetzungen:**

▪ Grundlagenkenntnisse in MS Word

#### **Zielgruppe:**

Beschäftigte, welche die Struktur ihrer Word-Dokumente verbessern oder diese zur digitalen Weiterverarbeitung verwenden wollen, zum Beispiel als Vorlage für PDF-Dateien oder Webseiten.

#### **Inhalt:**

- Die Bedeutung von strukturierten Daten
- Barrierefreiheit und BITV
- Inhalt, Struktur und Layout von Dokumenten
- Formatvorlagen benutzen und anpassen
- Prüfen von Word-Dokumenten auf Barrierfreiheit
- Konvertieren von Word- in PDF-Dateien
- Prüfen von PDF-Dokumenten auf Barrierfreiheit
- Praktische Übungen

**Gebühr:** 99,00 EUR **Dauer:** 1 Tag

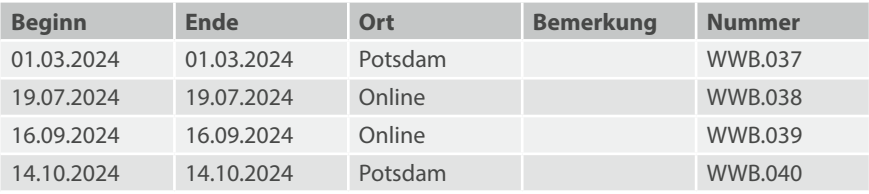

# MS Word: Erste Schritte mit VBA

#### **Teilnahmevoraussetzungen:**

▪ Umfangreiche Kenntnisse im Umgang mit MS Word

#### **Zielgruppe:**

Beschäftigte, welche die Funktionen von MS Word besser ausnutzen, individuell Routineabläufe automatisieren und komplexe Vorgänge vereinfachen wollen.

#### **Inhalt:**

- Makros: Funktionen und Sub-Prozeduren
- Ablaufsteuerung (Verzweigungen und Schleifen)
- Objekte, Methoden, Eigenschaften und Ereignisse

**Gebühr:** 240,00 EUR **Dauer:** 2 Tage

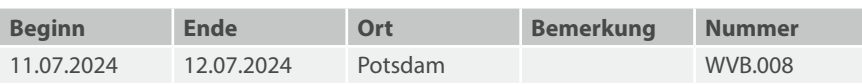

# **IT-Grundlagen und Büroanwendungen**

**1.3 Tabellenkalkulationen**

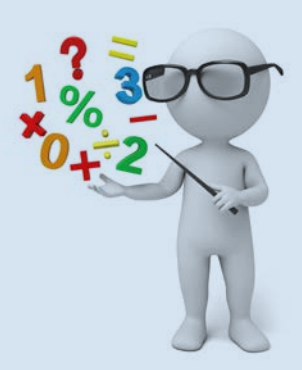

# MS Excel: Grundlagen

#### **Teilnahmevoraussetzungen:**

▪ MS-Windows-Grundkenntnisse

#### **Zielgruppe:**

Beschäftigte, die MS Excel in seiner grundlegenden Funktion als Tabellenkalkulation einsetzen möchten.

#### **Inhalt:**

- Einführung in die Programmbedienung
- Tabellen erstellen, gestalten und drucken
- Einfache Formeln und Funktionen, Bezugsarten

**Gebühr:** 198,00 EUR **Dauer:** 2 Tage

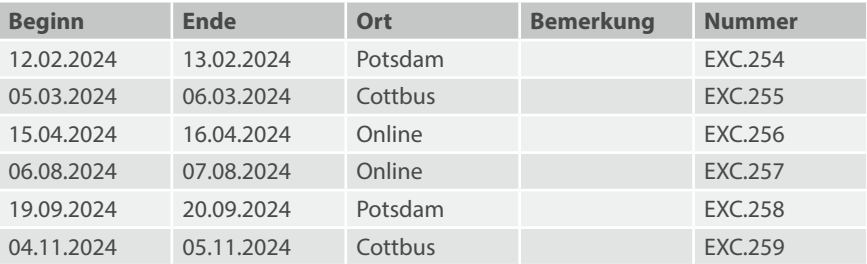

# MS Excel: Auffrischung

Die Bedienung von MS Excel ist eigentlich recht einfach. Sie haben da andere Erfahrungen gemacht? MS Excel entwickelt hin und wieder ein Eigenleben, das Sie nicht verstehen? Dann lassen Sie uns gemeinsam an der Auflösung dieser Mysterien arbeiten.

#### **Teilnahmevoraussetzungen:**

▪ Grundkenntnisse in MS Excel

#### **Zielgruppe:**

Beschäftigte, die nur gelegentlich mit MS Excel arbeiten und ihre Kenntnisse auffrischen wollen.

#### **Inhalt:**

- Daten eingeben Rechnen Aussehen anpassen: Warum diese Reihenfolge viel Arbeit spart
- Einfache Formeln, einfache Funktionen nutzen
- Arbeit mit großen Tabellen erleichtern
- Dateien für den Druck optimieren

**Gebühr:** 99,00 EUR **Dauer:** 1 Tag

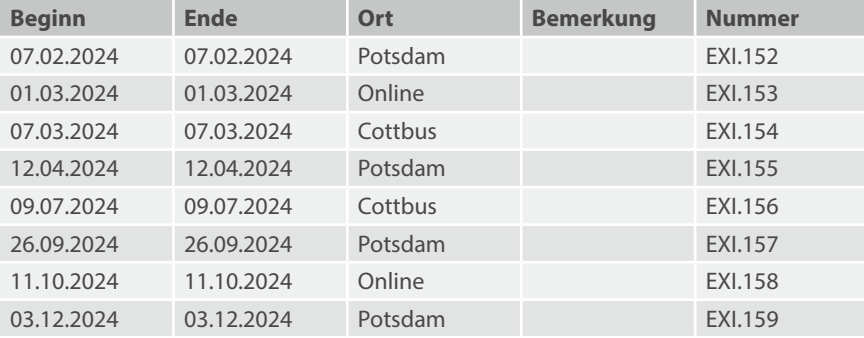

# MS Excel: Tipps und Tricks – effektives Arbeiten

Entdecken Sie neue Arbeitsweisen mit denen Sie auch ohne vertiefte Excelkenntnisseschnell zu professionellen Ergebnissen kommen.

#### **Teilnahmevoraussetzungen:**

▪ MS Excel: Grundlagen

#### **Zielgruppe:**

Führungskräfte, Sekretariats- u. Verwaltungsmitarbeitende, die Grundkenntnisse in MS Excel besitzen und auf dieser Basis schnell zu anspruchsvollen Ergebnissen kommen wollen.

#### **Inhalt:**

- Schnellanalyse: Im Handumdrehen bedingte Formatierung von Zahlen, Diagramme, Ergebnisse, PivotTables oder Sparklines erstellen
- Blitzvorschau: Sie geben das Muster vor und Excel führt Ihre Arbeit selbstständig zu Ende
- Intelligente Tabellen: Lange Liste filtern, dynamisch berechnen und gestalten

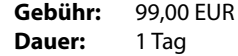

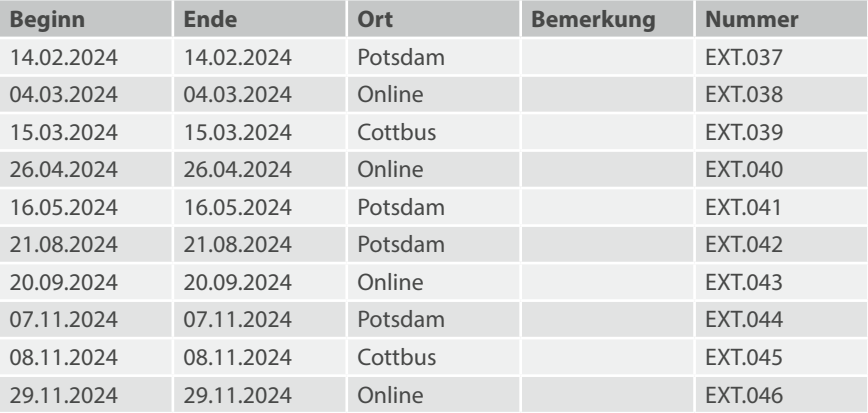

### MS Excel: Visualisierung von Daten

#### **Teilnahmevoraussetzungen:**

▪ MS Excel: Grundlagen

#### **Zielgruppe:**

Beschäftigte, die mit MS Excel Ihre Daten visualisieren und grafisch veranschaulichen wollen.

#### **Inhalt:**

- Erstellen und Gestalten von Diagrammen
- Diagrammtypen und deren Einsatzfelder
- Mini-Diagramme über Sparklines
- Visualisierung über SmartArts
- Visualisierung über bedingte Formatierung

**Gebühr:** 198,00 EUR **Dauer:** 2 Tage

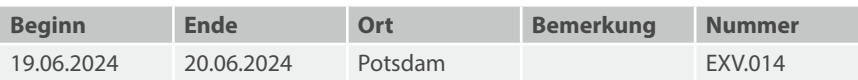

# MS Excel: Datenbankfunktionalität

#### **Teilnahmevoraussetzungen:**

▪ MS Excel: Grundlagen

#### **Zielgruppe:**

Beschäftigte mit gefestigten Grundkenntnissen in MS Excel, die das Programm für die Arbeit mit Datenbanken einsetzen möchten.

#### **Inhalt:**

- Daten filtern und sortieren; Spezialfilter
- Pivot-Tabellen; Teilergebnisse
- Verknüpfen von Tabellen über die SVERWEIS-Funktion
- Zugriff auf Access-Datenbanken

**Gebühr:** 198,00 EUR **Dauer:** 2 Tage

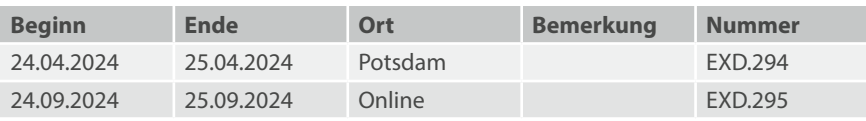

### MS Excel: Erweiterte Berechnungen

#### **Teilnahmevoraussetzungen:**

▪ MS Excel: Grundlagen

#### **Zielgruppe:**

Beschäftigte, die MS Excel für Statistiken oder Kalkulationen einsetzen möchten.

#### **Inhalt:**

- Grundlagenkenntnisse für Berechnungen
	- Bezug auf Zellen, Bezugsarten, externe Bezüge
	- Arbeit mit Namen, ausgewählte Funktionen
- Erstellen von Kalkulationsblättern
	- Gültigkeitsprüfung
	- Datei-, Blatt- und Zellschutz, Vorlagen
- Auswertung von Daten
	- Statistische Funktionen, Matrixformeln
	- Arbeit mit mehreren Blättern, Konsolidieren
- Add-Ins, Assistenten
	- Bei Bedarf Solver und Szenario-Manager
	- Formeln überwachen
	- Optionen einstellen

**Hinweis:** Auf Anfrage können auch spezielle statistische Verfahren besprochen werden. Der Unterschied zwischen "MS Excel: Erweiterte Berechnungen - kompakt" und "MS Excel: Erweiterte Berechnungen" besteht im Umfang der behandelten Funktionen und der Menge der Übungen.

**Gebühr:** 495,00 EUR **Dauer:** 5 Tage

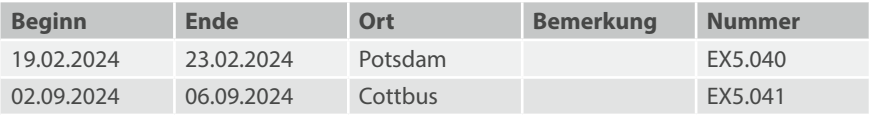

# MS Excel: Erweiterte Berechnungen – kompakt

#### **Teilnahmevoraussetzungen:**

▪ MS Excel: Grundlagen

#### **Zielgruppe:**

Beschäftigte, die MS Excel für Statistiken oder Kalkulationen einsetzen möchten.

#### **Inhalt:**

- Grundlagenkenntnisse für Berechnungen
	- Bezug auf Zellen, Bezugsarten, externe Bezüge
	- Arbeit mit Namen, ausgewählte Funktionen
- Erstellen von Kalkulationsblättern
	- Gültigkeitsprüfung
	- Datei-, Blatt- und Zellschutz, Vorlagen
- Auswertung von Daten
	- Statistische Funktionen, Matrixformeln
	- Arbeit mit mehreren Blättern, Konsolidieren
- Add-Ins, Assistenten
	- Bei Bedarf Solver und Szenario-Manager
	- Formeln überwachen
	- Optionen einstellen

**Hinweis:** Auf Anfrage können auch spezielle statistische Verfahren besprochen werden. Der Unterschied zwischen "MS Excel: Erweiterte Berechnungen - kompakt" und "MS Excel: Erweiterte Berechnungen" besteht im Umfang der behandelten Funktionen und der Menge der Übungen.

**Gebühr:** 297,00 EUR **Dauer:** 3 Tage

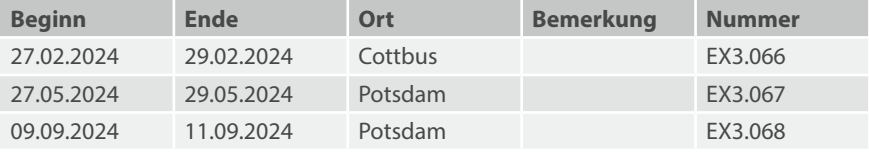

### MS Excel: Pivot-Tabellen

#### **Teilnahmevoraussetzungen:**

▪ MS Excel: Grundlagen

#### **Zielgruppe:**

Beschäftigte, die mit MS Excel Datentabellen strukturiert auswerten wollen.

#### **Inhalt:**

- Daten in Pivot-Tabellen auswerten
- Berichtlayouts und Formate
- Berichtsfilter und Datenschnitte
- Eigenschaften von Feldern; berechnete Felder
- Individuelle Gruppierung von Daten

**Gebühr:** 99,00 EUR **Dauer:** 1 Tag

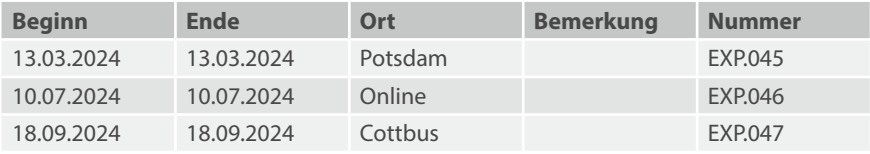

# MS Excel: PowerPivot

#### **Teilnahmevoraussetzungen:**

▪ MS Excel: Grundlagen

#### **Zielgruppe:**

Beschäftigte, die dieses Excel-Add-In verwenden wollen, um leistungsstarke Datenanalyse und anspruchsvolle Datenmodelle zu erstellen.

#### **Inhalt:**

- Überblick über das PowerPivot-Add-In in Excel
- Grundlagen der Datenmodellierung
- Zugriff auf Daten aus verschiedenen Datenquellen
- Import von Daten und das Verwalten von Beziehungen
- Auswertungen und Berichte

**Gebühr:** 99,00 EUR **Dauer:** 1 Tag

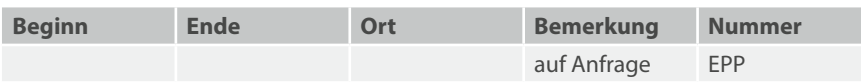

# MS Excel: Rationelle Eingabe größerer Datenmengen

#### **Teilnahmevoraussetzungen:**

▪ MS Excel: Grundlagen

#### **Zielgruppe:**

Beschäftigte, die größere Datenmengen mit geringem zeitlichen Aufwand und mit weitgehender Fehlervermeidung erfassen möchten.

#### **Inhalt:**

- Die Ausfüllfunktion
- Texteingaben
- Zahlenspalten umrechnen
- Gültigkeitskriterien
- Markierte Bereiche
- Formatierung hilft
- Umgang mit großen Tabellen
- Tabellendesign

**Gebühr:** 198,00 EUR **Dauer:** 2 Tage

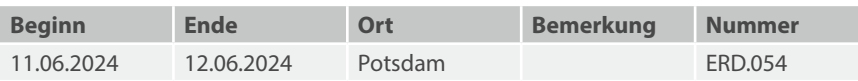

# MS Excel: Analyse und Präsentation von Daten

#### **Teilnahmevoraussetzungen:**

- MS Excel: Grundlagen
- Grundkenntnisse mit MS-Excel-Datenbank-Funktionen
- Grundkenntnisse mit MS-Excel-Diagrammen

#### **Zielgruppe:**

Beschäftigte, die regelmäßig Datenbestände verdichten, analysieren und für Berichte aufbereiten.

#### **Inhalt:**

Thema ist die Entwicklung klar strukturierter Datenmodelle, die nach ihrer einmaligen Entwicklung zu erheblicher Zeitersparnis führen. Sie ermöglichen zudem bei wiederkehrenden Analysetätigkeiten die flexible Auswertung auch großer Datenmengen und die benutzergesteuerte Darstellung der Ergebnisse in dynamischen Tabellen und Diagrammen, ohne dass Programmierkenntnisse nötig sind. Gegenüber klassischen Pivot-Tabellen bieten solche Modelle den Vorteil einer festgelegten Benutzerführung.

- Modellierungsphase: Modellierung in MS Excel: Wie funktioniert das?
- Analysephase: Welche Funktionen benötigt man häufig?
- Präsentationsphase: Wie funktionieren dynamische Tabellen und Diagramme?

**Gebühr:** 297,00 EUR **Dauer:** 3 Tage

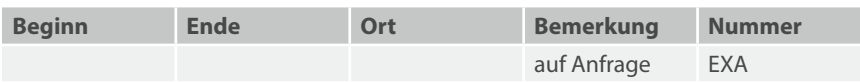

### Daten auswerten mit VBA, MS Excel und MS Access

Sie sind bei der Lösung Ihrer Probleme an die Grenzen von MS Excel gestoßen und wollen einen anderen Zugang zur Problemlösung kennenlernen?

In diesem Kurs wird Ihnen gezeigt, welche Möglichkeiten, aber auch welche Risiken sich durch den Einsatz von VBA-Makros ergeben.

#### **Teilnahmevoraussetzungen:**

▪ Keine

#### **Zielgruppe:**

Beschäftigte, die sich informieren wollen, wie mit MS Access, MS Excel und VBA Daten aus verschiedenen Quellen ausgewertet werden können, besonders für Entscheider und IT-Fachleute geeignet.

#### **Inhalt:**

Möglichkeiten und Grenzen von VBA-Programmen Beispiele für VBA-Projekte in MS Excel und MS Access Ausgewählte Aspekte der Softwareentwicklung Einstieg in die Sprache VBA

**Gebühr:** 150,00 EUR **Dauer:** 1 Tag

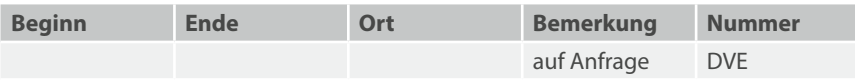

# MS Excel: Erste Schritte mit VBA

#### **Teilnahmevoraussetzungen:**

▪ Umfangreiche Kenntnisse im Umgang mit MS Excel

#### **Zielgruppe:**

Beschäftigte, welche die Funktionen von MS Excel besser ausnutzen, individuell Routineabläufe automatisieren und komplexe Vorgänge vereinfachen wollen.

#### **Inhalt:**

- Makros: Funktionen und Sub-Prozeduren
- Ablaufsteuerung (Verzweigungen und Schleifen)
- Objekte, Methoden, Eigenschaften und Ereignisse

**Gebühr:** 240,00 EUR **Dauer:** 2 Tage

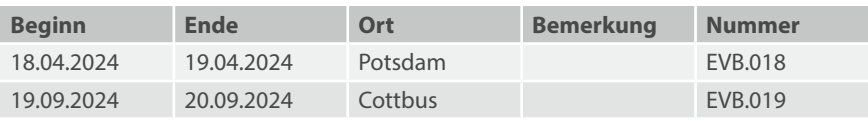

# **IT-Grundlagen und Büroanwendungen**

**1.4 Präsentationen**

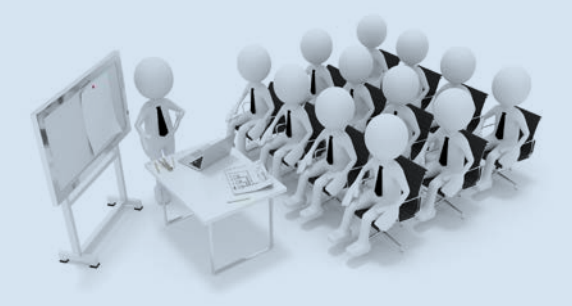

### MS PowerPoint: Grundlagen

#### **Teilnahmevoraussetzungen:**

▪ MS-Windows-Grundkenntnisse

#### **Zielgruppe:**

Beschäftigte, die Vorträge, Präsentationen und Schulungen multimedial aufbereiten möchten.

#### **Inhalt:**

- Vorarbeiten zu einer Präsentation
- Bedienung und Handhabung von MS PowerPoint
- Eingabe und Gestaltung von Texten
- Farben, Grafiken und Zeichnungsobjekte
- Tabellen, Diagramme, Organigramme erstellen und bearbeiten
- Gestaltung und Animation der Folien
- Verbinden von Laptop und Beamer

**Gebühr:** 297,00 EUR **Dauer:** 3 Tage

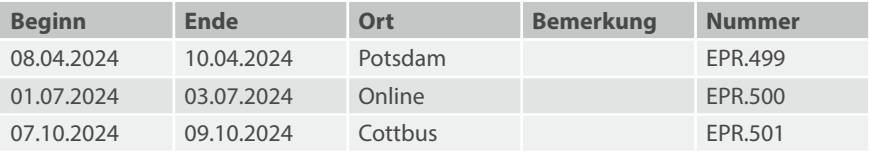

### MS PowerPoint: Auffrischung

Sie wollten mal schnell einen alten Vortrag aktualisieren. Wie war das gleich? Wo kann ich was ändern? Warum klappt das mit dem Format bei einigen Folien nicht? Irgendwie sieht alles anders aus... Nach diesem Auffrischungs-Tag sind Sie wieder PowerPoint-fit.

#### **Teilnahmevoraussetzungen:**

▪ Grundkenntnisse von MS PowerPoint

#### **Zielgruppe:**

Dieser Kurs wendet sich an Beschäftigte, die nur gelegentlich mit PowerPoint arbeiten und ihre Grundkenntnisse auffrischen möchten oder sich in der neuen Version besser zurechtfinden wollen.

#### **Inhalt:**

- Die neue Version Ein guter Überblick und das Anpassen des eigenen PowerPoint-Arbeitsplatzes sind hilfreich.
- Noch mal ganz von vorne Wie fange ich gut an?
- Was brauche ich unbedingt?
- Was sollte ich nie tun?
- Wie erstelle ich meine Fußzeilen korrekt?
- Wie war das mit der Masterfolie?
- Das könnte besser aussehen Wie mache ich mir das Layouten leicht?
- Handreichungen Was ist sinnvoll und was Papierverschwendung?
- Praktische Übungen

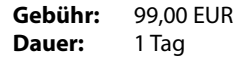

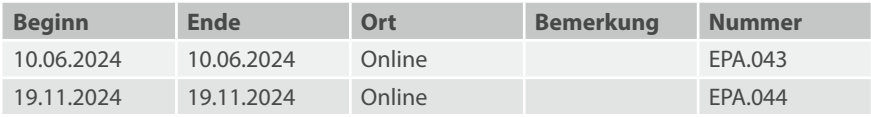

### MS PowerPoint: Erweiterungen

#### **Teilnahmevoraussetzungen:**

▪ MS PowerPoint: Grundlagen

#### **Zielgruppe:**

Beschäftigte, welche die erweiterten Möglichkeiten von MS PowerPoint kennenlernen möchten.

#### **Inhalt:**

- Zielgruppenorientierte Präsentation
- Interaktive Schaltflächen
- Arbeiten mit Hyperlinks
- Sounds und Filme in Präsentationen einbinden
- MS PowerPoint und Internet
- Eigene Vorlagen erstellen und anpassen
- Das Standarddesign ändern

**Gebühr:** 198,00 EUR

**Dauer:** 2 Tage

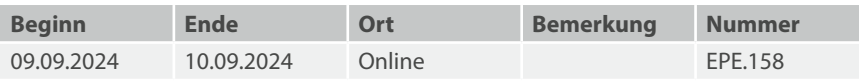

# MS PowerPoint: Tipps und Tricks – effektives Arbeiten

#### **Teilnahmevoraussetzungen:**

▪ Umfangreiche Kenntnisse im Umgang mit MS PowerPoint

#### **Zielgruppe:**

Beschäftigte, die bereits intensiv MS PowerPoint nutzen, umfangreiche Erfahrungen haben und jetzt mit diesem Programm noch effektiver arbeiten möchten.

#### **Inhalt:**

- Bugs und individuelle Einstellungen
- Fallstricke beim Einsatz von Video und Sound
- MS-Excel-Tabellen und -Diagramme optimal einfügen
- Multimaster (mehrere Folien- und Titelmaster in einer Präsentation verwenden)
- Steuerung der Präsentation mit der Tastatur, Maus, Fernbedienung und mit externen Zusatzgeräten
- Präsentationen portieren, schützen und retten
- Zeichenwerkzeuge bestmöglich nutzen
- Zwei-Bildschirme-Modus, Referentenansicht
- Weitere Dateinamenserweiterungen

**Gebühr:** 99,00 EUR **Dauer:** 1 Tag

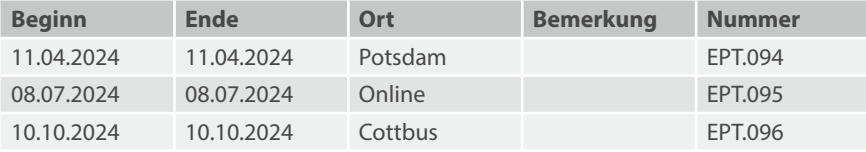

### Präsentieren mit PowerPoint, Flipchart & Co.

Medienwechsel ist das Zauberwort, um bei Ihren Zuhörerinnen und Zuhörern Aufmerksamkeit zu erzeugen. Ein rasch und pfiffig gestaltetes Flipchart-Blatt schafft das. Sie können das nicht? Irrtum – gewusst wie!

#### **Teilnahmevoraussetzungen:**

▪ Grundkenntnisse MS PowerPoint

#### **Zielgruppe:**

Beschäftigte, die gemeinsam mit PowerPoint-Folien auch ansprechende Flipcharts gestalten und andere Medien für ihre Präsentation einsetzen möchten.

#### **Inhalt:**

- Arbeit am Flipchart
	- Materialkunde
	- Noch einmal Schreiben lernen?!
	- Visualisierung durch Grundformen
	- Malen von Menschen und Prozessen
- Ausblick auf andere Medien
- Planen des Medieneinsatzes

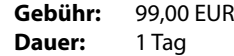

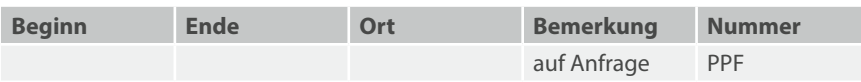

# MS PowerPoint: Wirkungsvoll Visualisieren und Präsentieren

#### **Teilnahmevoraussetzungen:**

- MS PowerPoint: Grundlagen
- MS PowerPoint: Erweiterungen

#### **Zielgruppe:**

Beschäftigte, die vorhandene MS-PowerPoint-Kenntnisse für wirkungsvolle Visualisierungen besser nutzen und einen Einklang von Vortrag und Präsentationseinsatz mit Beamer proben möchten.

#### **Inhalt:**

- Mit geringem Aufwand großartige Effekte erzielen
- Textfolien sind langweilig: Weniger ist mehr
	- Reduktionskompetenz entwickeln
	- Bedeutung der Visualisierung
	- Ideen zur Visualisierung
	- Von Anderen lernen Beispiele für gelungene Präsentationen als Inspiration für eigene Darstellung
- Visualisierungskompetenz
	- Highlights setzen
	- Visualisierung komplexer Sachverhalte
	- Prozesse visualisieren
	- Veränderungsprozesse darstellen
	- Originelle Organigramme und Diagramme
- Behandlung von Farben und ihre Wirkung in der Präsentation
- Wie wirke ich neben der Präsentation?

**Hinweis:** Zusätzliches Wissen zu diesem Lehrgangsthema können Sie an der LAköV ( [lakoev.brandenburg.de\)](http://lakoev.brandenburg.de) bei den Seminarnummern 1309, 1315, 1325 und 1329 erlangen.

**Gebühr:** 198,00 EUR **Dauer:** 2 Tage

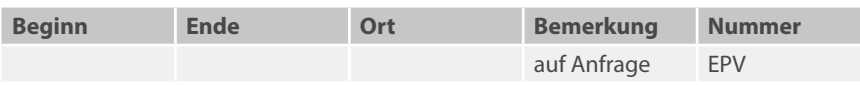

# **IT-Grundlagen und Büroanwendungen**

**1.5 E-Mail und Kalender**

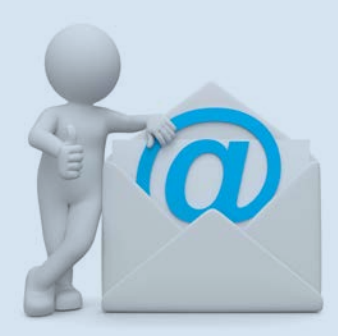

# MS Outlook: Grundlagen

#### **Teilnahmevoraussetzungen:**

▪ MS-Windows-Grundkenntnisse

#### **Zielgruppe:**

Beschäftigte, die Outlook als E-Mail- und Kalendersystem zur Büroautomation einsetzen.

#### **Inhalt:**

- Arbeitsoberfläche
- Nachrichtenaustausch
- Nachrichten erstellen und versenden
- Nachrichten lesen und beantworten
- Kalenderfunktionen
- Adressbücher
- Aufgaben
- Sonderfunktionen (Stellvertretung, Automatische Antworten, Regelassistent)
- Notizen

**Hinweis:** Zusätzliches Wissen zu diesem Lehrgangsthema können Sie an der LAköV ( [lakoev.brandenburg.de](http://lakoev.brandenburg.de)) bei der Seminarnummer 6118 erlangen.

**Gebühr:** 198,00 EUR **Dauer:** 2 Tage

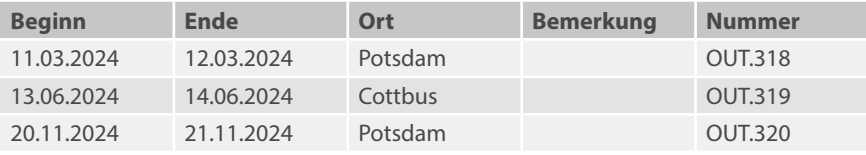

### MS Outlook: Tipps und Tricks

#### **Teilnahmevoraussetzungen:**

▪ Grundlegende Kenntnisse im Umgang mit MS Outlook

#### **Zielgruppe:**

Beschäftigte, die ihre Arbeitsweise im Umgang mit MS Outlook effektiver gestalten und über das Versenden von E-Mails hinaus einsetzen möchten.

#### **Inhalt:**

Der Lehrgang hat Workshop-Charakter und lebt von den Fragen und der Mitarbeit der Teilnehmer. Mögliche Themen sind:

- Oberfläche personalisieren
- Schnellzugriff auf Ordner und Dateien
- Unerwünschte Nachrichten
- Lästige Tipparbeit sparen
- Diverse E-Mail-Tipps
- Feiertage verwalten
- Outlook Web App (OWA)
- Sicherheitsaspekte

**Hinweis:** Zusätzliches Wissen zu diesem Lehrgangsthema können Sie an der LAköV ( [lakoev.brandenburg.de\)](http://lakoev.brandenburg.de) bei der Seminarnummer 6118 erlangen.

**Gebühr:** 99,00 EUR **Dauer:** 1 Tag

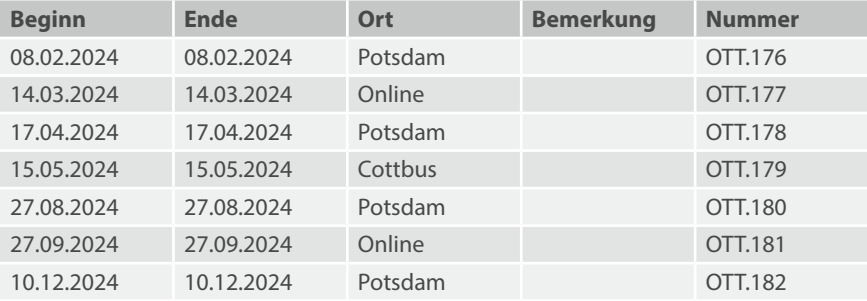

# Zeit- und Aufgaben-Management mit MS Outlook

#### **Teilnahmevoraussetzungen:**

▪ Grundlegende Kenntnisse im Umgang mit MS Outlook

#### **Zielgruppe:**

Beschäftigte, die mit Hilfe von MS Outlook ihre Arbeitszeit und -aufgaben effizienter verwalten möchten.

#### **Inhalt:**

- Erfolgskomponenten für ein gutes Zeitmanagement
- Vom Ziel zur Handlung
- Entscheidungen treffen Prioritäten setzen
- Aufgaben, Termine, Besprechungen
- Arbeiten im Team
- Arbeitsabläufe vereinfachen

Hinweise: Outlook ist kein Projektmanagement-Werkzeug und auch kein Ersatz für ein professionelles Dokumenten- bzw. Aufgabenmanagement.

Dieser Kurs soll NUR Anregungen geben und die Möglichkeiten zeigen, die MS Outlook für eine Aufgaben-/Zeitplanung bietet.

Zusätzliches Wissen zu diesem Lehrgangsthema können Sie an der LAköV ( [lakoev.brandenburg.de](http://lakoev.brandenburg.de)) bei den Seminarnummern 6118, 1408 und 1414 erlangen.

**Gebühr:** 99,00 EUR **Dauer:** 1 Tag

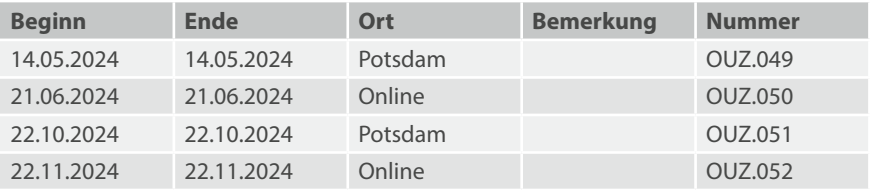

### MS Outlook: Erste Schritte mit VBA

#### **Teilnahmevoraussetzungen:**

▪ Umfangreiche Kenntnisse im Umgang mit MS Outlook

#### **Zielgruppe:**

Beschäftigte, welche die Funktionen von MS Outlook besser ausnutzen, individuell Routineabläufe automatisieren und komplexe Vorgänge vereinfachen wollen.

#### **Inhalt:**

- Makros: Funktionen und Sub-Prozeduren
- Ablaufsteuerung (Verzweigungen und Schleifen)
- Objekte, Methoden, Eigenschaften und Ereignisse

**Gebühr:** 240,00 EUR **Dauer:** 2 Tage

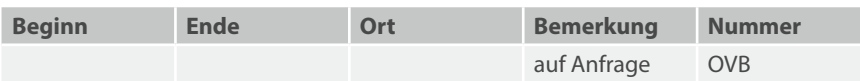

# **IT-Grundlagen und Büroanwendungen**

**1.6 DTP und Grafiken**

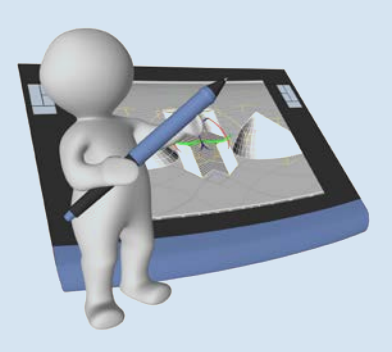

# Adobe InDesign (Windows)

#### **Teilnahmevoraussetzungen:**

▪ Grundlagenkenntnisse Desktop-Publishing (DTP)

#### **Zielgruppe:**

Beschäftigte, die Dokumente layouten und für die Weiterverarbeitung vorbereiten möchten.

#### **Inhalt:**

- Einführung
- Objekte zeichnen und bearbeiten
- Texte erstellen und platzieren, Absätze gestalten (Schusterjungen und Hurenkinder)
- Farben und Verläufe, mit Ebenen arbeiten, platzierte Bilder und Grafiken bearbeiten
- Dokumente reproduzieren

**Gebühr:** 315,00 EUR **Dauer:** 3 Tage

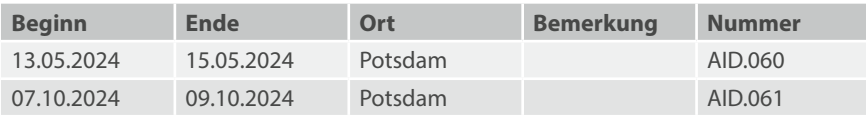

### CorelDRAW: Grundlagen

#### **Teilnahmevoraussetzungen:**

▪ MS-Windows-Grundkenntnisse

#### **Zielgruppe:**

Beschäftigte, die dieses Grafikprogramm anwenden möchten.

#### **Inhalt:**

- Aufbau und Handhabung des CorelDRAW-Desktops
- Erstellen und Bearbeiten von grafischen Objekten (Kopieren, Verschieben, Drehen, Spiegeln, Kombinieren)
- Grafiken speichern, laden und drucken
- Erstellen und Bearbeiten von Texten
- Schriftgestaltung
- CorelDRAW-Farbsystem
- Ebenen-System
- Übungen

**Gebühr:** 468,00 EUR **Dauer:** 3 Tage

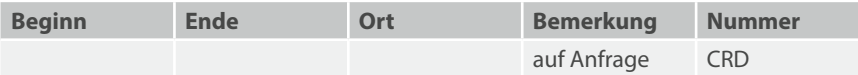

### CorelDRAW: Erweiterungen

#### **Teilnahmevoraussetzungen:**

- MS-Windows-Grundkenntnisse
- CorelDRAW: Grundlagen

#### **Zielgruppe:**

Beschäftigte, die das Programm CorelDRAW umfassend anwenden möchten.

#### **Inhalt:**

- Farbverläufe und Spezialfüllungen
- Interaktive Füllungen
- Arbeiten mit Stilen
- Objekte extrudieren
- Überblendungen, Spezialeffekte
- Seriendruck
- Technisches Zeichnen
- Übungsaufgaben

**Gebühr:** 312,00 EUR **Dauer:** 2 Tage

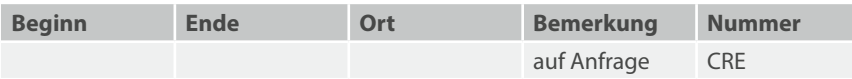

## Bildbearbeitung mit GIMP

#### **Teilnahmevoraussetzungen:**

▪ MS-Windows-Grundkenntnisse

#### **Zielgruppe:**

Beschäftigte, die im Grafik-, DTP- und im Internet-Bereich tätig sind und die Bilder digitalisieren und bearbeiten.

#### **Inhalt:**

- Auswahl von Bildbereichen
- Freistellen von Bildern
- Retuschieren (Tonwertkorrektur, Farbton und Sättigung)
- Arbeit mit Ebenen
- Text in Grafiken
- Filter einsetzen
- Bilder für Web und Print optimieren

**Gebühr:** 315,00 EUR **Dauer:** 3 Tage

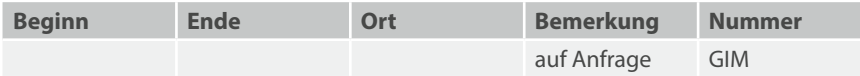

### Bildbearbeitung mit Adobe Photoshop Elements

Photoshop Elements ist einfacher aufgebaut und zu bedienen als "der große Bruder Photoshop" und eignet sich deshalb besonders für die Foto- und Bildbearbeitung im Nicht-Profi-Bereich, zum Beispiel für Präsentationen und Webgrafiken.

#### **Teilnahmevoraussetzungen:**

▪ MS-Windows-Grundkenntnisse

#### **Zielgruppe:**

Beschäftigte, die im Grafik-, DTP- und im Internetbereich tätig sind und Bilder digitalisieren und bearbeiten möchten.

#### **Inhalt:**

- Grundlagen von Vektor- und Pixelgrafiken
- Praktische Helfer: Photoassistent und Quickassistent
- Grundlagen der Bildbearbeitung
- Bildmanipulation und Retusche, Bildqualität
- Arbeit mit Ebenen, Masken und Bildkompositionen
- Verwenden der Korrekturebenen und Filtern
- Erstellen einer Diashow
- Erstellen von Kalendern und Grußkarten
- Überblick über Lightroom (Bildverwaltung und Bildkorrektur)

**Gebühr:** 210,00 EUR **Dauer:** 2 Tage

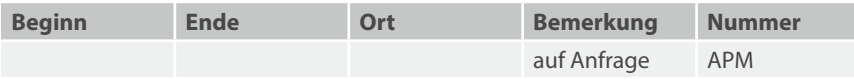
## Bildbearbeitung mit Adobe Photoshop

### **Teilnahmevoraussetzungen:**

▪ MS-Windows-Grundkenntnisse

#### **Zielgruppe:**

Beschäftigte, die im Grafik-, DTP- und im Internetbereich tätig sind und die Bilder digitalisieren und bearbeiten möchten.

### **Inhalt:**

- Grundlagen von Vektor- und Pixelgrafiken
- Funktionsumfang und Arbeitsoberfläche von Adobe PhotoShop
- Grundlagen der Bildbearbeitung
- Bildmanipulation und Retusche, Bildqualität
- Arbeit mit Ebenen, Masken und Bildkompositionen
- Bilder für Web und Print optimieren
- Überblick über Lightroom (Bildverwaltung und Bildkorrektur)

**Gebühr:** 315,00 EUR **Dauer:** 3 Tage

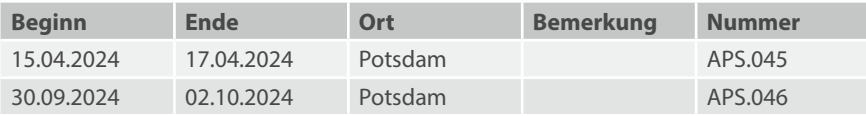

## Adobe Photoshop: Erweiterungen

#### **Teilnahmevoraussetzungen:**

▪ Grundlagen von Adobe Photoshop

### **Zielgruppe:**

Beschäftigte, die erweiterte Kenntnisse im Bereich der Bildbearbeitung benötigen.

#### **Inhalt:**

- Verwalten von Bilddateien mit Adobe Bridge (Stapelverarbeitung, RAW-Format, Metadaten)
- Erweiterte Bildbearbeitung (Freistellen, komplexe Auswahl von Bildbereichen)
- Farben, Farbverwaltung und Verläufe
- Arbeit mit Ebenen, komplexe Beispiele
- Werkzeuge zur Bildmanipulation
- Bilder für Web und Druck optimieren

**Gebühr:** 315,00 EUR **Dauer:** 3 Tage

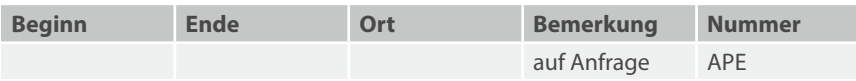

## Adobe Photoshop: Tipps und Tricks

#### **Teilnahmevoraussetzungen:**

▪ Grundlagen von Adobe Photoshop

#### **Zielgruppe:**

Beschäftigte, die ihre Kenntnisse im Bereich der Bildbearbeitung erweitern möchten.

#### **Inhalt:**

▪ Weiterführendes zu RAW-Bildern

Hier erfahren Sie, wie Sie das Camera-RAW-Modul in Zusammenhang mit Photoshop optimal einsetzen können. Angefangen mit den Grundeinstellungen in Camera RAW bis hin zu Gradationskurven, Kanalberechnungen und Smart-Objekten sowie dem Arbeiten mit Masken.

▪ Kreative Retusche

Mit Retusche können Sie nicht nur Fehler korrigieren, sondern auch Kreativbilder erzeugen. Neben ausgefallenen Retuschearbeiten an Personenbildern erfahren Sie, wie Sie Personen altern lassen oder das perfekte Charakterportrait erstellen.

▪ Bildlooks

Anhand von zahlreichen Beispielen lernen Sie, wie Sie den Look eines Bildes experimentell verändern können. Damit kreieren Sie für Ihre Aufnahmen eine unverwechsel- bare Note. Unter anderem werden Sie lernen, wie Sie Bilder in Pastelllook, Märchen- stimmung, Kinolook oder Explosionslook erzeugen.

### ▪ Workshop mit Ihren eigenen Bildern Bringen Sie Ihre Problemaufnahmen mit und lassen Sie sich beraten, wie Sie bestmöglich zu einem guten Ergebnis kommen.

**Gebühr:** 210,00 EUR **Dauer:** 2 Tage

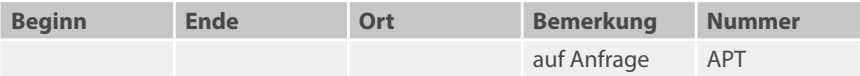

## Videobearbeitung mit Adobe Premiere

#### **Teilnahmevoraussetzungen:**

▪ MS-Windows-Grundkenntnisse

#### **Zielgruppe:**

Beschäftigte, die aufgenommene Videos bearbeiten und diese für verschiedene Social-Media-Formate bereitstellen wollen.

### **Inhalt:**

- Projekte anlegen
- Medien importieren und verwalten
- Schnittfunktion (Timeline, Video- und Audiospuren, Verwendung von Schnittwerkzeugen vs. Drag and Drop)
- Audiobearbeitung (Lautstärke anpassen, Spurzuordnung, Synchronisation)
- **Effekte und Filter (Übergangseffekte, Farbkorrekturen, Slow Motion)**
- Titel gestalten (Ticker, Abspann, Bauchbinden, Erstellung eigener Vorlagen)
- Rendern und Ausgabe (Exporteinstellungen, Media Encoder)

**Gebühr:** 540,00 EUR **Dauer:** 2 Tage

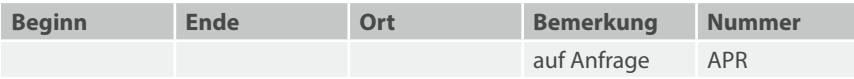

## Adobe After Effects: Grundlagen

Adobe After Effects ist ein Tool für 2D-Grafikanimationen und visuelle Effekte. Es kann sowohl für Multimedia, Film und Video als auch für das Web eingesetzt werden. Die Teilnehmenden erlernen die Möglichkeiten einer festen Kombination mit anderen Adobe-Produkten und können die Dateien aus diesen Programmen einfach importieren und weiterverar- beiten.

### **Teilnahmevoraussetzungen:**

▪ Keine

### **Zielgruppe:**

Dieser Kurs richtet sich an Teilnehmende, welche die grundlegenden Techniken von Adobe AfterEffects kennenlernen und effektiv nutzen möchten.

### **Inhalt:**

- Möglichkeiten von After Effects
- Importieren und Bearbeiten von Dateien
- Kompositionen, Erstellen von 2D-Animationen
- Bewegungsabläufe, visuelle Effekte und Filter
- Arbeiten mit verschiedenen Ebenen
- Maskiermöglichkeiten
- Projekthandling und -verwaltung
- Interpolationssteuerung
- Skalierung, Drehung, Bezugspunkt und Deckkraft
- Keyframe-Assistenten
- Trimmen, Bewegungsunschärfe
- Luminanz, Spurmatten und Alphakanäle
- Rendering und Filmerstellung
- Tipps und Tricks

**Gebühr:** 270,00 EUR **Dauer:** 2 Tage

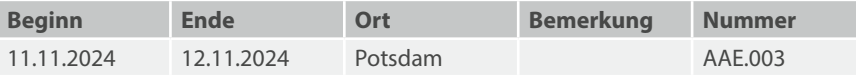

## MS Visio: Grundlagen

#### **Teilnahmevoraussetzungen:**

▪ Sicherer Umgang mit dem Computer

#### **Zielgruppe:**

Beschäftigte, die ein Werkzeug zur Visualisierung verschiedenster Themen benötigen. Es geht in diesem Grundlagenkurs um die generelle Bedienung von MS Visio, nicht um die Details spezieller Zeichnungstypen.

#### **Inhalt:**

- Die Arbeitsoberfläche
- Shapes und Schablonen
- Shapes formatieren
- Shapes ausrichten und verteilen
- Texte
- Verbindungslinien
- Vorder- und Hintergrundblätter
- Hilfsmittel
- Praktische Beispiele und Übungen, z. B. MindMaps, Organigramme, Prozessketten, Raumpläne, Netzwerkdiagramme.

**Gebühr:** 198,00 EUR **Dauer:** 2 Tage

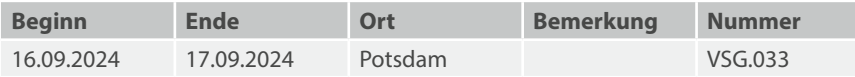

## MS Visio: Erweiterungen

### **Teilnahmevoraussetzungen:**

- Sicherer Umgang mit dem Computer
- MS Visio: Grundlagen

### **Zielgruppe:**

Beschäftigte, die MS Visio den eigenen Bedürfnissen anpassen möchten. Die Teilnehmerinnen und Teilnehmer werden erfahren, wie sich immer wiederkehrende Arbeitsschritte effektiver gestalten lassen.

### **Inhalt:**

- Vorder- und Hintergrundblätter
- Kopf- und Fußzeilen, Felder
- Layer
- Eigene Shapes, Schablonen und Vorlagen
- Shape-Daten, Datengrafiken
- Externe Daten
- Berichte
- Praktische Beispiele und Übungen

**Gebühr:** 198,00 EUR **Dauer:** 2 Tage

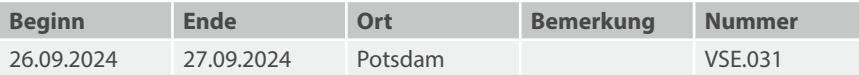

# **IT-Grundlagen und Büroanwendungen**

**1.7 Office-Programmierung**

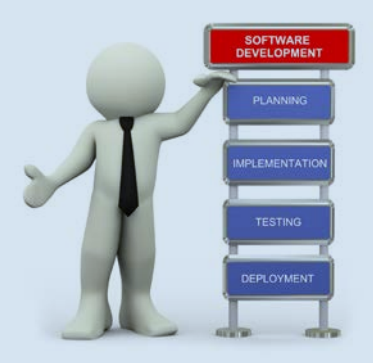

## Vorgehensweise in der Softwareentwicklung (Pflichtenhefterstellung)

#### **Teilnahmevoraussetzungen:**

▪ Keine

### **Zielgruppe:**

Beschäftigte aus dem IT- und Organisationsbereich, Entwickler und Programmierer.

#### **Inhalt:**

- Probleme der Softwareentwicklung
- Phasen der Abwicklung eines Softwareprojektes
- Erstellen des fachlichen Konzepts
- Pflichtenhefterstellung
- Softwarequalität

**Gebühr:** 99,00 EUR **Dauer:** 1 Tag

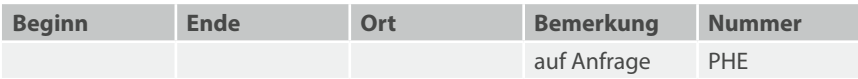

## Programmierung mit VBA (Selbstlernende)

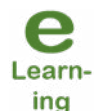

**Sie können aus zeitlichen oder organisatorischen Gründen den Kurs "Programmierung mit VBA" nicht besuchen? Dann könnte dieser inhaltlich identische, aber tutoriell betreute Kurs für Sie interessant sein.** Nach erfolgter Anmeldung meldet sich ein Tutor bei Ihnen. Er bespricht per E-Mail mit Ihnen den Zugang und die Bedienung der Lernplattform des ZIT-BB. Für Fragen steht er Ihnen 3 Monate zur Verfügung. Die Lerninhalte werden in Form von Lernstationen bereitgestellt. Sie erarbeiten sich selbstständig den Stoff, wann immer und wo immer Sie möchten. Einzige Voraussetzung: Sie haben einen Internetzugang. Die von Ihnen gelösten Übungsaufgaben können Sie durch den Tutor korrigieren lassen.

#### **Neugierig geworden?**

Bei Interesse an diesem Lehrgang melden Sie sich bitte beim IT-Schulungszentrum.

#### **Teilnahmevoraussetzungen:**

- Grundlagen und Erweiterungen von Office-Komponenten
- Internetzugang

#### **Zielgruppe:**

Beschäftigte, die Funktionen von MS Office besser ausnutzen und individuell auf die Anwender zuschneiden, Routineabläufe automatisieren und komplexe Vorgänge vereinfachen möchten.

#### **Inhalt:**

- Funktionen und Sub-Prozeduren
- Ablaufsteuerung mit Verzweigungs- und Wiederholstrukturen
- Arbeit mit Objekten, Methoden, Eigenschaften und Ereignissen
- Arbeit mit Steuerelementen (Controls) und Gestaltung von Dialogen
- Arbeit mit Dateien und Verzeichnissen, Zugriff auf Textdateien
- Datenbankzugriff
- Datenaustausch über Objektautomation

#### **Tutorielle Betreuung:** 3 Monate **Zugang zu den Lernstationen:** dauerhaft

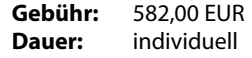

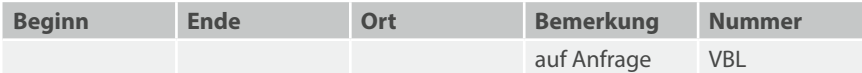

## Programmierung mit VBA (Live-Online-Training)

Sie können aus zeitlichen oder organisatorischen Gründen den Kurs "Programmie**rung mit VBA" nicht besuchen? Dann könnte dieser inhaltlich identische, aber tutoriell betreute Kurs für Sie interessant sein.** Nach erfolgter Anmeldung meldet sich ein Tutor bei Ihnen. Er bespricht per E-Mail mit Ihnen die Lernmethode "Live-Online-Training".

#### **Neugierig geworden?**

Bei Interesse an diesem Lehrgang melden Sie sich bitte beim IT-Schulungszentrum.

#### **Teilnahmevoraussetzungen:**

- Grundlagen und Erweiterungen von Office-Komponenten
- Internetzugang
- für das Live-Online-Training: PC mit Webcam und Audio

#### **Zielgruppe:**

Beschäftigte, die Funktionen von MS Office besser ausnutzen und individuell auf die Anwender zuschneiden, Routineabläufe automatisieren und komplexe Vorgänge vereinfachen möchten.

#### **Inhalt:**

- Funktionen und Sub-Prozeduren
- Ablaufsteuerung mit Verzweigungs- und Wiederholstrukturen
- Arbeit mit Objekten, Methoden, Eigenschaften und Ereignissen
- Arbeit mit Steuerelementen (Controls) und Gestaltung von Dialogen
- Arbeit mit Dateien und Verzeichnissen, Zugriff auf Textdateien
- Datenbankzugriff
- Datenaustausch über Objektautomation

#### **Tutorielle Betreuung:** 3 Monate **Zugang zu den Lernstationen:** dauerhaft

**Gebühr:** 932,00 EUR **Dauer:** individuell

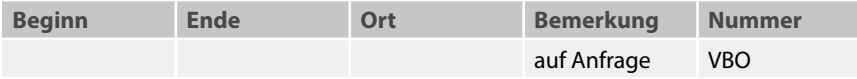

# **Datenbanken**

**2.1 Datenbank-Grundlagen**

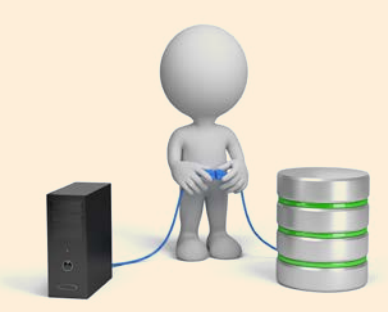

## Grundlagen und Entwurf relationaler Datenbanken

#### **Teilnahmevoraussetzungen:**

▪ MS-Windows-Grundkenntnisse

#### **Zielgruppe:**

Beschäftigte, die relationale Datenbanken selbst entwickeln möchten.

#### **Inhalt:**

- Grundbegriffe von Datenbanksystemen
- Hierarchisches Datenmodell und Netzwerkmodell
- Objekte, Integritätsregeln und Operationen im relationalen Datenmodell
- Eigenschaften von Relationen
- Entity-Relationship-Modell als graphische Entwurfsmethode
- Beziehungen zwischen Entitätsmengen
- Normalisierung von Relationen
- Anwendungsbeispiele
- Vergleich von PC-Datenbanksprachen
- Sicherheitsaspekte

**Gebühr:** 198,00 EUR **Dauer:** 2 Tage

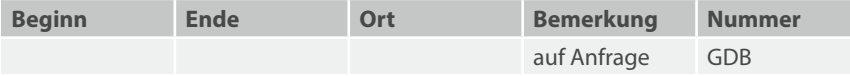

# **Datenbanken**

**2.2 MS Access**

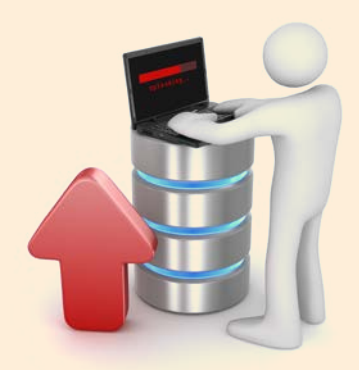

## MS Access: Grundlagen

### **Teilnahmevoraussetzungen:**

▪ MS-Windows-Grundkenntnisse

#### **Zielgruppe:**

Beschäftigte, die vorhandene MS-Access-Anwendungen bedienen und einfache MS-Access-Anwendungen erstellen möchten.

#### **Inhalt:**

- Methoden und Grundbegriffe des Datenbanksystems MS Access
- Erstellen und Verknüpfen von Tabellen
- Datenselektion durch Kriterien in Abfragen
- **•** Berechnungen in Abfragen
- Aktionsabfragen
- Formular- und Berichtsgenerator verwenden
- Gestaltung von Formularen und Berichten
- Sicherheitsaspekte

**Gebühr:** 495,00 EUR **Dauer:** 5 Tage

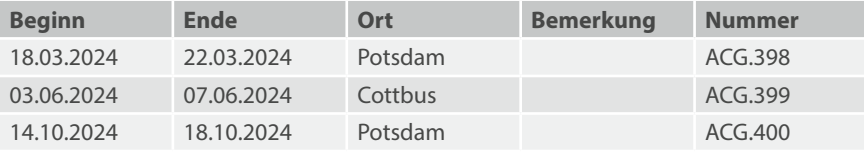

## MS Access: Auffrischung

#### **Teilnahmevoraussetzungen:**

▪ MS Access: Grundlagen

#### **Zielgruppe:**

Beschäftigte, die bereits MS-Access-Kenntnisse haben und diese auffrischen wollen. Dieser Auffrischungstag bereitet Sie gut auf den Lehrgang "MS Access: Erweiterungen" vor.

### **Inhalt:**

- Alle Inhalte des Grundkurses werden an einem konkreten Beispiel wiederholt
- Erstellen und Verknüpfen von Tabellen
- Importieren von Daten
- Abfragen erstellen
- Formulare erstellen (einschließlich Startformular)
- Einfache Berichte erstellen

**Gebühr:** 99,00 EUR **Dauer:** 1 Tag

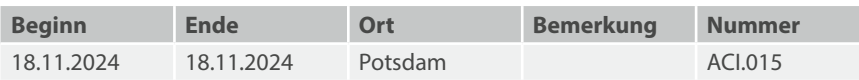

## MS Access: Erweiterungen

#### **Teilnahmevoraussetzungen:**

- MS Access: Grundlagen
- MS Access: Auffrischung (empfehlenswert, wenn Ihre Grundkenntnisse schon etwas eingerostet sind)

#### **Zielgruppe:**

Beschäftigte, die MS-Access-Anwendungen erstellen und betreuen möchten.

#### **Inhalt:**

- Erweiterung der Funktionalität in Formularen
- Automatische Formularsteuerung
- Individuelle Formulargestaltung
- Einführung in die Makroprogrammierung
- Kennenlernen von oft genutzten Makroaktionen
- Einbetten und Verknüpfen von OLE-Objekten
- Gestaltung von Berichten
- Einführung in die Datenbankadministration

**Gebühr:** 297,00 EUR **Dauer:** 3 Tage

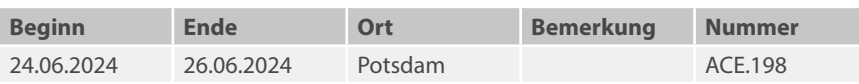

## MS Access: Abfragen Vertiefungslehrgang

### **Teilnahmevoraussetzungen:**

▪ MS Access: Grundlagen

#### **Zielgruppe:**

Beschäftigte, die verstärkt mit MS Access Abfragen erstellen möchten.

#### **Inhalt:**

- Auswahlabfragen
- Änderungsabfragen
- Kreuztabellenabfragen

**Gebühr:** 99,00 EUR **Dauer:** 1 Tag

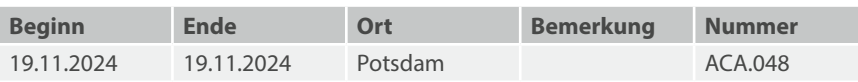

## MS Access: Berichte Vertiefungslehrgang

#### **Teilnahmevoraussetzungen:**

▪ MS Access: Grundlagen

#### **Zielgruppe:**

Beschäftigte, die verstärkt mit MS Access Berichte erstellen möchten.

#### **Inhalt:**

- Berechnungen und Funktionen
- Unterberichte
- Mehrspaltige Berichte
- Berichte in MS Word veröffentlichen
- Snapshots
- Gruppierungsebenen
	- Drei und mehr Gruppierungsebenen
	- Nachträgliche Bearbeitungen

**Gebühr:** 99,00 EUR **Dauer:** 1 Tag

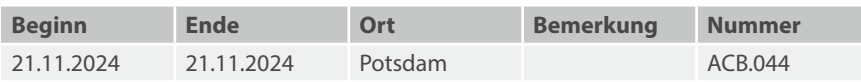

## MS Access: Formulare Vertiefungslehrgang

### **Teilnahmevoraussetzungen:**

▪ MS Access: Grundlagen

#### **Zielgruppe:**

Beschäftigte, die verstärkt mit MS Access Formulare erstellen möchten.

### **Inhalt:**

- Planung
- Formular-Elemente zur Dateneingabe
- Formular-Layout
- Objekte in Formularen
- Erstellen von Seiten

**Gebühr:** 99,00 EUR **Dauer:** 1 Tag

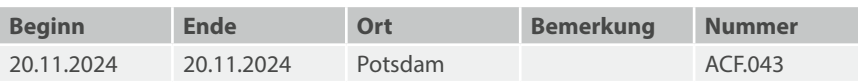

## MS Access: Makros Vertiefungslehrgang

### **Teilnahmevoraussetzungen:**

▪ MS Access: Grundlagen

#### **Zielgruppe:**

Beschäftigte, die verstärkt mit MS Access Makros erstellen möchten.

#### **Inhalt:**

- Einführung in die Makroprogrammierung
- Anwendung ausgewählter Makroaktionen
- Änderung von Daten mit Makroaktionen
- Änderung von Eigenschaften mit Makroaktionen
- Programmsteuerung mit Makros

**Gebühr:** 99,00 EUR **Dauer:** 1 Tag

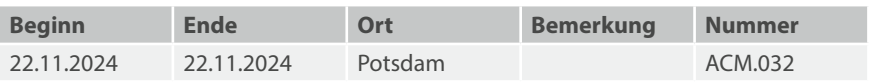

### MS Access: Erste Schritte mit VBA

#### **Teilnahmevoraussetzungen:**

▪ Umfangreiche Kenntnisse im Umgang mit MS Access

#### **Zielgruppe:**

Beschäftigte, welche die Funktionen von MS Access besser ausnutzen, individuell Routineabläufe automatisieren und komplexe Vorgänge vereinfachen wollen.

### **Inhalt:**

- Makros: Funktionen und Sub-Prozeduren
- Ablaufsteuerung (Verzweigungen und Schleifen)
- Objekte, Methoden, Eigenschaften und Ereignisse

**Gebühr:** 240,00 EUR **Dauer:** 2 Tage

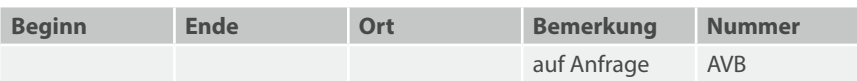

# **Datenbanken**

**2.3 XML, SQL, MySQL und Oracle**

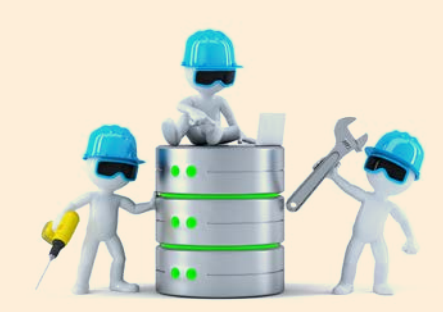

### XML/JSON: Datenaustauschformate

Im Umgang mit strukturierten Daten gibt es immer wiederkehrende Arbeitsschritte, wie den Im- und Export in und aus Datenbanken, den Datenaustausch zwischen unterschiedlichen Systemen, die Konvertierung und Umwandlung in andere Ausgabeformate. Zwei Formate werden hier besonders oft verwendet, XML und JSON. Sie werden in diesem Grundlangenkurs vorgestellt.

#### **Teilnahmevoraussetzungen:**

▪ *wünschenswert:* HTML-Grundkenntnisse

#### **Zielgruppe:**

Beschäftigte, die sich über die Philosophie und die Möglichkeiten von XML und JSON infor- mieren möchten.

#### **Inhalt:**

- Semantik XML/JSON
- Regelwerke für XML (DTD und Schemas)
- Datentypen
- Strategien zur Strukturierung
- Gegenüberstellung von XML und JSON
- Validierung von XML und JSON

**Gebühr:** 198,00 EUR **Dauer:** 2 Tage

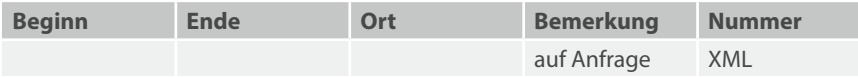

## XML/JSON: Abfragen/Transformation

### **Teilnahmevoraussetzungen:**

- XML/JSON: Datenaustauschformate
- HTML-Grundkenntnisse

#### **Zielgruppe:**

Beschäftigte, welche die Datenaustauschformate XML und JSON in der Praxis einsetzen möchten.

### **Inhalt:**

- XPath (XML-Dateien durchsuchen)
- XSLT (XML-Daten transformieren)
- Template Rules
- Neue Attribute und Elemente erzeugen
- Transformation in andere Formate, z. B. CSV, TXT, Latex (PDF), JSON
- Ausgabe im HTML-Format für die direkte Anzeige im Browser

**Gebühr:** 297,00 EUR **Dauer:** 3 Tage

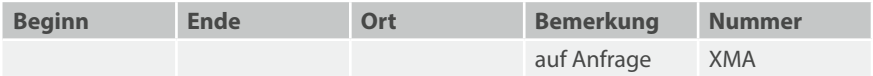

### Datenbank/SQL: Grundlagen

In einem zweigeteilten Kurs erlernen Sie die grundlegenden Techniken zur Arbeit mit relationalen Datenbanken. Im zweitägigen ersten Teil liegt der Schwerpunkt auf der Analyse der vorhanden Daten und der effektiven Speicherung in Relationen, die ein Optimum für spätere Abfragen erlauben. Der nachfolgende Lehrgang "Datenbank/SQL: Erweiterte Grundlagen" baut auf diesem Wissen auf.

#### **Teilnahmevoraussetzungen:**

▪ MS-Windows-Grundkenntnisse

#### **Zielgruppe:**

Beschäftigte, die Datenbankanwendungen entwickeln oder mit Datenbanken arbeiten.

#### **Inhalt:**

- Grundlagen Datenbankentwurf
- Datenbanksysteme (Überblick)
- Modelierung (ER- und Chen-Diagramme)
- Normalformen
- Einstieg SQL (Data Definition Language)
- Constraints
- Datentypen

**Gebühr:** 198,00 EUR **Dauer:** 2 Tage

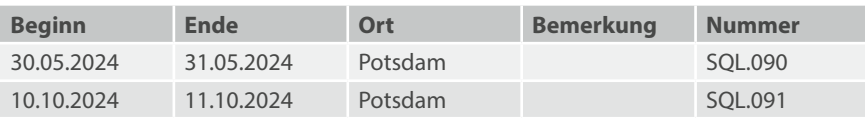

## Datenbank/SQL: Erweiterte Grundlagen

Sie sind mit der Erstellung von Datenbankstrukturen vertraut und wollen die vorhandenen Daten importieren, verwalten und über Abfragen zu interessanten Ergebnissen gelangen. Diese Arbeitsschritte sind Schwerpunkt des Kurses.

#### **Teilnahmevoraussetzungen:**

▪ Datenbank/SQL: Grundlagen

### **Zielgruppe:**

Beschäftigte, die Datenbankanwendungen entwickeln können und dafür Abfragen erstellen möchten.

#### **Inhalt:**

- SQL DML
- Tabellen verbinden (join)
- Trigger
- Indizierung
- Views
- Import & Export von Daten
- Automatisierung durch SQL-Skripte

**Gebühr:** 297,00 EUR **Dauer:** 3 Tage

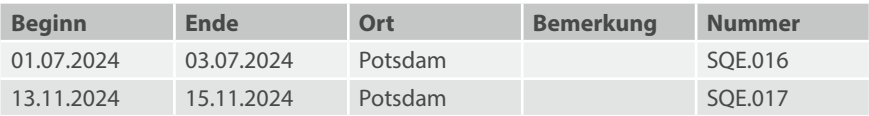

## MySQL Server: Rechteverwaltung und Backup

### **Teilnahmevoraussetzungen:**

▪ SQL: Grundlagen

#### **Zielgruppe:**

Beschäftigte, die MySQL Server als Datenbanksystem auf Linux betreiben möchten.

#### **Inhalt:**

- MySQL-Datenbankobjekte
- Überblick über MySQL-Tools
- Rechteverwaltung
- Benutzerverwaltung
- Backup und Restore
- Sicherheitsaspekte

**Gebühr:** 398,00 EUR **Dauer:** 2 Tage

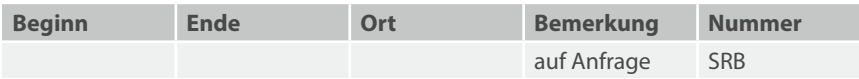

## MS SQL Server: Administration

#### **Teilnahmevoraussetzungen:**

- Grundlagen und Entwurf relationaler Datenbanken
- SOL: Grundlagen

*Empfehlung:*

▪ Grundkenntnisse zur MS-Windows-Systemverwaltung

#### **Zielgruppe:**

Beschäftigte, die als Datenbankadministratoren einen Einstieg in die grundlegende Administration von MS-SQL-Datenbanken benötigen und als Anwendungsentwickler tätig sind.

#### **Inhalt:**

- SQL Server installieren
- Inbetriebnahme und Konfiguration
- Datenbanken verwalten
- Zugriffssicherheit konfigurieren
- Daten sichern und wiederherstellen
- Daten importieren und exportieren
- Fehlerbehandlung durchführen
- Administration automatisieren
- Replikation konfigurieren
- Datenbankspiegelung

**Gebühr:** 995,00 EUR **Dauer:** 5 Tage

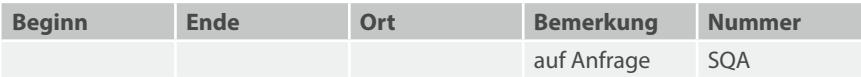

## Oracle: SQL und PL/SQL

### **Teilnahmevoraussetzungen:**

▪ Anwendbare SQL-Grundkenntnisse

#### **Zielgruppe:**

Beschäftigte, die Datenbankanwendungen unter Oracle entwickeln möchten oder als Datenbankadministratoren tätig sind.

### **Inhalt:**

- Zugang zum Oracle-Datenbankserver
- Einführung in die Sprachen SQL\*Plus bzw. PL/SQL
- Datentypen, Operatoren, Ausdrücke und Variablen
- Einfache und erweiterte Abfragen, Unterabfragen

Die Inhalte sind Vorschläge und werden entsprechend Ihren Anforderungen konkretisiert.

**Gebühr:** auf Anfrage **Dauer:** 

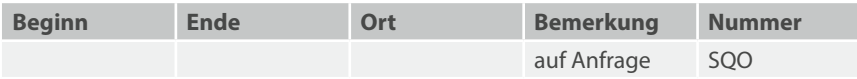

## Oracle: Administration

### **Teilnahmevoraussetzungen:**

▪ Anwendbare SQL- und PL/SQL-Kenntnisse

#### **Zielgruppe:**

Beschäftigte, die eine Oracle-Datenbank administrieren bzw. für die Sicherung und Wiederherstellung einer Oracle-Datenbank verantwortlich sind.

### **Inhalt:**

- Überblick über die Oracle-Architektur
- Installation, Konfiguration und Verwaltung
- Erstellen von Datenbanken
- Auditing von Fehlern und Benutzern
- Leistung überwachen
- Backup und Recovery, Recovery Manager
- Ressourcen-Manager
- Speicherverwaltung

Die Inhalte sind Vorschläge und werden entsprechend Ihren Anforderungen konkretisiert.

**Gebühr:** auf Anfrage **Dauer:** 5 Tage

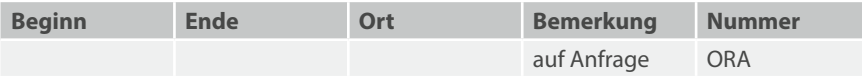

# **Projekt- und Prozessmanagement**

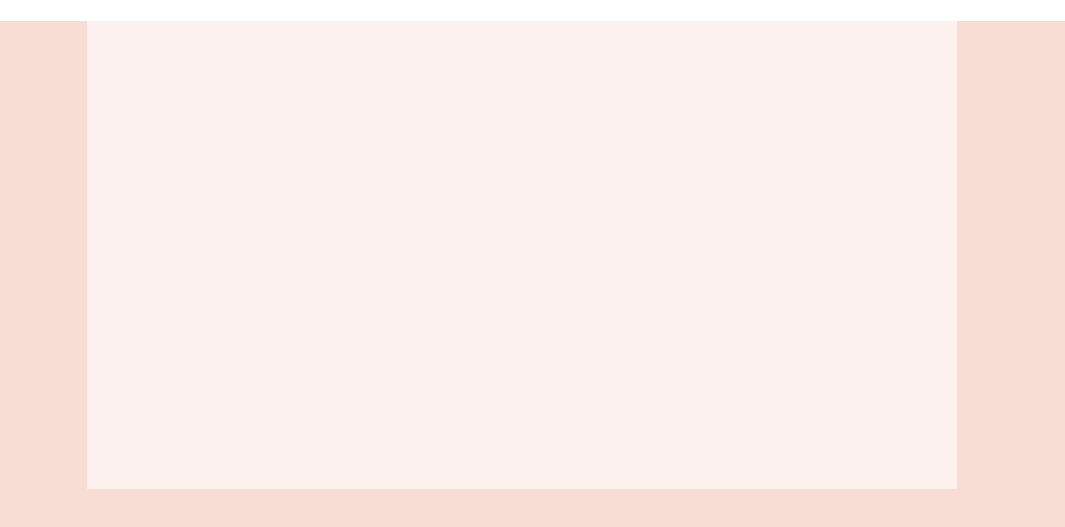

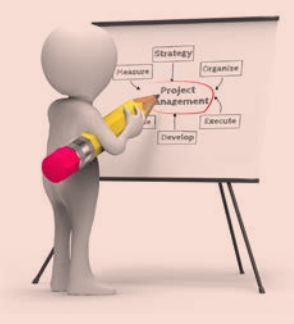

## Projektwerkzeuge: Überblick

#### **Teilnahmevoraussetzungen:**

▪ **Keine** Kenntnisse von MindManager und MS Project erforderlich

#### **Zielgruppe:**

Beschäftigte die Projekte leiten oder an Projekten teilnehmen und sich über Möglichkeiten eines diesbezüglichen Software-Einsatzes informieren möchten.

#### **Inhalt:**

- Computergestützte Visualisierung mit MindManager:
- Von der Idee über die Struktur bis zur Planung
- Computergestützte Projektplanung mit MS Project:
- Vorgangs-, Termin- und Ressourcenplanung (WAS? WANN? WER?)
- Ausblick auf weitere Tools

**Hinweis:** Zusätzliches Wissen zu diesem Lehrgangsthema können Sie an der LAköV ( [lakoev.brandenburg.de](http://lakoev.brandenburg.de)) bei den Seminarnummern 1112 und 1151 erlangen.

**Gebühr:** 150,00 EUR **Dauer:** 1 Tag

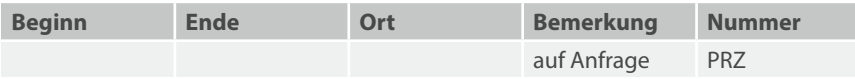
# Organisationsmethoden und Projektmanagement

# **Teilnahmevoraussetzungen:**

▪ Keine

# **Zielgruppe:**

Beschäftigte, die in der IT-Organisation und -Entwicklung tätig sind oder IT-Projektleiter bzw. Projektmitarbeiter sind.

# **Inhalt:**

- Ganzheitliches Projektmanagement
- Projektinitiierung, Projektdefinition, Ziele
- Portfolio-Management
- Projektplanung und Projektorganisation
- Erfolgsfaktoren eines Projektes
- Teamauswahl und -entwicklung, Führung in Projekten
- Projektstrukturierung, Arbeitspakete, Aufwandschätzung
- Ablaufplanung und Meilensteine
- Ressourcen- und Kostenplanung
- Risikomanagement
- Qualitätssicherung
- Projektauswertung
- Praktische Vermittlung von Methoden und Techniken
- Computergestützte Projektwerkzeuge: MindManager und MS Project

**Hinweis:** Die Kurse finden an 3x2 Tagen statt.

**Gebühr:** 1.200,00 EUR **Dauer:** 6 Tage

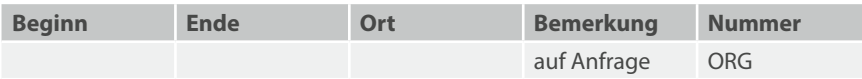

# Projektmanagement in der Praxis

#### **Teilnahmevoraussetzungen:**

▪ Grundlagen des Projektmanagements

### **Zielgruppe:**

Potentielle Projektleitungen bzw. Projektkoordinatoren

### **Inhalt:**

- Anhand eines fiktiven Projektes werden die einzelnen Phasen mit allen anstehenden Aufgaben, Dokumenten und Meilensteinen vorgestellt
- Praktische Übungen vertiefen die Anwendung der Methoden und Vorlagen
- Beispiele für fiktive Projekte könnten sein:
	- Ausschreibung eines neuen Fachverfahrens (Anforderungsaufnahme, Ausschreibungsvorbereitung)
	- Einführung eines neuen Fachverfahrens

**Gebühr:** 198,00 EUR **Dauer:** 1 Tag

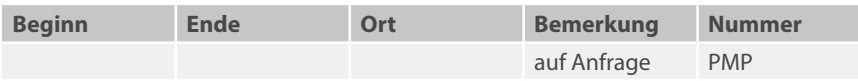

# MS Project: Vorgangsplanung

# **Teilnahmevoraussetzungen:**

▪ Sicherer Umgang mit dem MS-Windows-PC

#### **Zielgruppe:**

Beschäftigte, die mit der Planung, Leitung und Überwachung von Projekten betraut sind.

### **Inhalt:**

Die Teilnehmerinnen bzw. die Teilnehmer werden die Vorgänge eines Projektes mit der Software MS Project planen und den Projektablauf überwachen.

Ressourcen spielen dabei noch keine Rolle. Dieses Thema behandelt der Aufbaukurs MS Project Ressourcenplanung.

- Anlegen von Projekten
- Vorgänge erfassen und strukturieren (Was ist zu tun?)
- Vorgangsdauer planen (Wie lange dauert es?)
- Abhängigkeiten zwischen den Vorgängen erfassen
- Feste Termine berücksichtigen
- Vorgangskosten
- Terminkonflikte erkennen und lösen
- Projektüberwachung
- Haupt- und Teilprojekte
- Berichte

**Hinweis:** Zusätzliches Wissen zu diesem Lehrgangsthema können Sie an der LAköV ( [lakoev.brandenburg.de\)](http://lakoev.brandenburg.de) bei den Seminarnummern 1112 und 1151 erlangen.

**Gebühr:** 340,00 EUR **Dauer:** 2 Tage

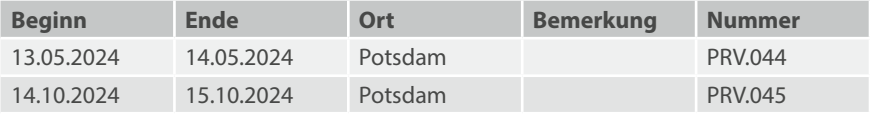

# MS Project: Ressourcenplanung

#### **Teilnahmevoraussetzungen:**

- Sicherer Umgang mit dem Windows-PC
- MS Project: Vorgangsplanung

### **Zielgruppe:**

Beschäftigte, die mit der Planung, Leitung und Überwachung von Projekten betraut sind.

# **Inhalt:**

- Wiederholung Vorgangsplanung
- Ressourcen (Arbeitskräfte, Arbeitsmittel, ...) erfassen
- Ressourcen den Vorgängen zuordnen
- Leistungssteuerung und Vorgangsarten
- Ressourcenkonflikte erkennen und lösen
- Projektüberwachung
- Kosten
- Berichte
- Haupt- und Teilprojekte
- Einsatz eines Ressourcenpools für mehrere Projekte
- Angepasste Ansichten

**Hinweis:** Zusätzliches Wissen zu diesem Lehrgangsthema können Sie an der LAköV ( [lakoev.brandenburg.de](http://lakoev.brandenburg.de)) bei der Seminarnummer 1151 erlangen.

**Gebühr:** 340,00 EUR **Dauer:** 2 Tage

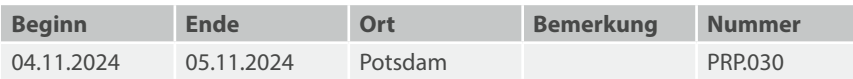

# Verfahrensverantwortung – was bedeutet das?

### **Teilnahmevoraussetzungen:**

▪ keine

# **Zielgruppe:**

Beschäftigte, die in einer Behörde die Rechte und Pflichten für ein bestimmtes IT-Verfahren wahrnehmen (Verfahrensverantwortliche).

# **Inhalt:**

- Richtlinie für die Einführung, den Betrieb sowie die Außerbetriebnahme von IT- Verfahren (Richtlinie Verfahrensbetrieb)
- **•** Begriffsdefinition
- Rollenabgrenzung Behörde/ZIT-BB
- Lebenszyklus eines IT-Verfahrens
- Betriebsführungsmatrix
- IT-Sicherheitskonzept
- Verarbeitungsverzeichnis
- Kernprozesse im Verfahrensbetrieb
- Blick in die Dokumentation

**Gebühr:** 198,00 EUR **Dauer:** 1 Tag

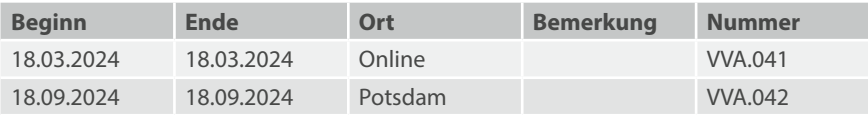

# Dokumentation Fachverfahren

### **Teilnahmevoraussetzungen:**

▪ Schulung zum VVA oder Kenntnisse der VVA-Richtlinie

### **Zielgruppe:**

Verfahrensverantwortliche und IT-Koordinatoren

# **Inhalt:**

- Übersicht zu den Dokumenten, die zu einem Fachverfahren zu erstellen sind
- Vorstellung ausgewählter Dokumentationsvorlagen
- Hinweise zur Erarbeitung von Dokumentationen zu Fachverfahren
- Best Practices
- Aktualisierung von Fachverfahrensdokumentationen

**Gebühr:** 198,00 EUR **Dauer:** 1 Tag

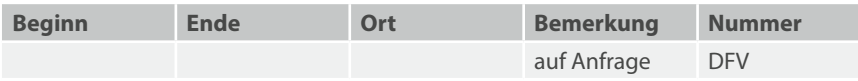

# MindManager: Grundlagen

#### **Teilnahmevoraussetzungen:**

- MS-Windows-Grundkenntnisse
- *wünschenswert:* MS Word: Grundlagen

#### **Zielgruppe:**

Beschäftigte, die IT-gestütztes MindMapping als Instrument der Informationserhebung, -strukturierung und -bereitstellung kennenlernen und anwenden wollen.

### **Inhalt:**

- Erstellen und Gestalten von MindMaps
- Navigieren in umfangreichen Maps
- MultiMaps und weitere Anwendungen
- Import- und Exportmöglichkeiten

**Hinweis:** Zusätzliches Wissen zu diesem Lehrgangsthema können Sie an der LAköV ( [lakoev.brandenburg.de\)](http://lakoev.brandenburg.de) bei der Seminarnummer 6223 erlangen.

**Gebühr:** 99,00 EUR **Dauer:** 1 Tag

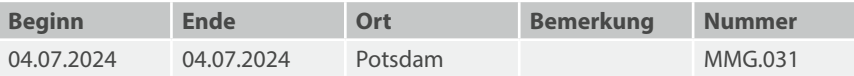

# MindManager: Projektmanagement

### **Teilnahmevoraussetzungen:**

▪ Mindmanager: Grundlagen

### **Zielgruppe:**

Beschäftigte, die mit der Planung, Leitung und Überwachung von Projekten betraut sind.

### **Inhalt:**

- MindMap als Projekt-Dashboard
- Visualisierung von Aufgaben und Projektinhalten
- Arbeitspakete, Netzplan, GANTT-Diagramme
- Ressourcenplanung
- Erstellen von Berichten

**Hinweis:** Zusätzliches Wissen zu diesem Lehrgangsthema können Sie an der LAköV ( [lakoev.brandenburg.de](http://lakoev.brandenburg.de)) bei der Seminarnummer 1151 erlangen.

**Gebühr:** 99,00 EUR **Dauer:** 1 Tag

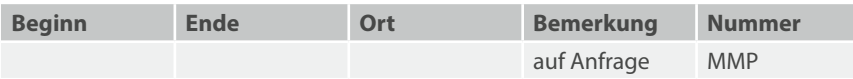

# IT Service Management: Grundlagen

### **Teilnahmevoraussetzungen:**

▪ *wünschenswert:* IT-Kenntnisse und Kenntnisse über Prozesse aus dem IT-Servicebereich

# **Zielgruppe:**

Mitarbeiter und Führungskräfte, die grundlegende Kenntnisse zum IT-Service-Management erwerben wollen.

# **Inhalt:**

- Einführung in das IT Service Management
- Grundlegende Konzepte
- Die vier Dimensionen
	- Organisation und Menschen
	- Informationen und Technologie
	- Partner und Supplier
	- Value Streams und Prozesse
- Service Value System
- Die 7 Grundprinzipien des IT Service Management
- Service-Wertschöpfungskette (Service Value Chain)
	- Planung
	- Verbesserung
	- Engagement
	- Design und Transition
	- Erhalten / Erstellen
	- Bereistellung und Support
- Die IT Service Management Practices
	- General Management Practices
	- Service Management Practices
	- Technical Management Practices

**Gebühr:** 532,00 EUR **Dauer:** 2 Tage

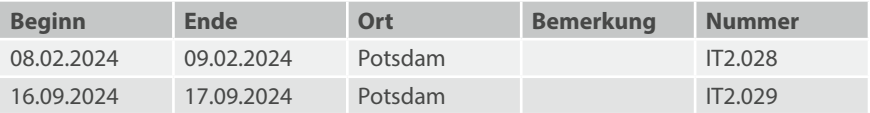

# ITIL Foundation for IT Service Management

#### **Teilnahmevoraussetzungen:**

▪ *wünschenswert:* IT-Kenntnisse und Kenntnisse über Prozesse aus dem IT-Servicebereich

### **Zielgruppe:**

Mitarbeiter und Führungskräfte, die mit IT-Service-Management zu tun haben und dafür umfassende ITIL-Kenntnisse benötigen.

### **Inhalt:**

- Einführung in das IT Service Management
- Grundlegende Konzepte
- Die vier Dimensionen
	- Organisation und Menschen
	- Informationen und Technologie
	- Partner und Supplier
	- Value Streams und Prozesse
- Service Value System
- Die 7 Grundprinzipien von ITIL
- Service-Wertschöpfungskette (Service Value Chain)
	- Planung
	- Verbesserung
	- Engagement
	- Design und Transition
	- Erhalten / Erstellen
	- Bereistellung und Support
- Die ITIL Practices
	- General Management Practices
	- Service Management Practices
	- Technical Management Practices Dieser Lehrgang beinhaltet eine Prüfung.

**Gebühr:** 930,00 EUR **Dauer:** 3 Tage

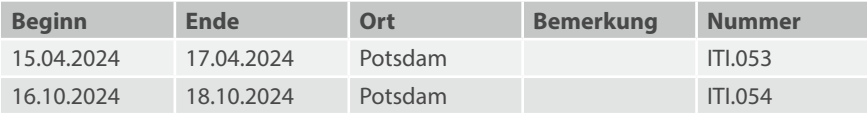

# Geschäftsprozessmanagement mit ADONIS: Grundlagen

### **Teilnahmevoraussetzungen:**

▪ Keine

### **Zielgruppe:**

Beschäftigte, die grundlegende Kenntnisse in ADONIS über die Modellierung, Dokumentation und grundlegende Analyse- und Reportfunktionalität erlernen wollen.

### **Inhalt:**

- Was ist Geschäftsprozessmanagement
	- Grundlagen, Konzepte und Methoden
- Grundlagen der Prozessmodellierung mit dem Modellierungswerkzeug ADONIS
	- Kennenlernen der Grundfunktionalitäten des Tools
	- Grundlagen der BPMN und Symbolik der Geschäftsprozessmodellierung
	- Arbeiten mit Modellen und Zusammenwirken verschiedener Modelltypen
	- Praktische Übungen zur Umsetzung der Theorie
- Ggf. weitere kundenspezifische Schulungsinhalte

**Gebühr:** 310,00 EUR **Dauer:** 2 Tage

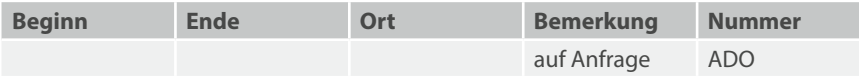

# Geschäftsprozessmanagement mit ADONIS: Vertiefung

#### **Teilnahmevoraussetzungen:**

▪ Geschäftsprozessmanagement mit Adonis: Grundlagen

#### **Zielgruppe:**

Beschäftigte, die fortgeschrittene Kenntnisse in ADONIS über Modellierung, Analyse, Festigung von Report-Erstellung und Import/Export erlernen wollen.

#### **Inhalt:**

- Kurze Zusammenfassung der Grundlagen
- Vertiefung der Grundlagen
	- Vertiefung der BPMN
	- Abbildung eines komplexen Übungsbeispiels
	- Bewährte Modellierungskonventionen
- Erstellen von Dokumenten und Analysen von Geschäftsprozessen
	- Generierung verschiedener Exporte
	- Standardisierte und benutzerdefinierte Abfragen
	- Überblick über Einstellungsmöglichkeiten
- Ggf. weitere kundenspezifische Schulungsinhalte
	- z.B. Simulation von Geschäftsprozessen

**Gebühr:** 310,00 EUR **Dauer:** 1 Tag

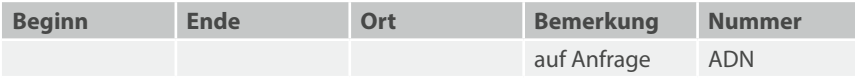

# **Internet und Online-Publishing**

**4.1 Internet und Web-Grundlagen**

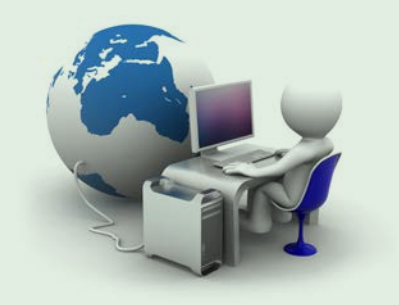

# Das Internet: Suchen, Finden, Speichern

Informationsbeschaffung und -verwaltung für Arbeit und Beruf

#### **Teilnahmevoraussetzungen:**

- Browser- und Internet-Grundkenntnisse
- Grundkenntnisse MS Word

#### **Zielgruppe:**

Beschäftigte, die effektive Methoden der Internet-Recherche kennenlernen wollen.

### **Inhalt:**

- Firefox grundlegende Funktionen und Add-ons
- Methoden der Online-Recherche
- Suchmaschinen (Google ist nicht allein)
- Verwalten von Lesezeichen, Texten und Quellen
- Gemeinsam Wissen verwalten
- Sicherheit im Internet

**Gebühr:** 99,00 EUR

**Dauer:** 1 Tag

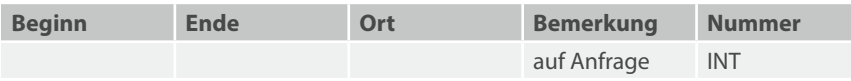

# Online-Publishing-Wegweiser

# **Teilnahmevoraussetzungen:**

▪ MS-Windows-Grundkenntnisse

#### **Zielgruppe:**

Beschäftigte, die Daten im Internet veröffentlichen und sich über die verschiedenen Publikationsvarianten informieren möchten. Die Teilnehmerinnen und Teilnehmer werden verschiedene Möglichkeiten der Bereitstellung von Daten im Internet kennen und bewerten lernen.

# **Inhalt:**

- Browser und Webserver: Ein kleiner Überblick
- Text, Tabellen, Grafiken und Dateien
- HTML: Die Sprache des Internets
- HTML-Editoren
- Webseiten mit MS Office erstellen
- PDF-Dokumente
- Das Redaktionssystem SixCMS
- Downloads
- Hinweise zur Barrierefreiheit (BITV)

**Gebühr:** 99,00 EUR **Dauer:** 1 Tag

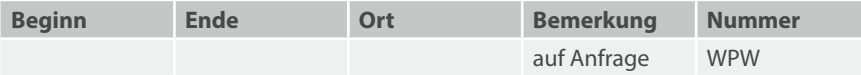

# CSS

# **Teilnahmevoraussetzungen:**

- MS-Windows-Grundkenntnisse
- Anwendbare HTML-Grundkenntnisse

# **Zielgruppe:**

Beschäftigte, welche für die Gestaltung von Webseiten verantwortlich sind.

### **Inhalt:**

- Sinn und Zweck von Cascading Style Sheets (CSS)
- CSS in HTML einbinden
- Zentrale Formate für eine HTML-Seite
- Zentrale Formate in separater CSS-Datei
- Formatklassen
- HTML-Elemente direkt formatieren
- Formate für verschachtelte HTML-Elemente
- Hinweise zur Barrierefreiheit
- Praktische Beispiele

**Gebühr:** 198,00 EUR **Dauer:** 2 Tage

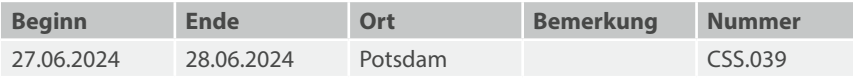

# Webkonferenzplattform BigBlueButton (BBB)

### **Teilnahmevoraussetzungen:**

▪ Keine

### **Zielgruppe:**

Beschäftigte, die als Veranstalter von Konferenzen oder Schulungen die Plattform Big-Blue-Button (BBB) sinnvoll und effektiv nutzen wollen.

# **Inhalt:**

- Nutzung von BigBlueButton (BBB) in den Funktionen als Moderator und Präsentator
- Möglichkeiten der Interaktion mit den Teilnehmenden
- Rechte der Teilnehmenden einstellen
- Breakout-Räume für Gruppenarbeit
- Ausblick auf didaktische Möglichkeiten

### **Hinweis:**

Diese Schulungen werden Online über die Webkonferenzplattform "BigBlueButton" (BBB) durchgeführt. Sie benötigen hierfür eine stabile Verbindung zum Internet über einen Webbrowser.

Bis 15:00 Uhr steht Ihnen der BBB-Raum für eigene Übungen und der Dozent für Fragen zur Verfügung.

**Gebühr:** 96,00 EUR **Dauer:** ½ Tag

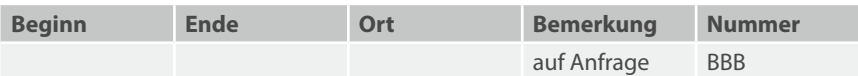

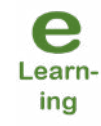

# **Internet und Online-Publishing**

**4.2 Barrierefreie Web-Werkzeuge**

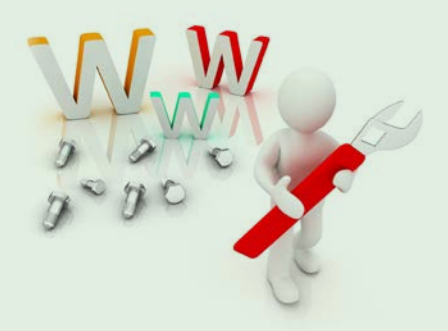

# Digitale Barrierefreiheit des Landes Brandenburg Überblick

### **Teilnahmevoraussetzungen:**

▪ Keine

# **Zielgruppe:**

Beschäftigte, die sich in öffentlichen Stellen, als Verantwortliche im IT-Bereich oder als verantwortliche Führungskräfte mit dem Thema barrierefreie Web-und Anwendungstechniken befassen.

### **Inhalt:**

- Überblick zum Thema Digitale Barrierefreiheit
- Rechtliche Grundlagen
- Überwachungsstelle des Landes Brandenburg und Überwachungsverfahren

**Gebühr:** 99,00 EUR **Dauer:** ½ Tag

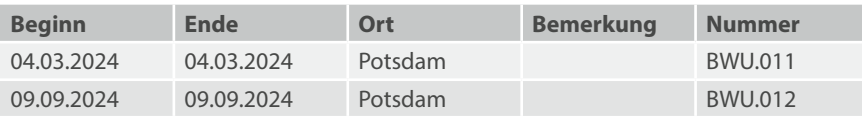

# Barrierefreie Web- und Anwendungstechnologien

### **Teilnahmevoraussetzungen:**

▪ Keine

### **Zielgruppe:**

Beschäftigte, die sich in öffentlichen Stellen oder als Verantwortliche im IT-Bereich mit dem Thema barrierefreie Web-und Anwendungstechniken befassen.

### **Inhalt:**

- Barrierefreiheit im Internet
- Rechtliche Grundlagen
- Vorstellen der Überwachungsstelle des Landes Brandenburgs
- Vorstellen der Überwachungsverfahren
- Prüfmöglichkeiten (Selbstprüfung, Prüfung durch externe Dienstleister)
- Praktische Übungen
- Berichtswesen

**Gebühr:** 297,00 EUR **Dauer:** 3 Tage

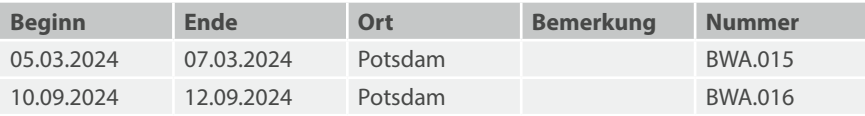

# Barrierefreies Webdesign (Selbstlernende)

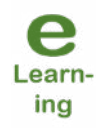

**Hinweis:** Der Lehrgang wird ausschließlich für Selbstlernende angeboten. Zugang zur IT-Lernplattform erhalten Sie über  $\overline{a}$  [it-lernplattform.brandenburg.de](http://it-lernplattform.brandenburg.de).

### **Neugierig geworden?**

Bei Interesse an diesem Lehrgang melden Sie sich bitte beim IT-Schulungszentrum.

### **Teilnahmevoraussetzungen:**

- Gute Kenntnisse in der Sprache HTML
- Grundlagenkenntnisse im Umgang mit Cascading Style Sheets (CSS)

#### **Zielgruppe:**

Beschäftigte, die einen barrierefreien Zugang zu Websites erstellen möchten.

### **Inhalt:**

- Was ist barrierefreies Webdesign?
- Gesetze und Richtlinien, insbesondere die BbgBITV
- Gestaltung barrierefreier Webseiten
	- Alternative Texte
	- Sprache und Abkürzungen
	- Farbe und Kontrast
	- Tabellen
- Tests zur Barrierefreiheit

**Gebühr:** 0,00 EUR **Dauer:** individuell

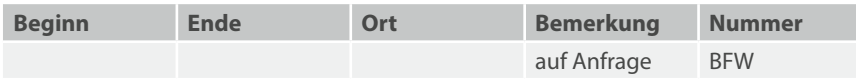

# Barrierefreie PDF-Dokumente erstellen mit Adobe Acrobat

### **Teilnahmevoraussetzungen:**

▪ Erfahrungen im Umgang mit einem Textprogramm (MS Word) (Vorkenntnisse zu Acrobat sind nicht notwendig)

# **Zielgruppe:**

Beschäftigte, die Dokumente im plattformunabhängigen PDF-Dateiformat erzeugen und bereitstellen möchten.

# **Inhalt:**

- Acrobat-Grundfunktionen
- Web Capture
- Dokumente in MS Word vorbereiten
- Einsatz von Formatvorlagen
- Arbeiten mit dem PDFMaker
- Profile erstellen
- Einsatz von Bildern und Grafiken
- Kompression und Qualitätsaspekte
- Lesezeichen
- Interaktive Inhaltsverzeichnisse
- Alternativtexte
- PDF-Dokumente nachbearbeiten
- Hyperlinks und E-Mail-Verknüpfungen
- Dokumente schützen
- Barrierefreie PDF-Dokumente erstellen
- Prüfung auf Barrierefreiheit
- Konvertieren in andere Formate

**Gebühr:** 360,00 EUR **Dauer:** 3 Tage

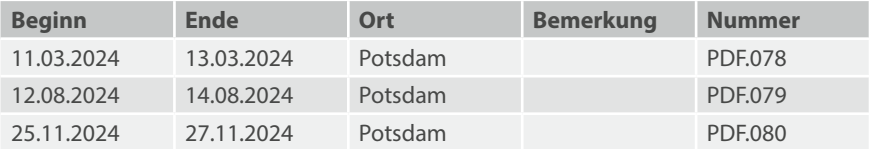

# PDF-Formulare erstellen mit Adobe Acrobat

### **Teilnahmevoraussetzungen:**

- Erfahrungen im Umgang mit einem Textprogramm (MS Word)
- Erfahrungen beim Erstellen von PDF-Dokumenten mit Adobe Acrobat

### **Zielgruppe:**

Beschäftigte, die interaktive PDF-Formulare erstellen möchten.

### **Inhalt:**

- Gestalten von Formularen
- Hinweise zur Barrierefreiheit
- Arten von Eingabefeldern
- Prüfung von Eingaben
- Einsatz von Schaltflächen
- Rechnen in Formularen
- Datenversand per E-Mail
- Ausblick auf Möglichkeiten der Weiterverarbeitung

**Gebühr:** 240,00 EUR **Dauer:** 2 Tage

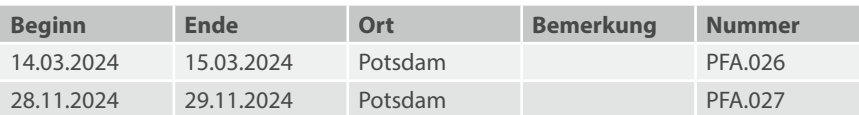

# **Internet und Online-Publishing**

**4.3 Web-Programmierung**

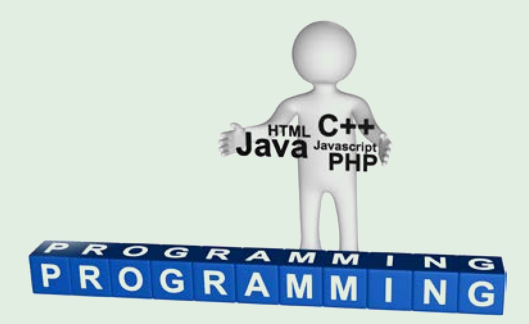

# JavaScript: Grundlagen

JavaScript ist eine wichtige Programmiersprache, die die Möglichkeiten von HTML und CSS erweitert. Ihr Umfang reicht von kleinen Hilfsfunktionen bis zu kompletten browserbasierten Anwendungen.

Im Grundlagen-Kurs werden die klassischen Sprachkonstrukte und die für die Entwicklung notwendigen Entwicklungsumgebungen vorgestellt.

### **Teilnahmevoraussetzungen:**

- Anwendbare HTML-Kenntnisse
- *wünschenswert:* Grundkenntnisse in einer anderen Programmiersprache, zum JSON-Format und der Command Shell (cmd.exe)

# **Zielgruppe:**

Beschäftigte, die clientseitig dynamische Webseiten erstellen möchten.

### **Inhalt:**

- Javascript-Sprachelemente
- Node.js
- npm/webpack (Paketmanager)

**Gebühr:** 198,00 EUR **Dauer:** 2 Tage

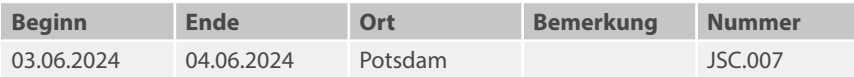

# JavaScript: Erweiterte Grundlagen

Sie sind mit den Grundlagen von JavaScript vertraut und möchten auch browserbasierte Lösungen für komplexe Aufgaben anbieten?

In diesem Kurs erhalten Sie einen Einblick in wichtige Bibliotheken wie jQuery, D3 und Frameworks wie ReactJS, AngularJS und VueJS.

# **Teilnahmevoraussetzungen:**

- JavaScript: Grundlagen
- Erfahrungen in einer anderen Programmiersprache

# **Zielgruppe:**

Beschäftigte, die clientseitig dynamische Webseiten erstellen möchten.

# **Inhalt:**

- der JavaScript-Zoo (Überblick)
- Anwendung von jQuery und D3
- Übersicht über verfügbare JavaScript-Frameworks (AngularJS, ReactJS, VueJS)
- Single-Page-App mit dem Framework "Vue"
- Debugging
- Testing
- Deployment
- Integration in vorhandene Websites

**Gebühr:** 297,00 EUR **Dauer:** 3 Tage

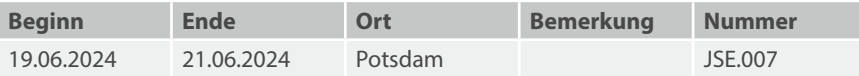

# PHP

# **Teilnahmevoraussetzungen:**

- MS-Windows-Kenntnisse
- Anwendbare HTML-Kenntnisse

### **Zielgruppe:**

Beschäftigte, die dynamische HTML-Seiten mit PHP programmieren möchten.

#### **Inhalt:**

- PHP-Syntax
- Datentypen, Ausdrücke und Operatoren
- Kontrollstrukturen
- Funktionen
- Sicherheit
- Arbeit mit Dateien
- Zugriff auf Datenbanken
- Sessions
- Cookies
- Hinweise zur Barrierefreiheit

Der Lehrgang gibt eine Einführung in die strukturierte Programmierung. Die objektorientierten Möglichkeiten von PHP werden nicht behandelt.

**Gebühr:** 495,00 EUR **Dauer:** 5 Tage

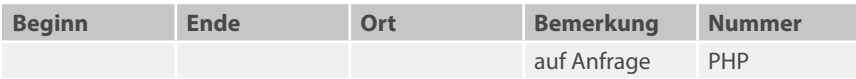

# PHP: Objektorientierte Programmierung

#### **Teilnahmevoraussetzungen:**

▪ PHP-Grundlagenkenntnisse

#### **Zielgruppe:**

Beschäftigte, welche die Möglichkeiten der objektorientierten Programmierung mit PHP kennenlernen möchten.

### **Inhalt:**

- Überblick über objektorientiertes Programmieren (OOP)
- Klassendesign
- Objekte, Methoden, Eigenschaften
- Klassen- und Objektzugriff
- Vererbung und Komposition
- Standard PHP Library (SPL)
- Datenbankabfragen mit MySQL
- Sicherheitsaspekte
- Praktische Übungen

**Gebühr:** 935,00 EUR **Dauer:** 5 Tage

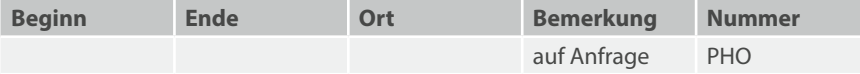

# **Internet und Online-Publishing**

**4.4 SixCMS**

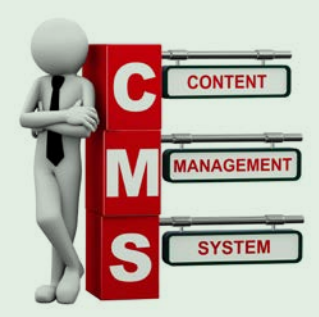

# SixCMS: MAIS 2.0

# **Teilnahmevoraussetzungen:**

- MS-Windows-Grundkenntnisse
- Fähigkeiten im Umgang mit einem Webbrowser

#### **Zielgruppe:**

Beschäftigte, die mit der Mandantenanwendung MAIS 2.0 arbeiten, Webinhalte eingeben und den Webauftritt konfigurieren möchten. Der Lehrgang richtet sich an Neueinsteiger.

#### **Inhalt:**

- Styleguide des Landes Brandenburg für Internetseiten der Landesregierung und Landesverwaltung
	- Anforderungen an einen responsiven Internetauftritt
	- Anforderungen an einen Internetauftritt nach BbgBITV
- Konzept und Begriffe von SixCMS und MAIS 2.0
- Seiten anlegen, Seitenhierarchie und Einstellungen bearbeiten und einfachen Basisinhalt einpflegen
- Medien anlegen und bearbeiten
- Seiten mit dem Inhaltsdesigner strukturieren und mit Komponenten befüllen
	- Texte und Tabellen, Dia-Shows, Bildergalerien, Videos, Akkordeon und Reiter
- Modulinhalte anlegen und Modulkomponenten in Seiten einbauen
	- Pressemitteilungen, Publikationen, Termine, Formulare und Kontakte
- Administrative Einstellungen vornehmen
	- Suchmaschinenoptimierung, Farben, Mandantenvorgaben, Moduleinstellungen, Alias-URLs und MAIS1-URLs weiterleiten

**Gebühr:** 198,00 EUR **Dauer:** 2 Tage

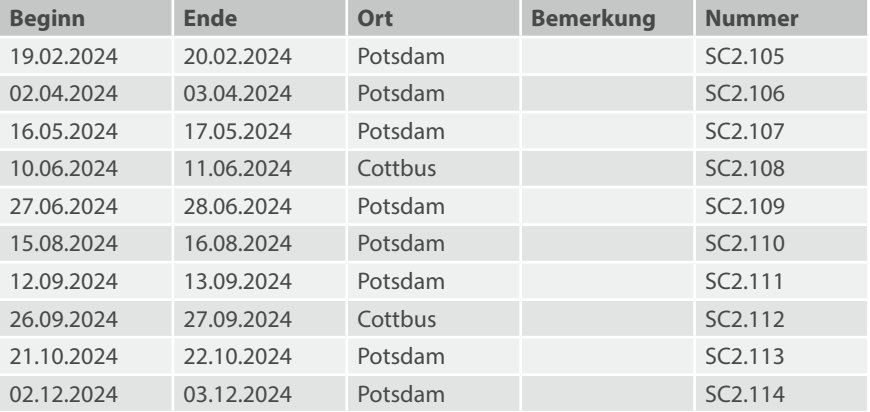

# SixCMS: MAIS 2.0 Workshop/Übungen zur Auffrischung

#### **Teilnahmevoraussetzungen:**

- SixCMS: MAIS 2.0
- Ein eigener Mandant

# **Zielgruppe:**

Beschäftigte, die über einen persönlichen Zugang zu ihrem MAIS 2.0 Mandanten verfügen und aktiv in die Erstellung erster eigener Inhalte einsteigen wollen. Insbesondere Beschäftigte, deren MAIS 2.0 Basisschulung längere Zeit zurückliegt oder die längere Zeit nicht mit MAIS 2.0 gearbeitet haben.

# **Inhalt:**

- Aktuelles in MAIS 2.0
- Das Konzept von MAIS 2.0
	- Komponenten für Inhalte, die direkt in die Seite geschrieben werden
	- Inhalte in Module einpflegen und gefiltert auf Seiten teasern und ausgeben
- Übungen zum Anlegen von Seiten
	- Eigenschaften von Seiten
	- Seitenhierarchie
	- Basisinhalt
- Übungen zum Inhaltsdesigner
	- Spalten, Komponentengruppen und Komponenten
	- Inhaltskomponenten und Modulkomponenten
- Übungen zu Modulen
	- Pressemitteilungen, Publikationen, Termine und Kontakte anlegen
	- Inhalte aus Modulen gezielt auf Seiten ausgeben
- Workshop Block für individuelle Fragen und zum Erfahrungsaustausch

**Gebühr:** 99,00 EUR **Dauer:** 1 Tag

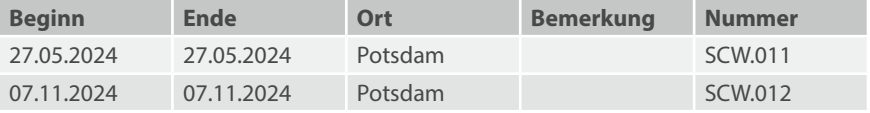

# SixCMS: MAIS 2.0 Workshop für Administratoren

#### **Teilnahmevoraussetzungen:**

- SixCMS: MAIS 2.0
- Ein eigener Mandant

### **Zielgruppe:**

Beschäftigte mit Administratorzugang, die bereits aktiv in MAIS 2.0 arbeiten und Fragen zum strukturellen Aufbau und zur Einrichtung von Modulen ihres Mandanten in MAIS 2.0 haben.

#### **Inhalt:**

- Aktuelles in MAIS 2.0
- Workshop Block zum Aufbau oder der Optimierung der Seitenhierarchie
	- Vorlagen nutzen
	- Sprachversionen anlegen
	- Besondere Seiten und Fachartikel
- Workshop Block zu einzelnen, insbesondere selten genutzten Inhaltselementen und deren Einstellungen
	- Termine layouten, Zeitstrahl, Dia-Show mit ausführlichem Text, Themen und **Schlagwörter**
	- Navigationslisten aktiv nutzen
- Workshop Block zur Optimierung von Modulen
	- Formularbaukasten, Rubriken und Schlagwörter für Pressemitteilungen, Publi- kationen und Termine aktiv nutzen
- Workshop Block für individuelle Fragen und zum Erfahrungsaustausch

**Gebühr:** 99,00 EUR

**Dauer:** 1 Tag

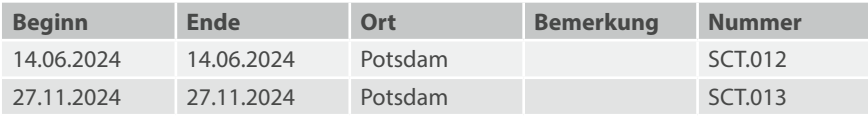

# SixCMS: MAIS 2.0 Workshop zur Barrierefreiheit

### **Teilnahmevoraussetzungen:**

- SixCMS: MAIS 2.0
- Ein eigener Mandant

#### **Zielgruppe:**

Beschäftigte, die Internetseiten der Landesverwaltung mit MAIS 2.0 pflegen.

#### **Inhalt:**

- Anforderungen an die Barrierefreiheit nach BbgBITV
- BbgBITV im Selbsttest überprüfen
	- Empfohlene Prüfwerkzeuge einsetzen
- Die eigene Barrierefreiheitserklärung erstellen
- Test auf Barrierefreiheit durch das LASV
- Vorgehen und Einsicht in einen Beispieltest
- Barrierefreiheit umsetzen mit MAIS 2.0
	- Medien
	- Links
	- Seitenstruktur
		- Überschriften
	- Inhalte
		- Listen
		- Tabellen
		- Alternativen für Text in Bildern

**Gebühr:** 198,00 EUR

**Dauer:** 2 Tage

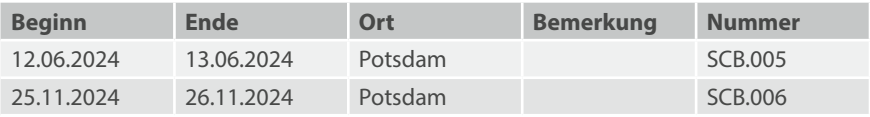

# SixCMS: Autor

#### **Teilnahmevoraussetzungen:**

- MS-Windows-Grundkenntnisse
- Fähigkeiten im Umgang mit einem Webbrowser

#### **Zielgruppe:**

Beschäftigte, die Webinhalte in das SixCMS eingeben möchten. Der Lehrgang richtet sich an Neueinsteiger, die Redaktionstätigkeiten in bestehenden SixCMS-Versionen durchführen wollen.

### **Inhalt:**

- Einführung in die SixCMS-Oberfläche
- Erstellen, Suchen und Ändern von Artikeln
- Umgang mit Bildern und PDF-Dateien (Medien)
- Arbeiten mit dem Editor TinyMCE, Schreiben im Web
- HTML-Struktur und Barrierefreiheit
- Praktische Übungen

**Hinweis:** Der Lehrgang behandelt die SixCMS-Oberfläche an allgemeinen Beispielen. Für die neue Mandantenanwendung MAIS 2.0 gibt es gesonderte Lehrgänge.

**Gebühr:** 198,00 EUR **Dauer:** 2 Tage

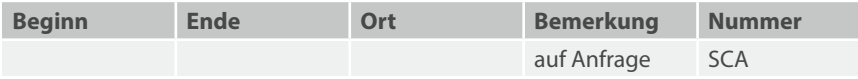
## SixCMS: Auffrischung

## **Teilnahmevoraussetzungen:**

▪ Grundkenntnisse in SixCMS

#### **Zielgruppe:**

Beschäftigte, die längere Zeit nicht mit SixCMS gearbeitet haben und ihre Kenntnisse auffrischen möchten.

### **Inhalt:**

- Die SixCMS-Bedienoberfläche
- Redaktionelle Arbeit, Erstellen von Inhalten
- Überblick HTML-Struktur und Barrierefreiheit
- Praktische Übungen in Beispiel-Containern

**Hinweis:** Der Lehrgang frischt Ihre vorhandenen Autoren-Kenntnisse auf. Er vermittelt aber keine Kenntnisse, die über den aktuellen Lehrgang "SixCMS: Autor" hinausgehen, also auch nicht zu MAIS 2.0.

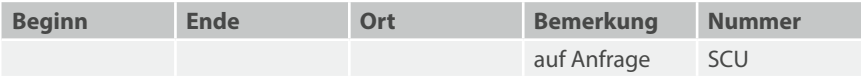

## HTML für SixCMS

## **Teilnahmevoraussetzungen:**

▪ Anwendbare Grundkenntnisse im SixCMS

### **Zielgruppe:**

Beschäftigte, die für ihre Arbeit in SixCMS grundlegende HTML-Kenntnisse benötigen.

#### **Inhalt:**

- Das HTML-Sprachkonzept
- Wichtige HTML-Befehle
- HTML-Struktur und Barrierefreiheit
- Übungen mit dem integrierten Editor TinyMCE
- HTML-Besonderheiten im SixCMS
- Grundkenntnisse zu Cascading Style Sheets (CSS)
- Arbeit mit dem SELFHTML-Wiki

**Hinweis:** Für SixCMS existieren keine, über die normalen HTML-Befehle hinausgehenden speziellen Befehle, aber Unterschiede beim Zugriff auf interne Webseiten (Hyperlinks) und Medien.

Alle Übungen werden in einer SixCMS-Umgebung durchgeführt.

**Gebühr:** 297,00 EUR **Dauer:** 3 Tage

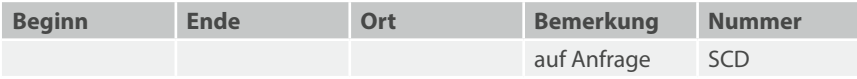

# **Infrastruktur und Betriebssysteme**

**5.1 Netze**

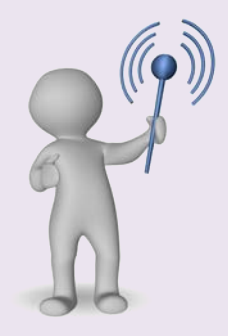

## Einführung in die Technik lokaler Netze

## **Teilnahmevoraussetzungen:**

▪ Keine

## **Zielgruppe:**

Beschäftigte, die über die Planung lokaler Netze entscheiden bzw. lokale Netze betreiben möchten.

## **Inhalt:**

- Übersicht über Techniken lokaler Netze
- Ethernet
- Kopplung von lokalen Netzen
- Verbindungen mittels Switches und Router
- Möglichkeiten des Netzwerkmanagements
- Sicherheitsaspekte bei der Vernetzung

**Gebühr:** 400,00 EUR **Dauer:** 2 Tage

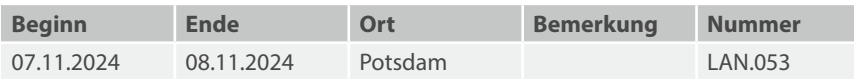

## TCP/IP: Protokolle im lokalen Netz und im Internet

## **Teilnahmevoraussetzungen:**

▪ Grundkenntnisse über die Technik lokaler Netze

### **Zielgruppe:**

Beschäftigte, die als Netzwerkadministratoren tätig sind und mit Softwareprodukten arbeiten, die auf TCP/IP beruhen.

### **Inhalt:**

- Die Standardwerkzeuge zu TCP/IP
- Aufbau eines Routers
- Interfaces und Subnetze routen
- Statisches und dynamisches Routen
- Dienste einrichten (inetd, xinetd)
- Der TCP-Wrapper
- Server und Client: FTP, HTTP
- Sichere Protokolle, SSH

**Gebühr:** 597,00 EUR **Dauer:** 3 Tage

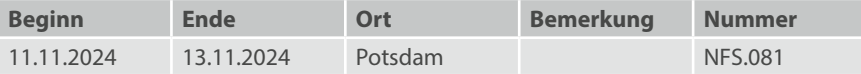

## IPv6 in Windows-Netzwerken

Dieser 2-tägige Kurs gibt nicht nur einen umfassenden sowie aktuellen Überblick zu IPv6, sondern vermittelt auch die aktuelle praktische Umsetzung in Microsoft-gestützten IT-Umgebungen nach Best Practice. Dabei erfolgen die praktischen Übungen in einem eigenen virtualisierten Testfeld-Szenario. Der Einsatz aktuellster Windows- bzw. Windows-Server-Versionen, grafischer Werkzeuge sowie der PowerShell lädt auch Spät-Upgrader zum Mit- und Nachmachen ein.

### **Teilnahmevoraussetzungen:**

▪ Praktische Erfahrungen mit Netzwerken und IPv4

### **Zielgruppe:**

Entscheider und Administratoren, welche über Netzwerkgrundlagen-Kenntnisse verfügen und mit IPv4 bereits praktische Erfahrungen unter Windows-Systemen sammeln konnten.

### **Inhalt:**

- Überblick und theoretische Grundlagen zu IPv6
- Planung von IPv6 für den internen Unternehmenseinsatz
- Praktische Umsetzung in einer mit Hyper-V virtualisierten Testumgebung
- Microsoft gestützte Infrastruktur für IPv6 ausrüsten (DHCPv6, DNS, Routing)

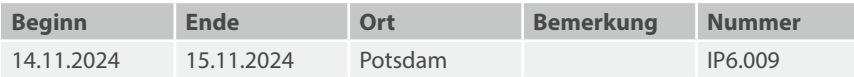

## LDAP (Lightweight Directory Access Protocol)

## **Teilnahmevoraussetzungen:**

▪ Grundlegende Administrationskenntnisse Unix/Linux

### **Zielgruppe:**

Beschäftigte, die als Systembetreuer bzw. Administratoren im Unix-Bereich tätig sind und LDAP konfigurieren bzw. nutzen möchten.

### **Inhalt:**

- Inbetriebnahme LDAP-Server
- LDAP-Server konfigurieren
- Konfiguration des LDAP-Clients
- OpenLDAP-Tools
- LDAP als Authentifizierung nutzen (Samba, Apache)

**Gebühr:** 710,00 EUR **Dauer:** 5 Tage

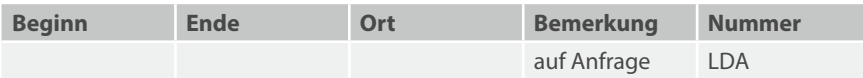

# **Infrastruktur und Betriebssysteme**

**5.2 MS Windows und Unix/Linux**

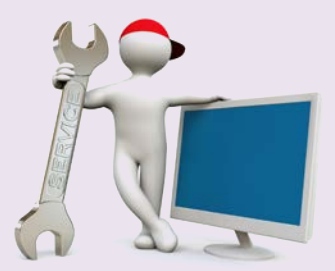

## MS Windows: Server

### **Teilnahmevoraussetzungen:**

- Anwendbare MS-Windows-Grundkenntnisse *Empfehlung:*
- Umfangreiche MS-Windows-Kenntnisse
- Netzwerkerfahrungen; TCP/IP-Grundkenntnisse

#### **Zielgruppe:**

Administratoren und Beschäftigte, die als Systembetreuer von MS Windows tätig sind.

#### **Inhalt:**

- **Installation und Konfiguration**
- Netzwerk-Administration
- Reparatur und Systemwiederherstellung, Backup und Restore
- Active Directory Services (ADS)
- Automatisierte Installation
- Internet Information Services (IIS)
- MS Exchange Server
- **MS System Center Configuration Manager**

Die Inhalte sind Vorschläge und werden entsprechend Ihren Anforderungen konkretisiert.

**Gebühr:** auf Anfrage **Dauer:** individuell

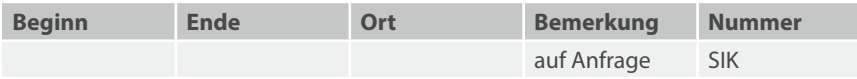

## MS Windows Basis-Administration und Instrumente

### **Teilnahmevoraussetzungen:**

- MS-Windows-Grundkenntnisse
- MS-Windows-Server-Grundkenntnisse

## **Zielgruppe:**

Erfahrene Beschäftigte, die in den Bereichen der Windows & Windows Server Basisadministration tätig sind. Neu-, Quer- oder Wiedereinsteigende in diese Aufgabenbereiche profitieren aber ebenso im Sinne einer "kompakten Erstausrüstung".

### **Inhalt:**

- Microsoft PowerShell
- Best of Command-Line-Befehle
- Microsoft Management Console
- AppX: Einstellungen
- Windows Admin Center
- Remote Server Administration Tools
- Highlights der Sysinternals
- Gruppenrichtlinien
- Windows Registrierung
- Windows Server Core & Windows 10 Verwaltung lokal und remote (WinRM)

**Gebühr:** 480,00 EUR **Dauer:** 3 Tage

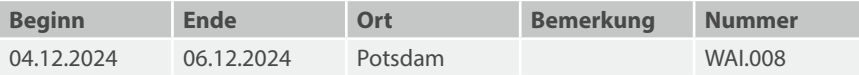

## Unix/Linux: Grundlagen

## **Teilnahmevoraussetzungen:**

▪ Keine

### **Zielgruppe:**

Beschäftigte, welche die Funktionalität der Betriebssysteme Unix/Linux kennenlernen möchten.

## **Inhalt:**

- Bedienung einer Unix-Arbeitsstation
- Geschichte, Eigenschaften von Unix
- Das Unix-Dateisystem
- Einführung in den Editor vi
- Shell-Kommandos
- Prozesse und Umgebungsvariablen
- Datensicherheit und Zugriffsrechte

**Hinweis:** Es wird keine grafische Oberfläche benutzt.

**Gebühr:** 495,00 EUR **Dauer:** 5 Tage

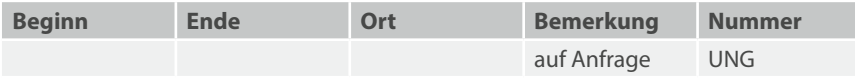

## Unix/Linux: Konfiguration

## **Teilnahmevoraussetzungen:**

▪ Anwendbare Unix/Linux-Grundkenntnisse

### **Zielgruppe:**

Beschäftigte, die einen Einblick in die Verwaltung und Konfiguration unixartiger Betriebssysteme erhalten möchten.

### **Inhalt:**

- Systembefehle und Systemtools
- Einrichten und Verwalten von Nutzern
- Grundlegende Netzwerkverwaltung
- Systemanpassungen und Updates
- Einrichten des grafischen X-Windows-Servers (X11)
- Die Benutzeroberfläche KDE
- Linux als Fileserver: Samba
- Grundlagen der Shellprogrammierung
- Skripte zur Systemsteuerung
- Sicherheitsaspekte

Die Inhalte sind Vorschläge und werden entsprechend Ihren Anforderungen konkretisiert.

**Gebühr:** auf Anfrage **Dauer:** 3 Tage

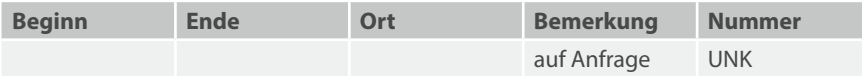

## Linux: Administration

## **Teilnahmevoraussetzungen:**

▪ Anwendbare Unix/Linux-Grundkenntnisse

### **Zielgruppe:**

Beschäftigte, die als Servicemitarbeiter bzw. Systemverwalter Linux-Server administrieren möchten. Der Kurs wird eine Einführung in die grundlegende Administration von Linux geben.

## **Inhalt:**

- Nutzer einrichten und verwalten
- Rechteverwaltung, Sicherheit
- Prozessverwaltung
- Grundlegende Netzwerkverwaltung
- Backup und Restore
- Erstellen und Anwenden von Shellskripten

Die Inhalte sind Vorschläge und werden entsprechend Ihren Anforderungen konkretisiert.

**Gebühr:** auf Anfrage **Dauer:** 5 Tage

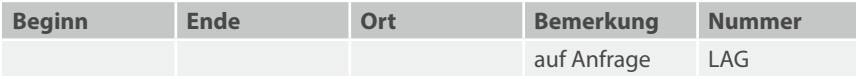

# **IT-Querschnittsverfahren**

**6.1 Personalinformationssystem PerIS**

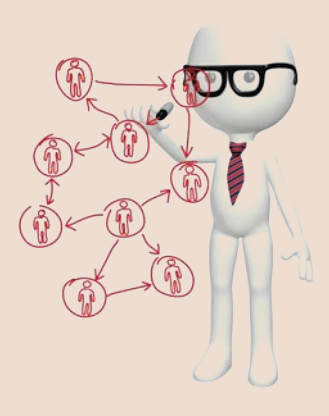

## PerIS: Anwenderschulung – Grundkurs für Einsteiger

#### **Teilnahmevoraussetzungen:**

- Grundlegende Kenntnisse in MS Windows
- Kenntnisse über Personalverwaltung

### **Zielgruppe:**

Beschäftigte, die Personalvorgänge bearbeiten sollen.

#### **Inhalt:**

- Prinzipieller Aufbau und Grundlagen des Personalbearbeitungsverfahrens
- Personalverwaltung
- Erfassung und Fortschreibung der Personalgrunddaten
- Dienst- und Beschäftigungsverhältnisse erfassen und fortschreiben
- Behandlung von Versetzungen/Umsetzungen/Abordnungen
- Abwesenheiten buchen
- Grundzüge: Auswertungen

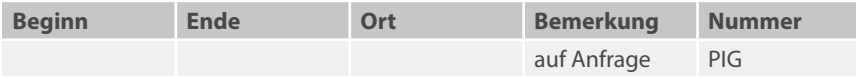

## PerIS: Anwenderschulung – Stellen- und Dienstpostenverwaltung

## **Teilnahmevoraussetzungen:**

- Grundlegende Kenntnisse in MS Windows
- Kenntnisse über Personal- und Stellenverwaltung

## **Zielgruppe:**

Beschäftigte mit Aufgaben in der Stellenbewirtschaftung oder Organisation.

### **Inhalt:**

- Stellenarten, Stellengruppen, Verfügung
- Schaffen von Stellen, Storno, Stellenbesetzung, Sperren und Vermerke
- Stellen bearbeiten, verlagern, ändern, umwandeln
- Dienstpostenarten, Verfügung
- Einrichten von DP/AP, Beschreibung, Voraussetzung
- DP/AP bearbeiten, verlagern, verändern, verlängern, auflösen, übertragen

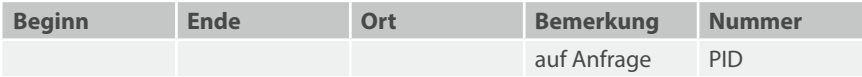

## PerIS: Fachadministration

### **Teilnahmevoraussetzungen:**

- Grundlegende Kenntnisse in MS Word und MS Excel
- Kenntnisse der Organisation der Personal- und Stellenverwaltung (u. a. Bewerbungen, Aus-/Fortbildung, Geschäftsverteilungsplan)

## **Zielgruppe:**

Beschäftigte, die das Personalinformationssystem (PerIS) aus fachlicher Sicht administrieren sollen.

### **Inhalt:**

- Grundaufbau der P&I-PLUS-Software (System, Datenmodell, Funktionsmodell)
- Strukturverwaltung (Anlegen und Ändern von Dateien und Feldern)
- Geschäftsfallformate (Erstellung und Änderungen, Einrichtung von Plausibilitäten und Funktionalitäten)
- Geschäftsfallgruppen und Module (Erstellung und Änderungen)
- Spezielle Auswertungen (Systematik der Erstellung, Anbindung von Dokumenten)
- Berechtigungsverwaltung
	- Einrichtung von Benutzern und Profilen, differenzierte Zugriffe (Satzebene), Protokolle
	- Satzebene-Datei, Sachbearbeiter-Datei
	- Mehrfachbuchungen/Mehrfachlöschen
	- Wiedervorlagen
- Systemaktionen

**Gebühr:** 198,00 EUR **Dauer:** 2 Tage

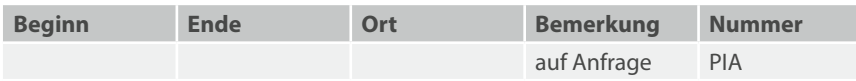

# **IT-Querschnittsverfahren**

**6.2 SAP**

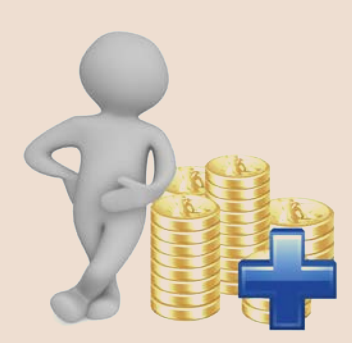

## SAP: Grundlagen

#### **Teilnahmevoraussetzungen:**

▪ Keine

#### **Zielgruppe:**

Bedienstete, die im Land Brandenburg mit SAP arbeiten sollen. Die in diesem Kurs vermittelten Grundkenntnisse sind (mit Ausnahme des Kurses "SAP: Freigabeverfahren") Voraussetzung für ALLE anderen SAP-Kurse.

### **Inhalt:**

- An- und Abmelden am SAP-System
- Navigation und Menüführung
- Wesentliche Bedienelemente
- Einstieg Berichtswesen
- Hilfe und Supportmeldungen

**Hinweis:** Eine Übersicht über alle von uns angebotenen Kurse zum Thema Neues Finanzmanagement finden Sie auf unseren Webseiten.

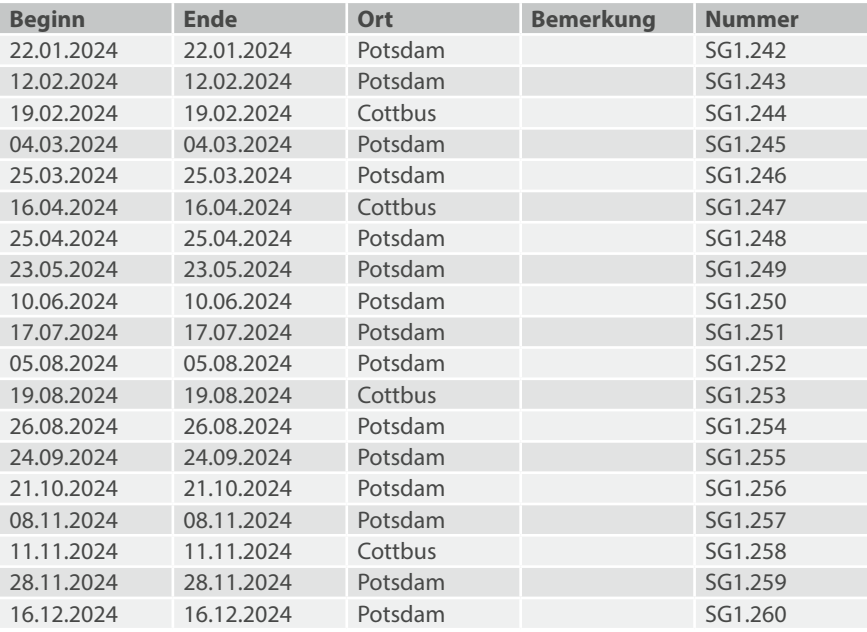

## SAP: Grundlagen (Selbstlernende)

## **Sie können aus zeitlichen oder organisatorischen Gründen den Kurs "SAP: Grundlagen" nicht besuchen? Dann könnte dieser inhaltlich identische, aber tutoriell betreute Kurs für Sie interessant sein.**

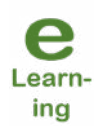

Nach erfolgter Anmeldung meldet sich eine SAP-Lehrkraft bei Ihnen. Sie bespricht per E-Mail mit Ihnen den Zugang und die Bedienung der Lernplattform des ZIT-BB. Für Fragen steht sie Ihnen einen Monat zur Verfügung.

Die Lerninhalte werden in Form von Lernstationen bereitgestellt. Sie erarbeiten sich selbstständig den Stoff, wann immer und wo immer Sie möchten. Die von Ihnen gelösten Übungsaufgaben können Sie durch die SAP-Lehrkraft korrigieren lassen. Nach erfolgreicher Absolvierung einer Abschlussübung wird das Teilnahmezertifikat zugesendet.

## **Teilnahmevoraussetzungen:**

▪ Technische Voraussetzung: Internetzugang, Landesverwaltungsnetz und E-Mail-Adresse

## **Zielgruppe:**

Bedienstete, die im Land Brandenburg mit SAP arbeiten sollen. Die in diesem Kurs erlernten Grundkenntnisse sind (mit Ausnahme des Kurses "SAP: Freigabeverfahren") Voraussetzung für ALLE anderen SAP-Kurse.

## **Inhalt:**

- An- und Abmelden am SAP-System
- Navigation und Menüführung
- Wesentliche Bedienelemente
- **•** Einstieg Berichtswesen
- Hilfe und Supportmeldungen

## **Tutorielle Betreuung:** 1 Monat (ab Zugang zu den Lerninhalten) **Zugang zu den Lerninhalten:** dauerhaft

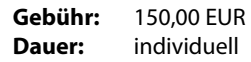

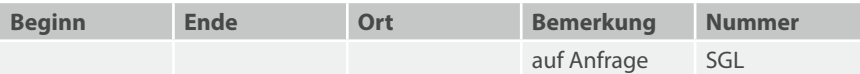

## SAP: Auffrischung (Selbstlernende)

## **Teilnahmevoraussetzungen:**

- SAP: Mittelbewirtschaftung ODER
- SAP: Anlagenbuchhaltung ODER
- SAP: Mittelverteilung

## **Zielgruppe:**

Beschäftigte, die nach dem Besuch eines SAP-Kurses weiter auf das Schulungssystem zugreifen und selbständig üben wollen.

### **Inhalt:**

▪ Selbständige Übungen unter tutorieller Betreuung

**Gebühr:** 150,00 EUR **Dauer:** individuell

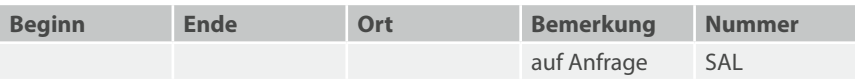

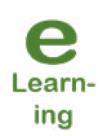

## SAP: Mittelverteilung

## **Teilnahmevoraussetzungen:**

- SAP: Grundlagen
- Haushaltstechnische Kenntnisse

### **Zielgruppe:**

Beschäftigte des Bereiches Haushalt bzw. titelbearbeitende Sachbearbeiter mit Verantwortung für die Mittelverteilung.

## **Inhalt:**

- Überblick: Budgetierung
- Stammdaten PSM; Budgetstrukturplan
- Mittelverteilung; Umbuchungen
- Automatische Deckungsfähigkeit
- Auswertungen

**Hinweis:** Zusätzliches Wissen zu diesem Lehrgangsthema können Sie an der LAköV ( [lakoev.brandenburg.de\)](http://lakoev.brandenburg.de) bei den Seminarnummern 4101 und 4102 erlangen.

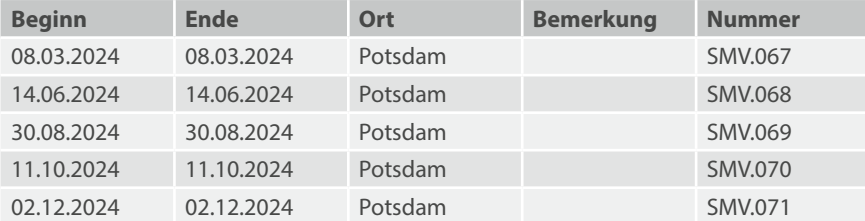

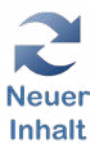

## SAP: Mittelbewirtschaftung – Basis

## **Teilnahmevoraussetzungen:**

- SAP: Grundlagen
- Haushaltstechnische Kenntnisse

### **Zielgruppe:**

Beschäftigte des Bereiches Haushalt bzw. titelbearbeitende Sachbearbeiter mit Verantwortung für die Mittelbewirtschaftung.

## **Inhalt:**

- Einfache Auszahlungs- und Annahmeanordnungen
- Ausblick: Belegvielfalt bei Anordnungen
- Freigabe von Anordnungen
- Debitoren- und Kreditorenstammdaten
- Berichte und Auswertungen

**Hinweis:** Zusätzliches Wissen zu diesem Lehrgangsthema können Sie an der LAköV ( [lakoev.brandenburg.de](http://lakoev.brandenburg.de)) bei den Seminarnummern 4101 und 4102 erlangen.

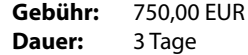

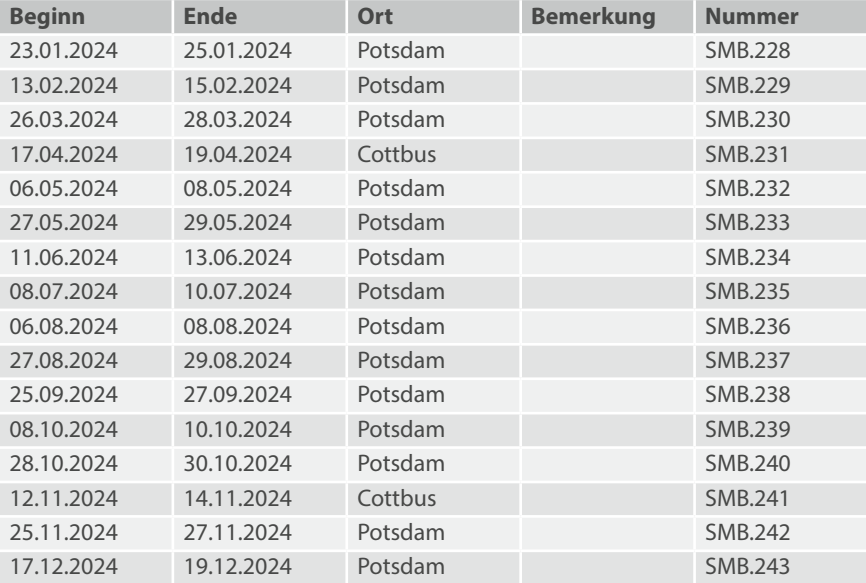

## SAP: Mittelbewirtschaftung – Erweiterungen

## **Teilnahmevoraussetzungen:**

- SAP: Grundlagen
- SAP: Mittelbewirtschaftung Basis
- Haushaltstechnische Kenntnisse

## **Zielgruppe:**

Beschäftigte des Bereiches Haushalt bzw. titelbearbeitende Sachbearbeiter mit Verantwortung für die Mittelbewirtschaftung.

### **Inhalt:**

- Arbeit mit Mittelvormerkungen
- Sammel- und Splittanordnungen
- Dauer- und allgemeine Anordnungen
- Stundung, Niederschlagung und Erlass
- Berichte und Auswertungen

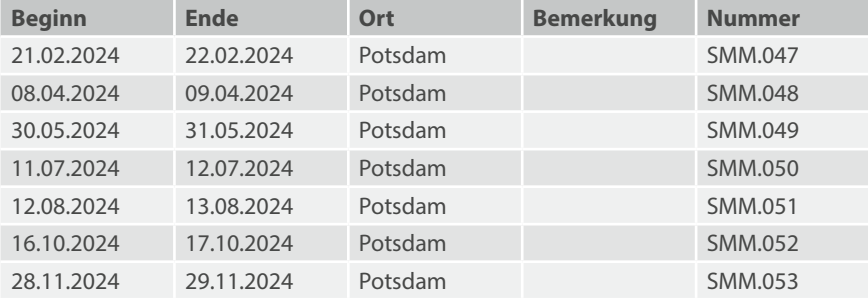

## SAP: Auffrischung und Umbuchungen

## **Teilnahmevoraussetzungen:**

- SAP: Mittelbewirtschaftung
- Praktische Erfahrungen im SAP

### **Zielgruppe:**

Beschäftigte des Haushalts, die das Erstellen von Anordnungen wiederholen und ihr Wissen vertiefen wollen. Die Vertiefung umfasst die Umbuchungen (Verrechnungsanordnungen).

### **Inhalt:**

- Aus- und Annahmeanordnungen
- Verrechnungsanordnungen
- Beispiele für entsprechende Umbuchungen

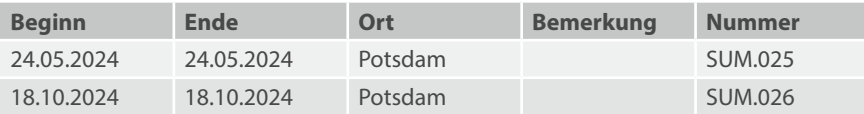

## SAP: Freigabeverfahren

## **Teilnahmevoraussetzungen:**

▪ Haushaltstechnische Kenntnisse

#### **Zielgruppe:**

Beschäftigte, die Anordnungen freigeben wollen (Anordnungsbefugte).

## **Inhalt:**

- SAP-Grundlagen für Anordnungsbefugte
- Überblick NFM-Kontierung und Belegvielfalt
- Überblick Anordnungsprozess
- Freigabe von Anordnungen

Hinweis: Beschäftigte, die den Kurs "SAP: Mittelbewirtschaftung – Basis" besuchen oder besucht haben, benötigen diesen Kurs nicht mehr.

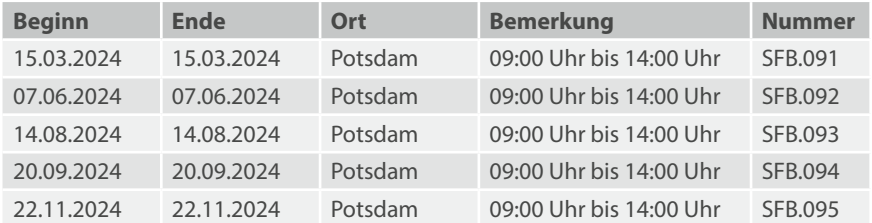

## SAP: Anlagenbuchhaltung

## **Teilnahmevoraussetzungen:**

- SAP: Grundlagen
- Theoretische Kenntnisse in der Anlagenbuchhaltung

## **Zielgruppe:**

Beschäftigte, die Anlagen verwalten.

## **Inhalt:**

- Einführung in die Anlagenbuchhaltung
- Anlagenstammsatz anlegen/bearbeiten/sperren
- Anlagenzugang, -abgang
- Belege bearbeiten
- Spezielle Vorgänge in der Anlagenbuchhaltung
- Berichtswesen für Anlagen

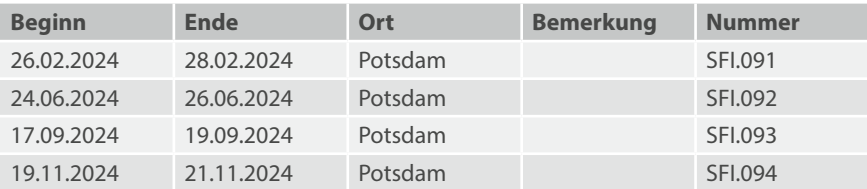

## SAP: Verwahraufklärung

## **Teilnahmevoraussetzungen:**

- SAP: Mittelbewirtschaftung
- Praktische Erfahrungen im SAP

## **Zielgruppe:**

Beschäftigte des Haushalts, die Umbuchungen realisieren und/oder die Verwahraufklärung durchführen sollen.

## **Inhalt:**

- Prinzip der dezentralen Verwahraufklärung
- Behandlung von Teilzahlung, Vollausgleich und Überzahlung
- Kreditorische Rückläufer
- Praktische Übungen (FMBELI)

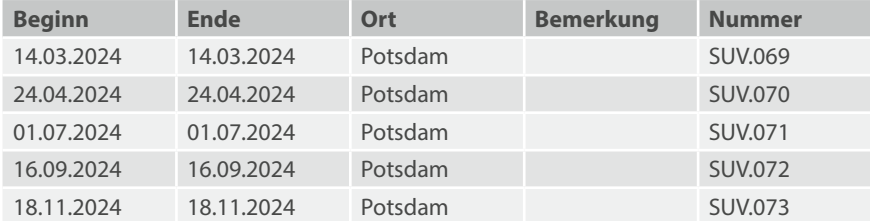

## SAP: Rechnungserstellung und Gebührenbescheide

### **Teilnahmevoraussetzungen:**

- SAP: Mittelbewirtschaftung
- Praktische Erfahrungen im SAP

### **Zielgruppe:**

Beschäftigte, die mit den Anordnungen weitere Belege (Rechnungen, Anschreiben an das Finanzamt, Gebührenbescheide) ausdrucken wollen.

### **Inhalt:**

- Vorbereitung der eigenen Daten im SAP
- Die Transaktion "Interne Belege"
- Was und wie wird gedruckt?
- Ausblick auf eine Alternative: Individuelle Dokumente über Word-Serienbriefe

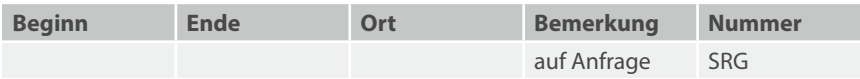

## SAP: Kosten- und Leistungsrechnung

## **Teilnahmevoraussetzungen:**

- SAP: Grundlagen
- Theoretische Kenntnisse der Kosten- und Leistungsrechnung

### **Zielgruppe:**

Beschäftigte, die Buchungen in der Kosten- und Leistungsrechnung (KLR) durchführen sollen.

## **Inhalt:**

- Einführung in die KLR
- Stammdaten
- Vorgangsbezogene Buchungen
- Periodenbezogene Buchungen
- Berichtswesen

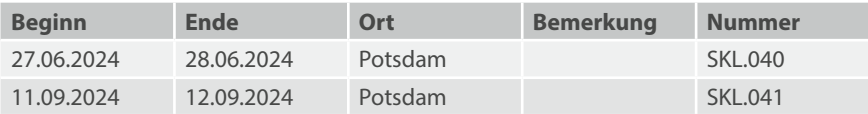

## SAP: Jahresabschluss

### **Teilnahmevoraussetzungen:**

- SAP: Mittelbewirtschaftung
- Praktische Erfahrungen im SAP

### **Zielgruppe:**

Beschäftigte, die neu mit den Aktivitäten im Zusammenhang mit dem Jahresabschluss beauftragt sind. Dieser Kurs ist nicht geeignet für Bedienstete, die bereits umfangreiche Erfahrungen mit dem Jahresabschluss haben.

### **Inhalt:**

- Überblick über die Aktivitäten beim Jahreswechsel
- Ausgewählte Berichte und deren Anpassung
- Beispiele für Änderungen und Buchungen
- Praktische Übungen

Wünsche und Anregungen zu den Kurs-Inhalten werden gerne im Vorfeld angenommen.

**Hinweis:** Dieser Kurs ist kein Ersatz für zum gleichen Thema stattfindende Workshops im Ministerium der Finanzen und für Europa.

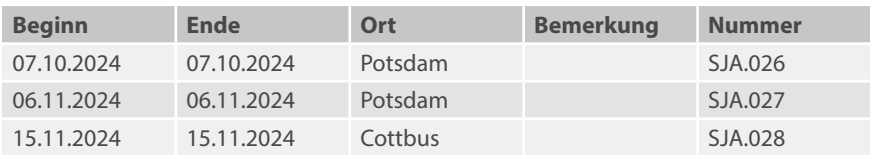

## SAP: Zahlstellen

## **Teilnahmevoraussetzungen:**

▪ Haushaltstechnische Kenntnisse

## **Zielgruppe:**

Beschäftigte, die ihr Zahlstellenbuch direkt im SAP-System führen.

## **Inhalt:**

- Überblick Kontierung
- Eröffnungs- und Abschlussbuchungen
- Buchungen des Tagesgeschäfts
- Praktische Übungen

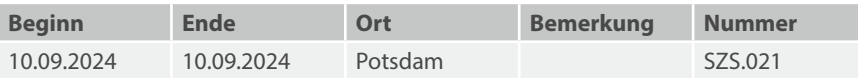

## SAP: Solution Manager

### **Teilnahmevoraussetzungen:**

▪ SAP: Grundlagen

### **Zielgruppe:**

Beschäftigte, die als SAP-Key-User oder SAP-Betriebsverantwortliche tätig sind oder demnächst tätig werden.

## **Inhalt:**

- Kennenlernen des Support- und Changeprozesses für SAP
- SAP-Systemlandschaft des Landes Brandenburg
- Das Tool Solution Manager für Support- und Changeprozesse
- Praktische Übungen in der Solutionmanager-Simulationslandschaft

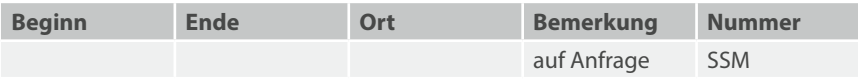

## SAP: Zweitschuldner und Gesamtschuldner

## **Teilnahmevoraussetzungen:**

- SAP: Mittelbewirtschaftung
- Praktische Erfahrungen im SAP

## **Zielgruppe:**

Beschäftigte des Haushalts, die mit Gesamtschuldner-Forderungen oder mit Zweitschuldner-Haftungen zu tun haben.

## **Inhalt:**

- Abbildung von Schuldverhältnissen in der Nebenbuchhaltung
- Erfassen/Bearbeiten der entsprechenden Fälle
- Erfassen/Bearbeiten der Gesamt- bzw. Zweitschuldner
- Besonderheiten der Null-Anordnungen
- Praktische Übungen

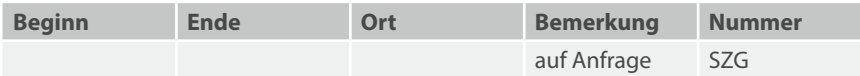

## SAP: Berichtswesen Business Warehouse

## **Teilnahmevoraussetzungen:**

▪ SAP: Grundlagen

## **Zielgruppe:**

Beschäftigte, die mit SAP Berichte erstellen, wie Endanwender, Keyuser und Infouser.

### **Inhalt:**

- Überblick über die relevanten Funktionen des Business Warehouse
- Durchführung von verschiedenen Datenanalysen mit Hilfe der Funktionen
- Praktische Übungen

**Gebühr:** 125,00 EUR<br>**Dauer:** 1/<sub>2</sub> Tag Dauer:

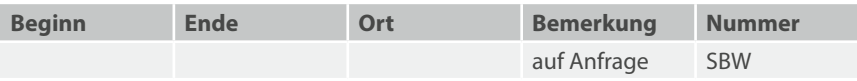
## SAP: Umsatzsteuer

#### **Teilnahmevoraussetzungen:**

- SAP: Grundlagen
- SAP: Mittelbewirtschaftung Basis

#### **Zielgruppe:**

Beschäftigte, die ab dem 01.01.2023 (Beginn der Umsatzsteuerpflicht Land Brandenburg) umsatzsteuerrelevante Vorgänge im SAP-System erfassen und bearbeiten sollen. Erfassung und Bearbeitung von Auszahlungs- und Annahmeanordnungen mit Umsatzsteuer, sowie Erstellung der entsprechenden Auswertungen (Reports) mit dem System, als Grundlage für die Umsatzsteuervoranmeldungen.

#### **Inhalt:**

- Gesetzliche Grundlagen Umsatzsteuergesetz (UStG)
- EU-Richtlinie und Umsetzung in der Öffentlichen Verwaltung des Landes Brandenburg
- Bestandteile einer Rechnung gem. § 14 UStG.; Voraussetzungen zum VSt-Abzug gem. § 15 UStG. Wie funktioniert das Umsatzsteuersystem? Schematische Darstellung der Grundprinzipien
- Umsatzsteuer im SAP System:
	- Steuerschlüssel
	- Eingabefelder im System
	- USt. Reports zur Umsatzsteuervoranmeldung
- Übungsaufgaben:
	- Auszahlungsanordnungen mit USt.
	- Annahmeanordnungen mit USt.
	- Auswertungen / Reports mit dem System

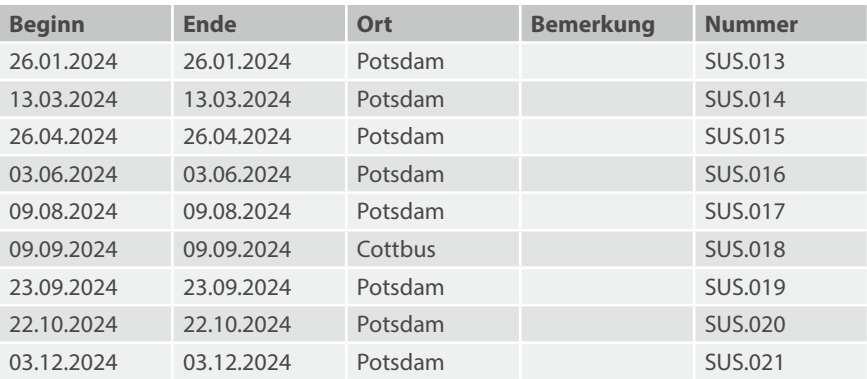

### SAP: Grantor Management

#### **Teilnahmevoraussetzungen:**

▪ *wünschenswert für Online-Kurse:* Erfahrung mit BigBlueButton

#### **Zielgruppe:**

Bedienstete, die im Land Brandenburg mit der Fördermittelbearbeitung befasst sind und Fördermittel mit dem SAP Grantor Management vergeben sollen.

#### **Inhalt:**

- Grundlagen
- Geschäftspartner
- Förderprogramme
- Antragsverfahren
- Bewilligungsverfahren
- Auszahlungsverfahren
- Freiwillige Rückgabe und Rückforderung
- Zwischennachweis (ZWN)
- Verwendungsnachweis (VWN)
- Änderungsverfahren
- Erstellung von Aktivitäten
- Erstellung von Support-Meldungen/Passwort-Probleme
- Absolvierung von Übungsaufgaben

**Hinweis:** Die Schulung ist wahlweise in Präsenz im ZIT-BB in Potsdam oder als Online-Schulung möglich.

Schulungszeiten: 09:00 Uhr - 15:00 Uhr

**Gebühr:** 750,00 EUR **Dauer:** 3 Tage

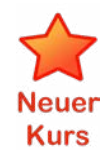

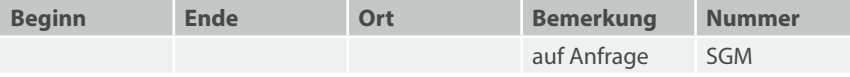

# **6 IT-Querschnittsverfahren**

**6.3 Dokumentenmanagement**

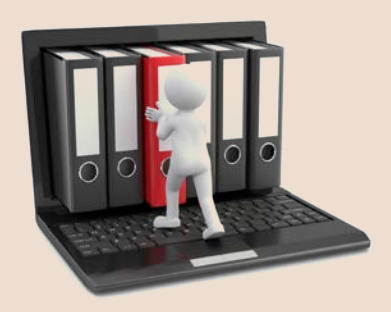

# EL.DOK BB: Schriftgutordnung gemäß GGO

#### **Teilnahmevoraussetzungen:**

▪ Keine

#### **Zielgruppe:**

Beschäftigte, die sich in Vorbereitung auf die Einführung des Elektronischen Dokumentenmanagementsystems EL.DOK BB einen Überblick über die Gemeinsame Geschäftsordnung (GGO) und den Aktenplan verschaffen möchten.

#### **Inhalt:**

- Überblick über die Gesamtheit der GGO in 6 Kapiteln
- Die wichtigsten Anlagen der GGO
- Schriftgutverwaltung, Registraturrichtlinie
	- Begriffe: Akten, Vorgänge, Zeichnungen, Verfügungen
- Aktenplan, Aktenverzeichnis
- Aktenzeichen, Geschäftszeichen
- Geschäftsgang

**Hinweis:** Zusätzliches Wissen zu diesem Lehrgangsthema können Sie an der LAköV ( [lakoev.brandenburg.de](http://lakoev.brandenburg.de)) bei den Seminarnummern 6101, 5300 und 5301 erlangen.

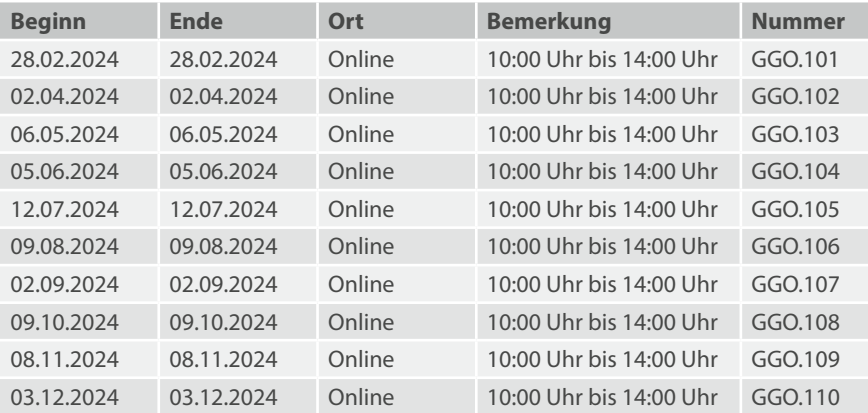

### EL.DOK BB: Grundlagen

#### **Teilnahmevoraussetzungen:**

- MS Word: Grundlagen
- EL.DOK BB: Schriftgutordnung gemäß GGO

#### **Zielgruppe:**

Beschäftigte, die das Elektronische Aktenhaltungs- und Vorgangsbearbeitungssystem EL.DOK BB nutzen sollen.

#### **Inhalt:**

- E-Aktenhaltung (Aktenplan, Akten, Vorgänge, Dokumente)
- Berechtigungen und Rechteerweiterung auf Schriftgutobjekte
- Suchfunktionen
- Persönliche Arbeitsorganisation (Favoriten, individualisierte Oberfläche)
- Posteingangsbearbeitung
- E-Vorgangsbearbeitung
	- Dokumente verakten
	- Dokumente im Vorgang erstellen, bearbeiten, zeichnen und löschen
	- Versionierung von Dokumenten
	- Import von Dokumenten/ Posteingang verakten
	- Versandprozess
	- Beiblätter von Schriftgutobiekten
- Formale Bearbeitung eines Geschäftsvorfalls
	- Postkörbe (Aufgabenkorb), Stellvertretung
	- Geschäftsgänge (Zeichnungsprozess, Kabinettsache, Verfügungen/Aufgaben)
	- Snapshot Geschäftsgang
	- Aufgaben- und Geschäftsgangsuche
- Objekthistorie
- Persönliches Verzeichnis

**Gebühr:** 258,00 EUR

**Hinweis:** Zusätzliches Wissen zu diesem Lehrgangsthema können Sie an der LAköV ( [lakoev.brandenburg.de\)](http://lakoev.brandenburg.de) bei den Seminarnummern 6101, 5300 und 5301 erlangen.

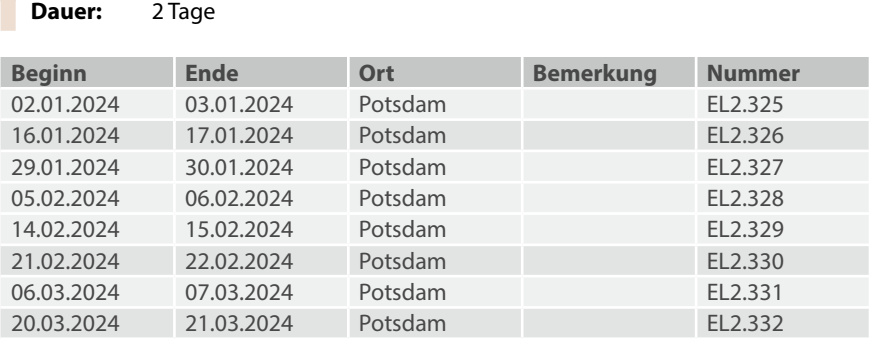

#### 6.3 – Dokumentenmanagement

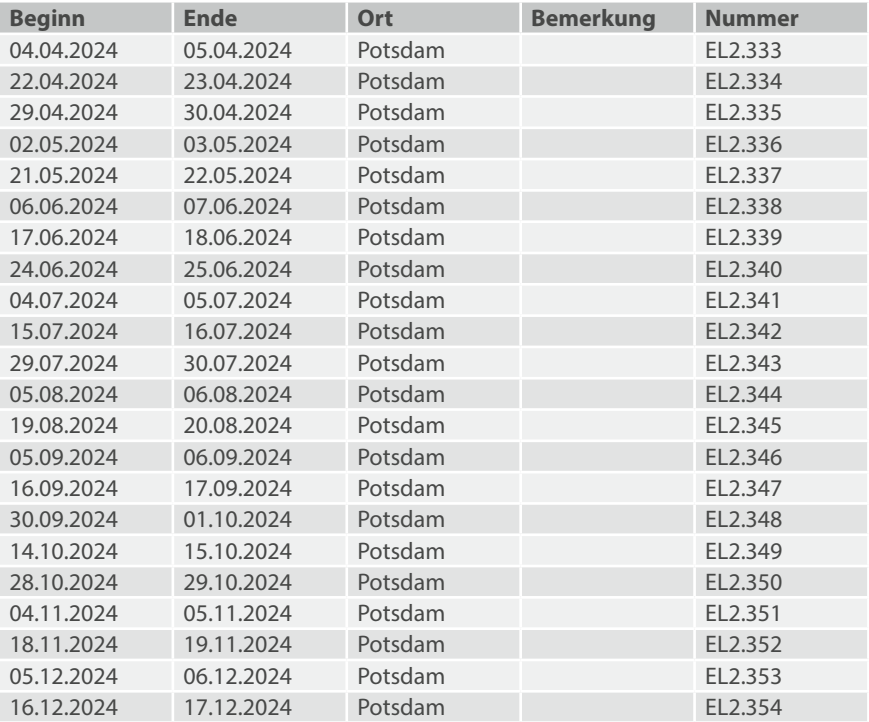

### EL.DOK BB: Rückkehr in den Arbeitsprozess

#### **Teilnahmevoraussetzungen:**

- EL.DOK BB: Grundlagen
- Kenntnis der GGO

#### **Zielgruppe:**

Beschäftigte, die länger als sechs Monate nicht im Dienst waren und schnell wieder mit der Arbeit im elektronischen System EL.DOK vertraut werden wollen.

#### **Inhalt:**

- Überblick EL.DOK-Oberfläche
- Persönliche Arbeitsorganisation (Favoriten, individualisierte Oberfläche)
- Posteingangsprozess erstellen, Sichten
- Vorgangsbearbeitung
	- Suche von Schriftgutobjekten
	- Dokumente verakten, erstellen, bearbeiten, zeichnen, versenden
	- Wiedervorlage
- Bearbeitung eines Geschäftsvorfalls
	- Postkorb und Stellvertretung
	- Geschäftsgänge (Verfügen, bearbeiten und zeichnen)
	- Versandprozesse

**Hinweis:** Zusätzliches Wissen zu diesem Lehrgangsthema können Sie an der LAköV ( [lakoev.brandenburg.de\)](http://lakoev.brandenburg.de) bei den Seminarnummern 6101, 5300 und 5301 erlangen.

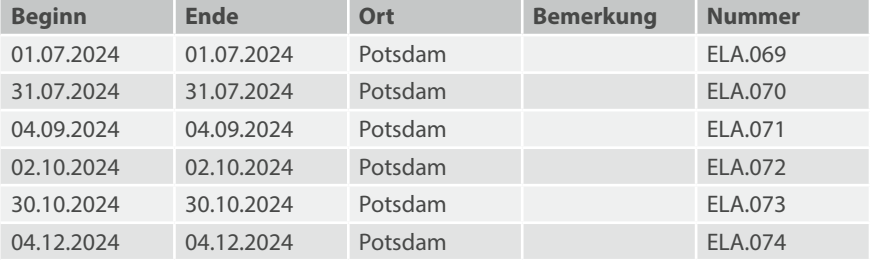

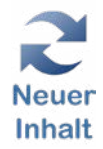

# EL.DOK BB: Tipps und Tricks für effektives Arbeiten

#### **Teilnahmevoraussetzungen:**

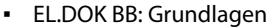

- Anwendbares EL.DOK-Grundlagenwissen
- Kenntnis der GGO

#### **Zielgruppe:**

Beschäftigte, die bereits routiniert mit EL.DOK arbeiten, aber ihre Arbeitsweise im System noch effektiver gestalten möchten.

Neuer Inhalt

#### **Inhalt:**

- Effektive Suche der schnellste Weg zum Schriftgut, Nutzung der Masken, Objekt und Dokumentensuche
- Neuer Sachverhalt? Wie finde ich den schnellsten Weg zum richtigen Ablageort
- Aktenrelevante und nicht aktenrelevante Empfänger-Informationen, Informationsübermittlung, Arbeitsanweisungen – welche Methode für welchen Zweck?
- Wie verfüge ich richtig?
- Eigene Arbeitsorganisation
	- Wie kann ich meine Wiedervorlagen gut verwalten?
	- Favoriten sinnvoll benennen und strukturieren
	- Wofür ist die Abo-Funktion hilfreich?
	- Die Autostart-Funktion
	- Dokumentliste im Vorgang nach meinem Bedarf einrichten
	- Flexible Anpassung der Dokumentliste nach aktuellen Bedarf
- Dokument-Verknüpfungen im Vorgang und Vorgangsübergreifend (Verweise),
- Wie kann ich auf Arbeitsebene OE-übergreifend einfach zusammenarbeiten?
- Sonstiges
	- Zusammenstellung von Dokumenten aus verschiedenen Vorgängen
	- Nutzung von Shortcuts zum schnelleren Funktionsaufruf

**Hinweis:** Zusätzliches Wissen zu diesem Lehrgangsthema können Sie an der LAköV ( [lakoev.brandenburg.de](http://lakoev.brandenburg.de)) bei den Seminarnummern 6101, 5300 und 5301 erlangen.

**Gebühr:** 129,00 EUR **Dauer:** 1 Tag

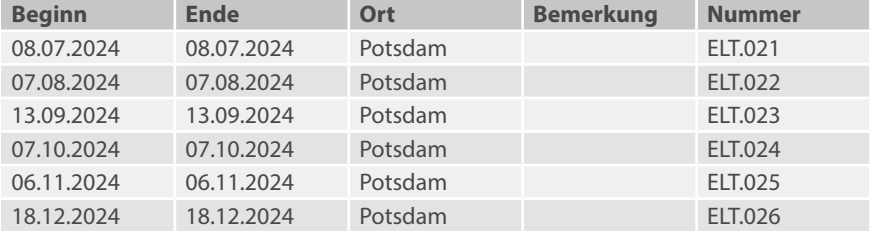

188

### VIS: Grundlagen

#### **Teilnahmevoraussetzungen:**

▪ MS-Windows-Grundkenntnisse

#### **Zielgruppe:**

Beschäftigte, die das Vorgangsbearbeitungs- und Dokumentenmanagementsystem VIS nutzen werden.

#### **Inhalt:**

- Theoretische Grundlagen
- Einstellen der Oberfläche
- Recherche (Suchen und Finden)
- Anlegen von Vorgängen und Dokumenten
- Anlegen und Verwalten von Dateien
- Verwalten (Zuordnen) von Schriftgut
- Umgang mit E-Mails
- Geschäftsgangverfügungen/Wiedervorlage
- Stellvertretung
- Viele praktische Beispiele und Übungen

**Hinweis:** Zusätzliches Wissen zu diesem Lehrgangsthema können Sie an der LAköV ( [lakoev.brandenburg.de\)](http://lakoev.brandenburg.de) bei den Seminarnummern 6101, 5300 und 5301 erlangen.

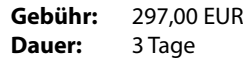

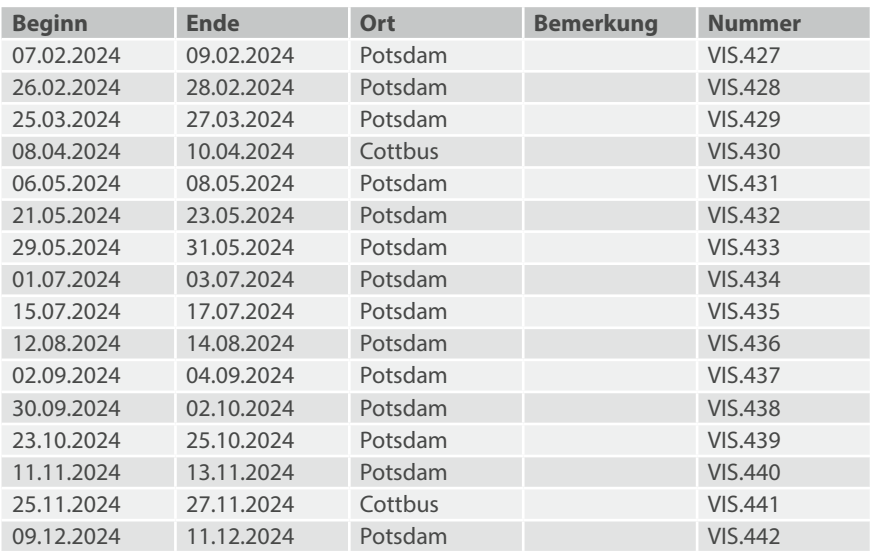

# VIS: Geschäftsgangverfügungen und Umlaufmappen

#### **Teilnahmevoraussetzungen:**

- VIS-Grundlagen
- Grundlagenkenntnisse im Umgang mit der GGV
- Praktische Erfahrungen im Umgang mit VIS

#### **Zielgruppe:**

Beschäftigte, die das Vorgangsbearbeitungs- und Dokumentenmanagementsystem VIS nutzen und Geschäftsgangverfügungen effektiver einsetzen möchten.

#### **Inhalt:**

- GGV für einzelne Personen und Gruppen
- Geschäftsgangmuster
- Kontrolle erlassener GGV
- Suchen nach Geschäftsgangverfügungen
- Arbeit mit Bezügen
- Umlaufmappen erzeugen
- GGV auf das Leitdokument von Umlaufmappen
- Umlaufmappen auflösen
- Viele praktische Beispiele und Übungen

**Hinweis:** Zusätzliches Wissen zu diesem Lehrgangsthema können Sie an der LAköV ( [lakoev.brandenburg.de](http://lakoev.brandenburg.de)) bei den Seminarnummern 6101, 5300 und 5301 erlangen.

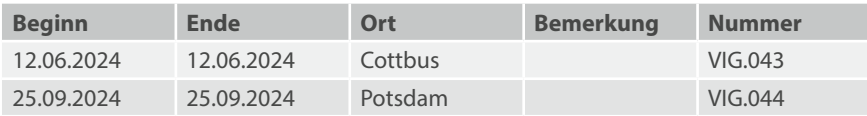

# VIS: Tipps und Tricks für effektives Arbeiten

#### **Teilnahmevoraussetzungen:**

- VIS-Grundlagen
- Praktische Erfahrungen im Umgang mit VIS

#### **Zielgruppe:**

Beschäftigte, die das Vorgangsbearbeitungs- und Dokumentenmanagementsystem VIS nutzen und die täglichen Arbeitsabläufe optimieren möchten.

#### **Inhalt:**

- Suchen und Finden
- Trefferlisten anpassen
- Erweiterte Suche/Volltextsuche/Suche in Ablagen
- Suchmuster speichern
- Fachverteiler
- Bezüge und Verknüpfungen
- Welcher Dokumententyp ist wofür geeignet?
- Umgang mit Ausgangsschreiben
- Versionen
- Vorlagen und Duplikate
- Viele praktische Beispiele und Übungen

**Hinweis:** Zusätzliches Wissen zu diesem Lehrgangsthema können Sie an der LAköV ( [lakoev.brandenburg.de\)](http://lakoev.brandenburg.de) bei den Seminarnummern 6101, 5300 und 5301 erlangen.

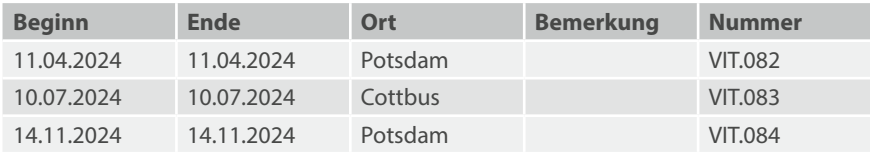

## VIS: Adressen und Serienbriefe

#### **Teilnahmevoraussetzungen:**

- VIS-Grundlagen
- Praktische Erfahrungen im Umgang mit internen Schreiben und Ausgangsschreiben

#### **Zielgruppe:**

Beschäftigte, die Adressen und/oder Serienbriefe im Vorgangsbearbeitungs- und Dokumentenmanagementsystem VIS nutzen möchten.

#### **Inhalt:**

- Persönliche Adressen und Adressgruppen
- Adressen suchen
- Adressen erfassen und ändern
- Adressverteiler
- Seriendruck-Hauptdokument erstellen
- Adressverteiler und Hauptdokument verbinden
- Serienbrief erzeugen
- Viele praktische Beispiele und Übungen

**Hinweis:** Zusätzliches Wissen zu diesem Lehrgangsthema können Sie an der LAköV ( [lakoev.brandenburg.de](http://lakoev.brandenburg.de)) bei den Seminarnummern 6101, 5300 und 5301 erlangen.

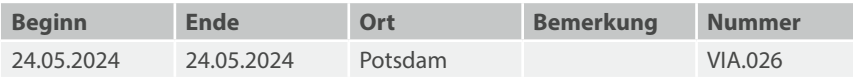

# **6 IT-Querschnittsverfahren**

**6.4 Elektronische Normverkündung, Wirtschaftlichkeitsberechnungen und idakos**

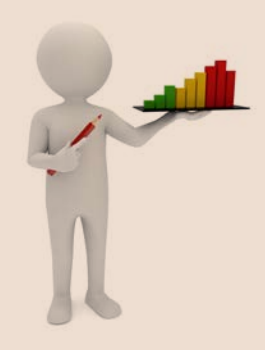

## eNorm: Grundlagen – Erstellung von Gesetzes- und Verordnungsentwürfen

#### **Teilnahmevoraussetzungen:**

▪ Grundkenntnisse in MS Word

#### **Zielgruppe:**

Sachbearbeiter und Referenten, welche für den Entwurf von Rechtsverordnungen und Gesetzen die elektronische Arbeitshilfe eNorm benutzen möchten.

#### **Inhalt:**

- Vorstellung der elektronischen Arbeitshilfe eNorm/Brandenburg
- Entwurf von Stammgesetzen und -verordnungen
- Entwurf von Änderungsgesetzen und -verordnungen
- Revisionsmodus

**Hinweis:** Zusätzliches Wissen zu diesem Lehrgangsthema können Sie an der LAköV ( [lakoev.brandenburg.de](http://lakoev.brandenburg.de)) bei der Seminarnummer 2119 erlangen.

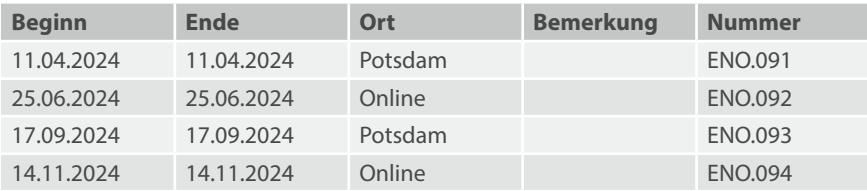

### eNorm: Erweiterungen – Erstellung von Gesetzes- und Verordnungsentwürfen

#### **Teilnahmevoraussetzungen:**

▪ eNorm: Grundlagen – Erstellung von Gesetzes- und Verordnungsentwürfen

#### **Zielgruppe:**

Sachbearbeiter und Referenten, welche für den Entwurf von Rechtsverordnungen und Gesetzen erweiterte Kenntnisse der elektronischen Arbeitshilfe eNorm benötigen.

#### **Inhalt:**

- Tabellen und Grafiken
- Binnenverweise
- Begründungsgerüst
- · Inhaltsübersicht
- Synopsen, Arbeitsdokumente

**Hinweis:** Zusätzliches Wissen zu diesem Lehrgangsthema können Sie an der LAköV ( [lakoev.brandenburg.de\)](http://lakoev.brandenburg.de) bei der Seminarnummer 2119 erlangen.

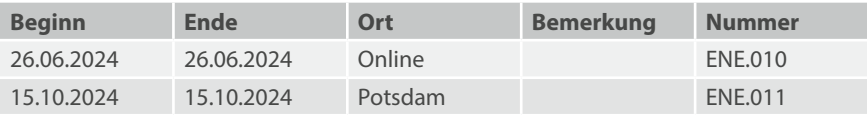

# Wirtschaftlichkeitsbetrachtungen bei IT-Maßnahmen

#### **Teilnahmevoraussetzungen:**

▪ Keine

#### **Zielgruppe:**

Beschäftigte, die in der IT-Arbeitsorganisation und -entwicklung tätig sind, sowie Beschäftigte des höheren und gehobenen Dienstes der Verwaltung, Mitglieder von Personalvertretungen und Entscheidungsträger für den IT-Einsatz.

#### **Inhalt:**

Die Teilnehmenden gewinnen einen Überblick über die heute anzuwendenden Verfahren zur Wirtschaftlichkeitsberechnung von (IT-)Projekten und Vorhaben. Vorgaben bzw. Empfehlungen der Rechnungshöfe und des BMF werden dabei berücksichtigt. Im Mittelpunkt steht die Wirtschaftlichkeitsberechnung von finanzwirksamen Maßnahmen mit Hilfe des WiBe-Konzepts: Zentrale Aussagen der WiBe sind den Teilnehmenden geläufig, sie können Wirtschaftlichkeitsberechnungen konzipieren, deren Inhalte erstellen, überprüfen und dokumentieren. Die Anwendung der WiBe-Software wird geübt.

#### **Die Themen umfassen:**

- Rechtliche und betriebswirtschaftliche Grundlagen
- Vorgehensmodell zur Wirtschaftlichkeitsuntersuchung
- Aktuelle, prüfungssichere Verfahren (Kapitalwertmethode, Kostenvergleichsrechnung, Nutzwertanalyse)
- WiBe-Fachkonzept zur Wirtschaftlichkeitsberechnung von IT-Maßnahmen
- WiBe-Kriterienkatalog, Ermittlung und Berechnung der monetären Wirtschaftlichkeit
- Dringlichkeits-, Qualitätswert und externe Effekte bei IT-Maßnahmen
- Fallstudien und Gruppenarbeiten
- Anwendung der WiBe-Software

**Gebühr:** 632,00 EUR **Dauer:** 2 Tage

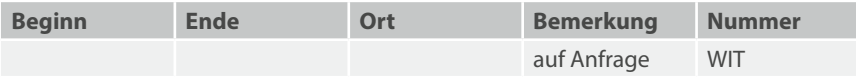

# idakos

#### **Teilnahmevoraussetzungen:**

▪ Keine

#### **Zielgruppe:**

Beschäftigte, die ihre Daten der IT-Infrastruktur und Applikationen erfassen sollen. Die Erfassung erfolgt im Rahmen des Überleitungsprozesses der IT zum Brandenburgischen IT-Dienstleister und benutzt das webbasierte Werkzeug idakos (Ist-Daten-Konsolidierungs-Support).

#### **Inhalt:**

- Prozessbeschreibung der Überleitung
- Arbeiten im Werkzeug idakos:
	- Erfassung der Bestandsdaten und Verträge
	- Erstellen von Referenzmodellen zu Hard- und Software
	- Beschreiben der logischen Infrastruktur
	- Zuordnung von Verträgen
	- Beschreiben der IT-Infrastruktur
	- Bearbeiten der Aufgabenverteilung (Betriebsführungsmatrix)
	- Arbeiten im Applikationscheck
	- Daten zur Prüfung einstellen
	- Kommunikation zwischen ZIT-BB und Behörde innerhalb von idakos (Bearbeitungsstand, Kommentare usw.)

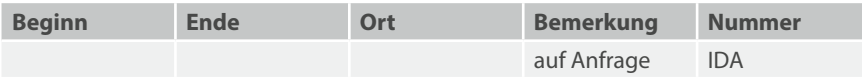

# **E-Government**

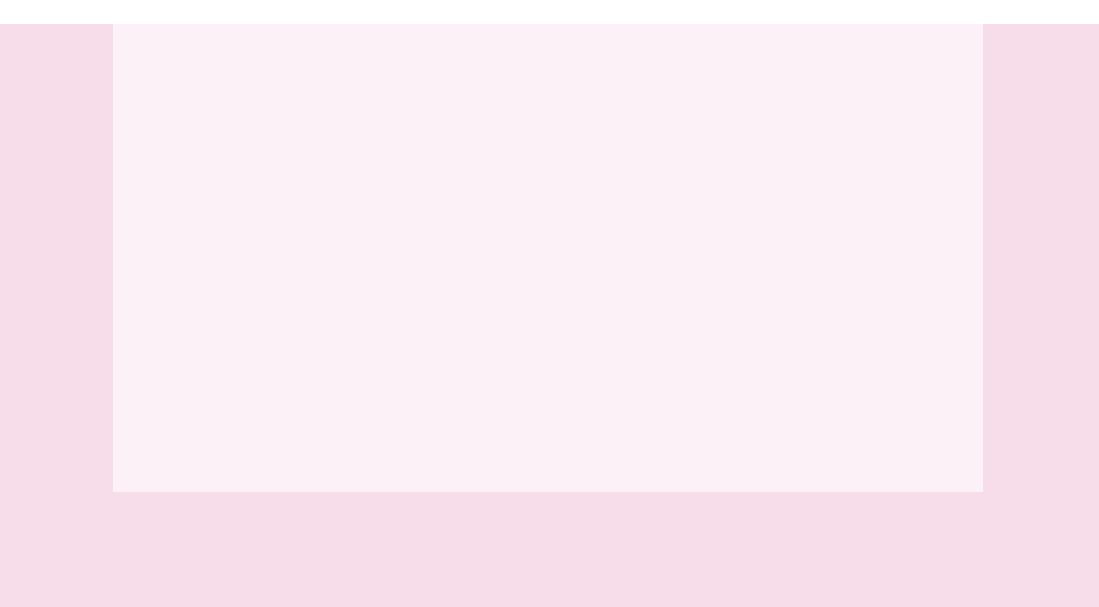

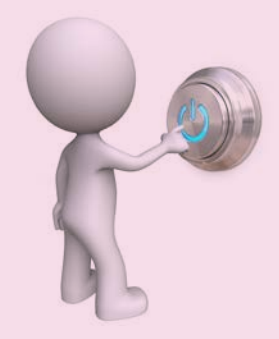

# SAGA de.bb

SAGA de.bb ist die Fortschreibung der IT-Standards des Landes Brandenburg entsprechend der IT-Standardisierungsrichtlinie. Es ist eine Zusammenstellung von Referenzen auf Spezifikationen (Protokolle, Schnittstellen, Datenformate und Methoden) und Implementationen (Produkte und Verfahren) für IT-Systeme des Landes Brandenburg. SAGA de.bb orientiert sich an SAGA de.bund.

#### **Teilnahmevoraussetzungen:**

▪ Keine

**Zielgruppe:** Entscheider und IT-Fachleute

#### **Inhalt:**

- Entstehung und Fortschreibung von SAGA de.bb
- Verbindung zu E-Government-Vorhaben des Landes
- Abgrenzung bzw. Verbindung von SAGA zu internationalen Standardisierungsgremien
- Überblick über die aktuelle SAGA-de.bb-Version

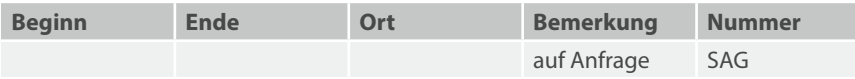

## E-Government: Einstieg

#### **Teilnahmevoraussetzungen:**

- Geübter Umgang mit dem Internet
- Eigene E-Mail-Adresse

#### **Zielgruppe:**

▪ Einsteigende im Bereich E-Government, die sich für Rechts-, Organisations- und Technikfragen interessieren.

#### **Inhalt:**

- Informationsgesellschaft
- Einführung Multimediarecht (elektronische Signatur)
- Verwaltungsverfahren in elektronischer Form
- Strategie/Projekt/Betrieb (Nutzung und Anwendung von E-Government-Projekten)
- Organisation/begleitende Maßnahmen
- Technologie/Sicherheit
- Basiskomponenten
	- Virtuelle Poststelle
	- Formularservice
	- Bezahlplattform

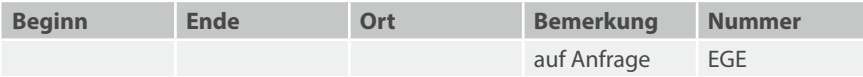

# E-Government für Führungskräfte: Überblick

#### **Teilnahmevoraussetzungen:**

- Geübter Umgang mit dem Internet und eigener Internetzugang
- Eigene E-Mail-Adresse

#### **Zielgruppe:**

▪ Führungskräfte

#### **Inhalt:**

- Informationsgesellschaft
- Einführung Multimediarecht (elektronische Signatur)
- Verwaltungsverfahren in elektronischer Form
- Strategie/Projekt/Betrieb (Nutzung und Anwendung von E-Government-Projekten)
- Organisation/begleitende Maßnahmen
- Technologie/Sicherheit
- Basiskomponenten
	- Virtuelle Poststelle
	- Formularservice
	- Bezahlplattform

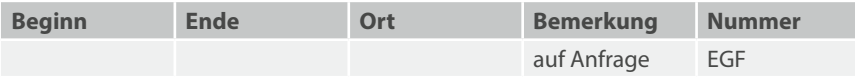

# Projektphasen für E-Government-Projekte

#### **Teilnahmevoraussetzungen:**

• Organisationsmethoden und Projektmanagement oder vergleichbare, Inhalt theoretische und praktische Kenntnisse von Projektmanagement und IT-Projekten sowie praktische Fertigkeiten mit Software wie MindManager und MS Project.

#### **Zielgruppe:**

▪ Derzeitige und zukünftige Projektleiter, Entscheider und Projektmitarbeiter in E-Government-Projekten

#### **Inhalt:**

- Klärung der Ausgangslage von E-Government, Projektmanagement und E-Government-Projekten
- Konsequenzen aus der Bedeutung der Phase 1: Initialisierung
- Behördenziele und Strategie in Phase 2 zur Klassifizierung und Bewertung
- Phase 3: spezifische, systematische Prozessanalyse für Online-Prozesse
- Vollständiger und detaillierter Entwurf für die E-Government-Dienstleistung am Ende der Phase 4
- Realisierung und Tests in Phase 5 mit klarem Change-Request-Verfahren
- Phase 6: Probleme der Einführung und Inbetriebnahme von E-Government-Dienstleistungen
- Fazit und Ausblick für die Initiierung von E-Government-Projekten

Der Kurs vermittelt ein ganzheitliches Projektmanagement von praktische Methoden und konkreten Techniken:

- Projektplanung, Ziele und Portfolio-Management
- Projektorganisation, Kompetenz und Erfolgsfaktoren
- Teamauswahl und -entwicklung, Projektleitung in Projekten
- Projektstrukturierung, Arbeitspakete, Aufwandschätzung
- Einbeziehung von Risikomanagement und Qualitätssicherung
- Einbeziehung von Informationssicherheit und Datenschutz
- Ablaufplanung, Meilensteine und Ressourcen
- Computergestützte Projektwerkzeuge: MindManager und MS Project

**Hinweis:** Der Lehrgang wird teilnehmer- und praxisorientiert durchgeführt und enthält viele praktische Übungen.

**Gebühr:** 1.200,00 EUR **Dauer:** 6 Tage

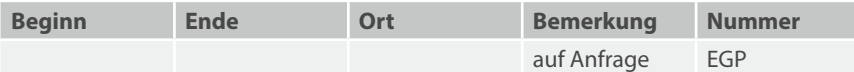

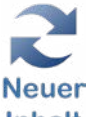

### Vergabemarktplatz Brandenburg

#### **Teilnahmevoraussetzungen:**

- Grundlegende Kenntnisse im Umgang mit dem Internet
- Vergaberechtliche Grundkenntnisse in der Vorbereitung und Durchführung von Vergabeverfahren sind unbedingt notwendig!

#### **Zielgruppe:**

Beschäftigte in Vergabestellen, die erstmalig Ausschreibungen elektronisch veröffentlichen oder elektronische Vergabeverfahren auf dem Vergabemarktplatz Brandenburg (VMP) durchführen wollen.

#### **Inhalt:**

- Erläuterung und Darstellung des VMP
- Allgemeine Begrifflichkeiten des VMP
- Anlegen und Verwalten der Nutzer
- Sicherheitsaspekte
- Erarbeitung, Veröffentlichung und Durchführung eines Vergabeverfahrens
	- Anlegen eines Vergabeverfahrens
	- Vorbereitung des Verfahrens und Festlegen der Beteiligten
	- Zusammenstellung und Einstellung der Vergabeunterlagen
	- Fristenermittlung und Veröffentlichung
	- Einbindung anderer Vergabeplattformen, Bieterkommunikation
	- Angebotsöffnung
	- Angebotsverhandlung
	- Statistiken erstellen über die Funktion "Berichte"
- Übungen: Eigenständige Veröffentlichung und Durchführung eines Vergabeverfahrens

**Hinweis:** Zusätzliches Wissen zu diesem Lehrgangsthema können Sie an der LAköV ( [lakoev.brandenburg.de](http://lakoev.brandenburg.de)) bei den Seminarnummern 4200 und 4208 erlangen.

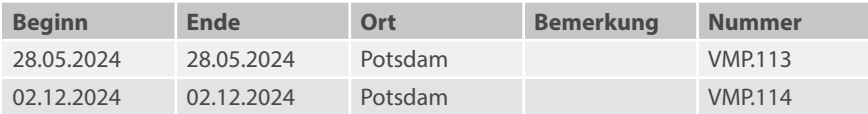

# Maerker Brandenburg: Überblick

#### **Teilnahmevoraussetzungen:**

▪ Keine

#### **Zielgruppe:**

Mitarbeitende aus der Verwaltung, welche bereits Maerker für Ihre Einwohnerschaft anbieten und Maerkerinteressierte. Der Einführungskurs dient der Information über das Onlineportal Maerker.

#### **Inhalt:**

- Maerker was ist das und wofür kann ich es nutzen?
- Wer hat welche Aufgaben?
- Wie kann ich mithelfen, dass alles gut läuft?
- Welche Voraussetzungen benötige ich in meiner Verwaltung?
- Muss ich alles freischalten?
- Was sind Unterstützer und warum sind Sie wichtig?
- Wie gehe ich mit dem Datenschutz um?
- Was ist der Unterschied zwischen Maerker und MaerkerPlus?
- Was kostet mich Maerker?
- Wie kann ich bei Maerker mitmachen?

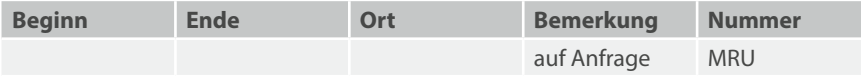

# Maerker-Redaktion

#### **Teilnahmevoraussetzungen:**

▪ Grundkenntnisse im Umgang mit MS Windows und einem Webbrowser

#### **Zielgruppe:**

Derzeitige und zukünftige Beschäftigte, welche die Maerker-Redaktion übernehmen und die Hinweise der Bürgerschaft für Ihre Kommunen bearbeiten oder für die Beseitigung von Missständen zuständig sind. Im Basiskurs lernen Sie das Backend so kennen, dass eine sichere Handhabung gewährleistet ist.

#### **Inhalt:**

- Frontend, Backend, Dashboard was ist das und wofür kann ich es nutzen?
- Einstellungen:
	- Damit alles zielgerichtet ankommt ohne große Umwege und Mehraufwand
	- Textbausteine erleichtern die Bearbeitung
- Die Bearbeitung der Meldung:
	- Freischaltung von Hinweis und Foto
	- Redaktionelle Änderungen
	- Die Ortsangabe
	- Statusänderung
- Schon wieder dieser Eintrag!
	- Arbeiten mit Verlinkung
	- Umgang mit speziellen Hinweisen
	- Eintrag freischalten oder löschen
- Wie gehe ich mit dem Datenschutz um?
- Arbeiten mit Wiedervorlagen
- **•** Archivierung
- Wie leite ich an die zuständige Stelle weiter?

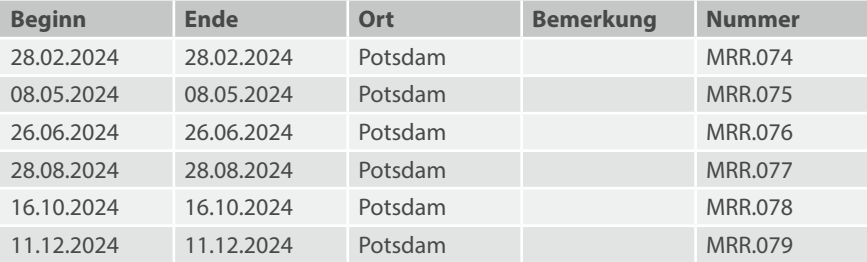

# Maerker Brandenburg (Selbstlernende)

Hinweis : Der Lehrgang wird ausschließlich für Selbstlernende angeboten. Zugang zur IT-Lernplattform erhalten Sie über 7 [it-lernplattform.brandenburg.de.](http://it-lernplattform.brandenburg.de)

#### **Neugierig geworden?**

Bei Interesse an diesem Lehrgang melden Sie sich bitte beim IT-Schulungszentrum.

#### **Teilnahmevoraussetzungen:**

▪ Grundkenntnisse im Umgang mit MS Windows und einem Webbrowser

#### **Zielgruppe:**

Derzeitig und zukünftige Beschäftigte, welche die Maerker-Redaktion übernehmen und die Hinweise der Bürgerschaft auf 7 [maerker.brandenburg.de](http://maerker.brandenburg.de) für Ihre Kommunen bearbeiten möchten.

#### **Inhalt:**

- Einführung im Umgang mit dem Redaktionssystem
- Bearbeitung der Bürgerhinweise
- Freischaltung der Texte und Fotos
- Weiterleitung der Hinweise an zuständige Behörden
- Setzen von Wiedervorlagen
- Ortsspezifische Einstellungen im System
- Besprechung von speziellen Hinweisen von Bürgerinnen und Bürgern
- Grundsätze des Datenschutzes bezogen auf Maerker-Hinweise und Sicherheitsaspekte

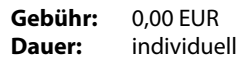

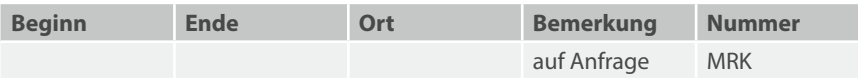

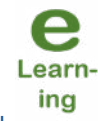

### MaerkerPlus-Funktionalitäten

#### **Teilnahmevoraussetzungen:**

▪ Grundkenntnisse im Umgang mit MS Windows und einem Webbrowser

#### **Zielgruppe:**

Beschäftigte der MaerkerPlus-Redaktionen und Fachverantwortliche, die sich über die Möglichkeiten von MaerkerPlus informieren möchten.

#### **Inhalt:**

- Was ist MaerkerPlus im Vergleich zu Maerker?
- Warum eine zusätzliche Plattform?
- Inhalte von MaerkerPlus: Anliegen und Diskussionen
- **7 [MaerkerPlus.Brandenburg.de](https://maerkerplus.brandenburg.de/)  das Frontend**
- Aufbau des Backends (SixCMS)
	- Vorbereitende Einstellungen: vom Einrichten der Lesezeichen bis zu den Suchoptionen
- Anliegen
	- Eingabe von Anliegen
	- Bearbeitung der Anliegen öffentlich und nicht-öffentlich
	- Umgang mit besonderen Anliegen
	- Nutzung der Änderungsliste
	- Auswertungen und Statistik
- Diskussionen
	- Welche Themen können in der Kommune diskutiert werden?
	- Wie werden Diskussionen eingestellt?
	- Wie lange werden sie online gestellt?
	- Umgang mit Kommentaren und Bewertungen
	- Wie wird mit dem Ergebnis verfahren?
- Viele Praxisbeispiele und Übungen
- Fragen des Datenschutzes
- Serviceversprechen, Nutzungsbedingungen

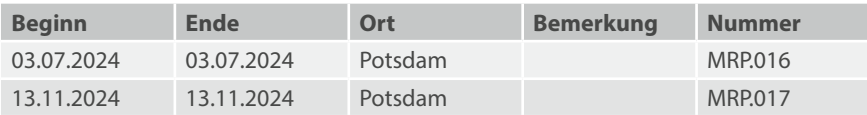

### IPv6 für Kommunen

#### **Teilnahmevoraussetzungen:**

▪ Kenntnisse im Bereich IPv4 sind von Vorteil

#### **Zielgruppe:**

Mitarbeitende und Führungskräfte in den kommunalen Verwaltungen des Landes Brandenburg, die einen Überblick zum Thema IPv6 erlangen wollen. Insbesondere für strategische Entscheidungen, z. B. bei anstehenden Ausschreibungen von Infrastrukturen (LAN).

#### **Inhalt:**

- Allgemeine Einführung in das Thema und Überblick
- Adressaufbau/Adresstypen
- Adressverwaltung (SLAAC, DHCPv6)
- **·** IPv4 vs. IPv6
- IPv6 in der Kommune

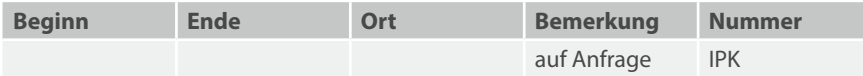

### LVN Fachnetz Kommunen Version 5.0

#### **Teilnahmevoraussetzungen:**

▪ Keine

#### **Zielgruppe:**

Leitende und IT-Verantwortliche aus Kommunalverwaltungen, die sich über die Möglichkeiten des Landesverwaltungsnetzes (LVN) Fachnetz Kommunen informieren möchten. Dieser Lehrgang richtet sich nicht nur an IT-Fachleute.

#### **Inhalt:**

- Einführung
	- LVN-Handbuch
	- Dienstleister und Ansprechpartner
	- Service-Level
	- Wartungsfenster  $\nabla$  [Dialog.brandenburg.de](https://dialog.brandenburg.de/)
- Leistungsmerkmale LVN Fachnetz allgemeine Verwaltung und Fachnetz Kommunen
	- Neues im LVN 5.0
	- Überblick zu den technischen Aspekten
	- Backbone MPLS, Terminal-Server-Zugang, LAN-Kopplung, IP-Telefonie
	- DNS-Namenskonvention,
	- IP-Adressbereiche, IPv6
- Standarddienste und Anwendungen
	- Internet über LVN
	- Brandenburg intern: das Intranet der Landes- und Kommunalverwaltung (BBintern)
	- Zugang zu Berlin intern
	- Anwendungen im LVN: Warenhaus, MoBüD, Maerker, Formularserver u. a.
	- Anwendungen im KRZ Cottbus
	- Nutzung des Netzes des Bundes in Beispielen
	- KBA, Bundesdruckerei, AZR, BJA
	- Kommunikation zwischen Kommunen
- Sicherheit im LVN
	- Sicherheitskonzept, Nutzerregeln, Firewall
	- Umgang mit Fremd-Zugängen (z. B. Terminal-Server-Zugang)

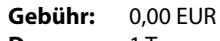

**Dauer:** 1 Tag

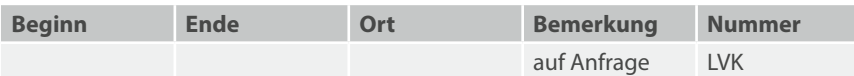

## Social Media im Land Brandenburg

#### **Teilnahmevoraussetzungen:**

▪ Keine

#### **Zielgruppe:**

Beschäftigte, die sich über wichtige Aspekte im Umgang mit Social Media (Facebook, Twitter usw.) informieren wollen oder Social Media dienstlich für die Presse- und Öffentlichkeitsarbeit nutzen oder künftig nutzen möchten. Das zweitägige Seminar bietet einen umfassenden Überblick über die Chancen und die nötigen Voraussetzungen. Mehrere Praxisübungen bieten die Möglichkeit, in den Job der Social Media-Redaktion "hineinzuschnuppern". Das Motto der zwei Tage: Mehr Mut, weniger Bedenken!

#### **Inhalt:**

- Einführung: Social Media in der öffentlichen Verwaltung To-do für Behörden
- Workshop: Erarbeitung einer Social-Media-Strategie für Ihre Behörde (Ziele, Zielgruppen, Inhalte, Kreation, Dialog, Kanäle, Organisation und Regeln)
- Newsroom und Redaktion 2.0: Wie man Social Media intern organisieren kann
- Schreiben für Social Media: Wie verfasse ich ein richtig gutes Posting? (mit Praxisübungen)
- Muss ich Angst vor einem "Shitstorm" haben? Krisenkommunikation über Social Media
- Personal Branding: Wie präsentiere ich meine Behördenleitung und meine Mitarbeitenden richtig in sozialen Netzwerken?

**Hinweis:** Zusätzliches Wissen zu diesem Lehrgangsthema können Sie an der LAköV ( [lakoev.brandenburg.de\)](https://lakoev.brandenburg.de/) bei der Seminarnummer 6416 erlangen.

**Gebühr:** 455,00 EUR **Dauer:** 2 Tage

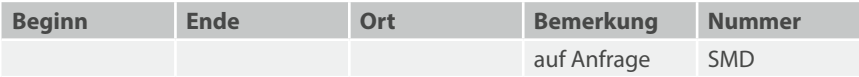

### Kartenanwendungen mit der Kartenviewer API

Mit der frei verfügbaren Kartenviewer API der LGB können einfach und schnell Kartenanwendungen sowie Fachportale erstellt werden. Die Software kommt unter anderem im BRANDENBURGVIEWER zum Einsatz und ermöglicht die Darstellung zahlreicher Datensätze. Zusätzlich werden verschiedenste Funktionalitäten geboten, um die Arbeit mit Geodaten zu vereinfachen.

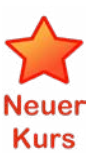

#### **Teilnahmevoraussetzungen:**

- Kenntnisse im Umgang mit HTML und CSS
- wünschenswert: Grundkenntnisse in JavaScript oder einer anderen Programmiersprache
- wünschenswert: Erfahrungen mit dem "JSON"-Format
- wünschenswert: IT-Kenntnisse im Serverumfeld

#### **Zielgruppe:**

Beschäftigte, die eigene Kartenanwendungen mit der Kartenviewer API aufsetzen und konfigurieren möchten.

#### **Inhalt:**

- Thematische Einführung
- Erste Schritte
- Funktionalitäten
- Konfiguration
- Schnittstelle (API)
- Beispiele/Übungen

**Gebühr:** 198,00 EUR **Dauer:** 2 Tage

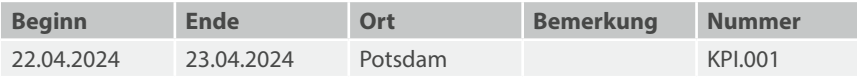

# Formularserver: Entwicklung von Formularassistenten und Administration des eigenen Mandanten

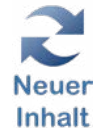

Den Formularserver des Landes einfach nutzen! Mit dem Formularserver können Sie sowohl Ihren Bürgerinnen und Bürgern, wie auch Ihren Mitarbeiterinnen und Mitarbeitern Formulare bzw. Ausfüllassistenten zur Datenerhebung im Internet zur Verfügung stellen. Diese Ausfüllassistenten leiten die Antragstellenden Schritt für Schritt durch den Prozess. Anträge können auf verschiedenste Art und Weise elektronisch eingereicht werden. Der Formularserver generiert automatisch XML-Dateien, die eine Datenübernahme ins Fachverfahren ermöglichen. In dieser Schulung erfahren Sie, wie Sie Online-Anträge ohne Programmiererfahrung erstellen können, lernen Tipps und Tricks der Assistentengestaltung kennen und erfahren, wie Sie Anforderungen der Barrierefreiheit am besten umsetzen. Für die Erstellung benötigen Sie die Software cit intelliForm Webcomposer sowie Adobe Acrobat Professional, wodurch zusätzliche Lizenzkosten entstehen.

#### **Teilnahmevoraussetzungen:**

- Sie sind Kunde des Formularservers
- Grundkenntnisse im Umgang mit MS Windows und einem Webbrowser
- Grundkenntnisse JavaScript, XML, CSS und XPath, PDF sind hilfreich

#### **Zielgruppe:**

Beschäftigte der Landes- und Kommunalverwaltung, die den Formularserver nutzen und in ihre Verwaltungsabläufe integrieren möchten.

#### **Inhalt:**

- cit intelliForm Webcomposer:
	- Grundfunktionen des Webcomposer
	- Reihenfolge und Ablaufsteuerung
	- Eingabefelder und Feldvalidierungen
	- Dialogseiten und gruppierte Eingabefelder
	- Layout und Stylesheets
	- Lokaler Test von Antragsassistenten
- PDF-Formulare:
	- Erstellung ausfüllbarer PDF-Formulare
	- Einbindung in Antragsassistenten
- Administration des eigenen Mandanten auf dem Formularserver:
	- Benutzerverwaltung
	- Einrichtung von Unterorganisationen innerhalb des Mandanten
	- Konfiguration und Freischaltung von Formularen
	- Formularaufruf

**Gebühr:** 198,00 EUR **Dauer:** 2 Tage

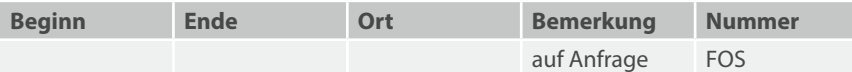

#### Redaktionssystem Infodienste – Bürger- und Unternehmensservice (BUS) der Linie6Plus (Online) Learning

#### **Teilnahmevoraussetzungen:**

Grundlegende Kenntnisse im Umgang mit PC und Internet; Zugang zum BUS-BB Schulsystem (falls noch nicht vorhanden, bitte unter [support.bus@mik.brandenburg.de](mailto:support.bus%40mik.brandenburg.de?subject=) melden) Hinweis: Es wird die Nutzung von zwei Monitoren empfohlen, um während der Videokonferenz die Präsentation und das Schulsystem sehen zu können.

#### **Zielgruppe:**

Das Redaktionssystem Bürger- und Unternehmensservice Brandenburg (BUS-BB) dient der Beschreibung von Verwaltungsleistungen nach bundesweit einheitlichen Kriterien sowie der konkreten Zuordnung von Zuständigkeiten und Online-Diensten zur Bereitstellung der Informationen auf den Verwaltungsportalen von Land und Kommunen, sowie im OZG-Portalverbund. Diese Schulung richtet sich an Beschäftigte, die für ihre Kommune als Redaktionspersonen für die Eingabe und Pflege der Informationen vorgesehen sind und im Redaktionssystem des BUS-BB arbeiten werden. Hinweis: Wenn Sie in Ihrer Kommune die Leistungsbeschreibungen, Zuständigkeiten und Online-Dienste in Ihrem eigenen CMS bearbeiten und per Schnittstelle an den BUS-BB übertragen, ist eine Teilnahme an dieser Schulung nicht erforderlich. Für weitere Fragen zum BUS-BB und Termine von Informationsveranstaltungen nehmen Sie bitte Kontakt mit der Landesredaktion unter BUS-BB@mik.brandenburg.de auf.

#### **Inhalt:**

- Einführung BUS-BB im Kontext der OZG-Umsetzung
- Erste Schritte und Vorstellung der Benutzeroberflächen des BUS-BB
- Erstellen/Bearbeiten von Organisationseinheiten (zuständige Stellen)
- Pflege der Zuständigkeiten und Formulare von Organisationseinheiten
- Erstellen und Bearbeiten von Spezialisierungen (regionale Ergänzungen zu zentralen Verwaltungsleistungen)
- Pflege von Mitarbeiterdaten
- Einbindung von Online-Diensten
- Kurzeinführung Include-Wizard für die Einbindung auf Kommunalportalen

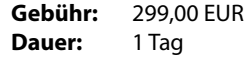

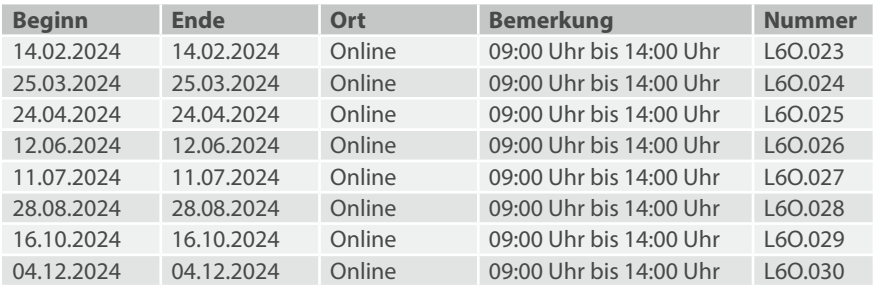

# Föderales Informationsmanagement FIM: Basisschulung

**Hinweis:** Das vom IT-Planungsrat im Jahr 2017 zur verbindlichen Anwendung erklärte FIM besteht aus den Bausteinen "Leistungen", "Datenfelder" und "Prozesse". Aufgrund des Onlinezugangsgesetzes (OZG) liegt der Fokus darauf, die Verwaltungsleistungen online verfügbar und möglichst nutzerfreundlich zugänglich zu machen. Darauf aufbauend soll die teilweise oder auch vollständige Automatisierung der Verwaltungsdienste erfolgen.

#### **Teilnahmevoraussetzungen:**

▪ Grundlegende Kenntnisse im Umgang mit PC und Internet

#### **Zielgruppe:**

Beschäftigte aus Landes- oder Kommunalverwaltungen, die als Informationsmanager oder Fachexperten mit dem FIM-Baukasten digitale Antrags- und Anzeigeverfahren einfach und rechtssicher zur Verfügung stellen wollen.

#### **Inhalt:**

- Einführung in FIM
- FIM im Kontext des Onlinezugangsgesetzes (OZG)
- Voraussetzungen für die Nutzung und Anwendung von FIM
- Was sind die FIM-Bausteine: Leistungen, Datenfelder und Prozesse?
- Prozessmodellierung mit MODULO*SHI* (FIM-Koffer)

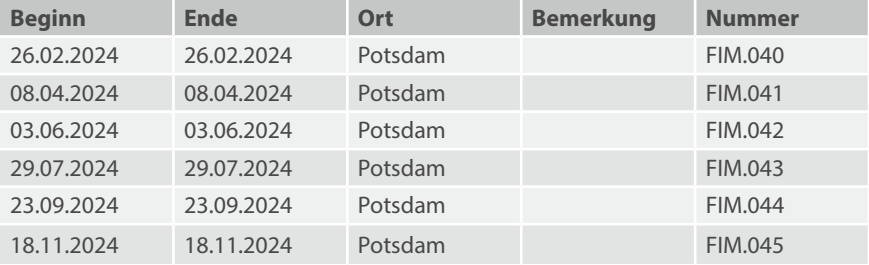

# Föderales Informationsmanagement FIM: Aufbauschulung

**Hinweis:** Das vom IT-Planungsrat im Jahr 2017 zur verbindlichen Anwendung erklärte FIM besteht aus den Bausteinen "Leistungen", "Datenfelder" und "Prozesse". Aufgrund des Onlinezugangsgesetzes (OZG) liegt der Fokus darauf, die Verwaltungsleistungen online verfügbar und möglichst nutzerfreundlich zugänglich zu machen. Darauf aufbauend soll die teilweise oder auch vollständige Automatisierung der Verwaltungsdienste erfolgen.

#### **Teilnahmevoraussetzungen:**

▪ Förderales Informationsmanagement FIM: Basisschulung

#### **Zielgruppe:**

Beschäftigte aus Landes- oder Kommunalverwaltungen, die als FIM-Methodenexperten mit dem FIM-Baukasten digitale Antrags- und Anzeigeverfahren einfach und rechtssicher zur Verfügung stellen wollen.

#### **Inhalt:**

Umgang mit den Regelwerken und Systemen und Erstellung von FIM-Stamminformationen in den FIM-Bausteinen:

- Leistungen
- Datenfelder
- Prozess
- Prozessmodellierung mit MODULO*SHI* (FIM-Koffer)

**Gebühr:** 490,00 EUR **Dauer:** 2 Tage

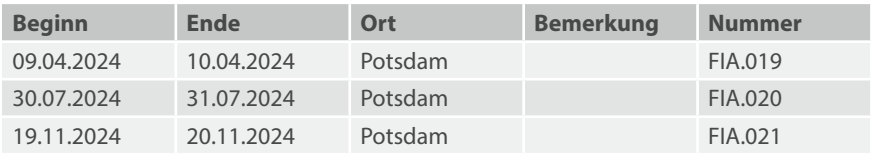
### <span id="page-216-0"></span>Open Data

### **Teilnahmevoraussetzungen:**

▪ Interesse am Thema Open Data

### **Zielgruppe:**

Beschäftigte, die als Open-Data-Verantwortliche in ihrer Behörde für das Thema zuständig sind; Datenbereitsteller und potentielle Datennutzende sowie Personen, die am Thema Open Data interessiert sind.

### **Inhalt:**

- Definition Open Data
- Vorstellung von Anwendungsfällen für offene Daten
- Offene Daten und Metadaten
- Lizenzmodelle
- Offene Daten in Brandenburg
- DatenAdler und GovData-Portal
- Der Datenbereitstellungsprozess
- Landesdaten und Daten im kommunalen Bereich
- Anwendungsfälle für offene Daten in der öffentlichen Verwaltung

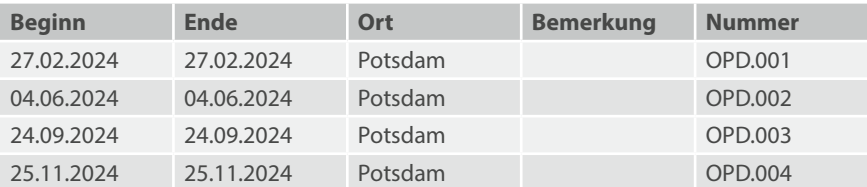

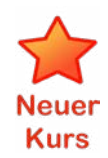

# **IT-Sicherheit, Datenschutz und rechtliche Aspekte**

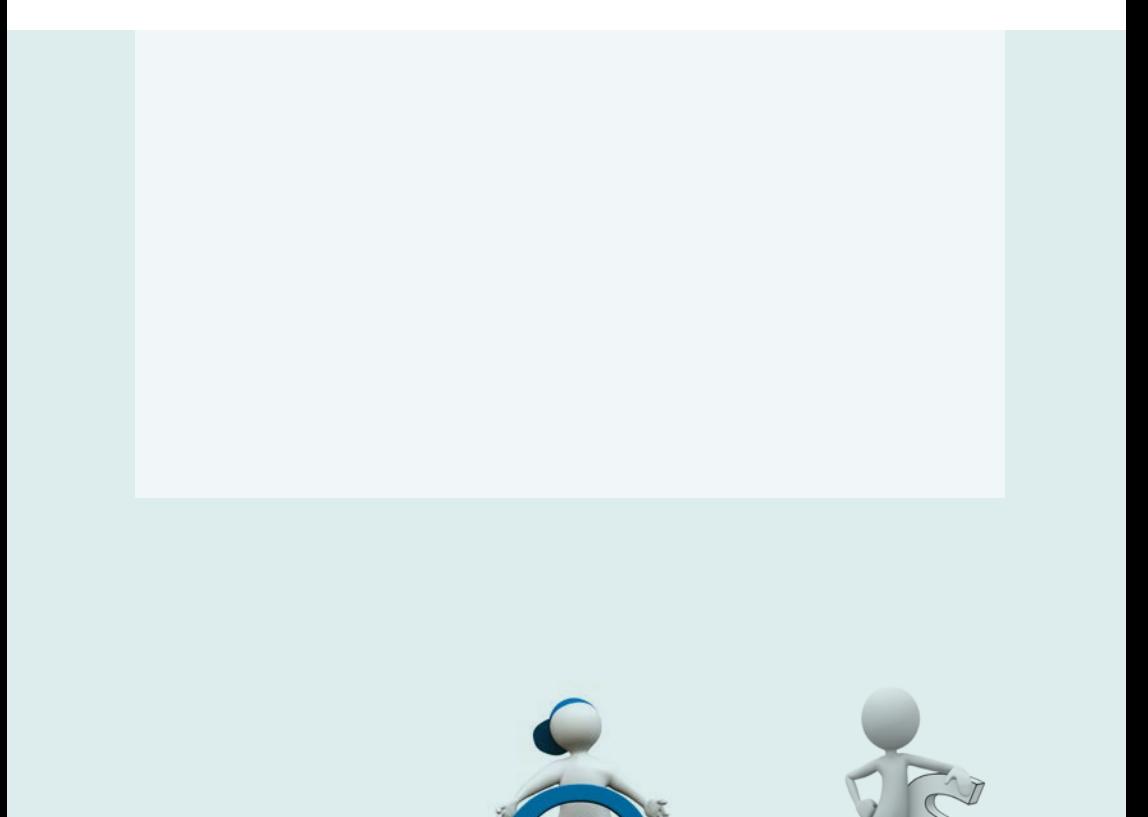

### <span id="page-219-0"></span>IT-Sicherheit am Arbeitsplatz

#### **Teilnahmevoraussetzungen:**

▪ Keine

### **Zielgruppe:**

Dieser Lehrgang sollte alle Beschäftigten interessieren, die an einem Arbeitsplatzcomputer arbeiten.

### **Inhalt:**

- Einführung und Sensibilisierung der Benutzer
- Typische Fehler und Hinweise zu deren Vermeidung
	- Zu schwache Passwörter
	- Mangelndes Misstrauen
	- Umgang mit empfangenen E-Mails
- Bedrohungen
	- Schadsoftware und deren Abwehr
	- E-Mail und Internetaktivitäten
- IT-Sicherheit am Arbeitsplatz und im Homeoffice
	- IT-Sicherheitsvorgaben der Behörden
	- Verantwortlichkeiten und Meldewege
	- Besonderheiten im Homeoffice
- Verhalten bei Sicherheitsvorfällen
	- Erkennen von Sicherheitsvorfällen
	- Ansprechpartner und Einhalten der Meldewege

**Gebühr:** 130,00 EUR **Dauer:** ½ Tag

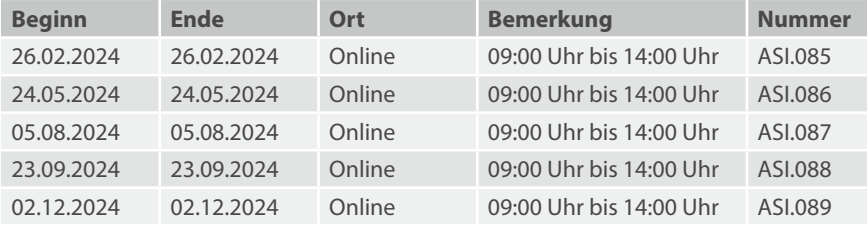

### IT-Sicherheit am Arbeitsplatz (Inhouse-Schulung)

Ziel der IT-Sicherheitssensibilisierung ist es, das Bewusstsein der Mitarbeitenden für Sicherheitsprobleme zu schärfen. Der öffentliche Dienst als Arbeitgeber ist dazu verpflichtet, seine Angestellten zu sensibilisieren und zu belehren. Durch Schulungen zur IT-Sicherheit wird den Mitarbeitenden die notwendige Kompetenz zur IT-Sicherheit vermittelt, welche sie bei der Ausführung ihrer Fachaufgaben benötigen.

### **Teilnahmevoraussetzungen:**

▪ Keine

### **Zielgruppe:**

Alle Mitarbeitenden und Führungskräfte der Behörden des Landes Brandenburg, die mit Rechnern, Smartphones oder anderen IT-Geräten arbeiten.

### **Inhalt:**

Die Inhalte entsprechen dem Lehrgang "IT-Sicherheit am Arbeitsplatz" (siehe vorige Seite), nur die Organisationsform ist eine andere:

- Der Lehrgang findet in Ihren Räumlichkeiten statt, lediglich ein Beamer ist erforderlich.
- In gestraffter Form können Sie pro Tag zwei ca. 3-stündige Schulungen durchführen, was die Organisation für Sie vereinfacht.

Auf unseren Webseiten unter "Downloads/Unterlagen" finden Sie ein Info-Blatt "Schulungskonzept IT-Sicherheit" mit weiteren Informationen. Oder direkt zu *7*i[zit-bb.brandenburg.de/unterlagen](http://zit-bb.brandenburg.de/unterlagen)

**Gebühr:** ab 794,00 EUR pro Schulungstag **Dauer:** individuell

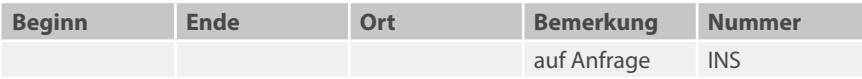

### IT-Sicherheit: Live-Hacking (Inhouse-Schulung)

Ziel der IT-Sicherheitssensibilisierung ist es, das Bewusstsein der Mitarbeitenden für Sicherheitsfragen zu schärfen. Live-Hacking ist eine verblüffend direkte Form der Wissensvermittlung: Sie können live erleben, wie einfach ein potentieller Angreifer an Ihre Daten herankommt. Plötzlich werden die Meldungen aus Presse und Fernsehen sehr konkret. Der Lerneffekt ist enorm!

- Die Vorführungen finden in Ihren Räumlichkeiten statt.
- Die Länge der Vorführung kann individuell festgelegt werden. So können Sie zwei bis drei Schulungen pro Tag durchführen.

#### **Teilnahmevoraussetzungen:**

▪ Keine

### **Zielgruppe:**

Alle Mitarbeitenden und Führungskräfte der Behörden des Landes Brandenburg, die mit Rechnern, Smartphones oder anderen IT-Geräten arbeiten.

### **Inhalt:**

- Angriffe gegen Windows-Systeme und Webapplikationen
- Windows-Trojaner durch E-Mail und Internet
- Angriffe gegen Apps und mobile Geräte, Handy-Trojaner
- WLAN-Sicherheit
- Passwortsicherheit
- Social Engineering

Die Inhalte sind Vorschläge und werden individuell mit Ihnen abgesprochen.

**Gebühr:** ab 2670,00 EUR pro Schulungstag **Dauer:** individuell

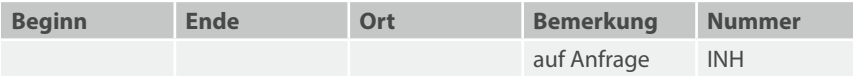

### <span id="page-222-0"></span>Überblick IT-Grundschutz

### **Teilnahmevoraussetzungen:**

▪ IT-Grundkenntnisse

#### **Zielgruppe:**

Beschäftigte, die als Sicherheitsbeauftragte, Datenschutzbeauftragte, IT-Verantwortliche oder IT-Administratoren tätig sind.

### **Inhalt:**

- Gesetze und Vorschriften zur IT-Sicherheit
- Grundprinzipien der Informationssicherheit
- Aufbau und Methodik der BSI-IT-Grundschutz-Standards und -Kompendiums
- Vorgehensweise bei der Erstellung eines IT-Sicherheitskonzepts gemäß BSI-Standard 200-2
- Vorstellung einer Risikoanalyse nach dem BSI-Standard 200-3
- Überblick der Bausteine des IT-Grundschutz-Kompendium
- Nutzen und Ablauf einer ISO 27001-IT-Grundschutz-Zertifizierung

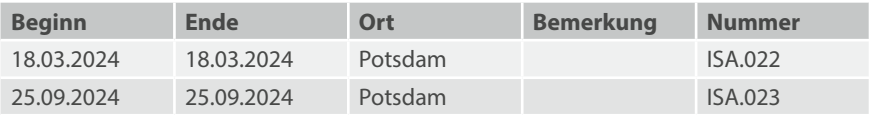

### IT-Sicherheit für Führungskräfte

### **Teilnahmevoraussetzungen:**

▪ MS-Windows-Grundkenntnisse

### **Zielgruppe:**

Beschäftigte in leitenden Funktionen, die sich zum Thema IT-Sicherheit einen Überblick verschaffen wollen.

### **Inhalt:**

- Grundlagen der IT-Sicherheit
	- Motivation
	- Erläuterung der Grundprinzipien der IT-Sicherheit
	- Gründe für Angriffe auf die IT-Sicherheit
	- IT-Sicherheitsstrukturen der Organisation
	- Wesentliche Sicherheitsregeln für Mitarbeiter
- Gesetze und Regularien
	- Datenschutz in der Behörde oder im Unternehmen
	- Gesetze und Normen zur Infrastruktur im Bereich IT
	- Juristische Haftungsrisiken und IT-Nutzung (Einführung)
	- Verantwortlichkeiten
- IT-Sicherheitskonzept der Organisation
	- Übersicht über das IT-Sicherheitskonzept der Organisation
	- Spezifische Vorschriften, die sich aus dem IT-Sicherheitskonzept für die Bereiche Management, Organisation, Infrastruktur und IT-Betrieb ergeben
	- Anpassung dieser Vorschriften an neue technische, organisatorische und rechtliche Gegebenheiten
	- Revision und Fortschreibung des IT-Sicherheitskonzeptes
- Verhalten bei Sicherheitsvorfällen in Plan- bzw. Rollenspielen

Die Themen "IT-Sicherheitskonzept der Organisation" und "Verhalten bei Sicherheitsvorfällen" werden am Schulungstag nach den Teilnehmerwünschen konkreter ausgestaltet.

#### **Hinweise:** Die Lehrgangszeiten sind 9:00–12:30 Uhr.

Dieser Kurs kann auch als Arbeitsplatzschulung direkt vor Ort durchgeführt werden. Bitte beachten Sie dazu auch unser Lehrgangsangebot "Coaching für Führungskräfte".

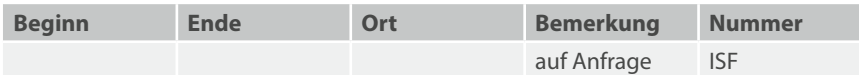

### <span id="page-224-0"></span>IT-Grundschutz-Praktiker (BSI)

#### **Teilnahmevoraussetzungen:**

▪ Grundlegende Kenntnisse zur IT-Sicherheit

#### **Zielgruppe:**

Beschäftigte die als Sicherheitsbeauftragte, Datenschutzbeauftragte, IT-Verantwortliche, IT-Administratoren, IT-Berater oder ISMS-Projektleiter tätig sind.

#### **Inhalt:**

- Gesetze und Vorschriften zur IT-Sicherheit (z.B. KonTraG, IT-SichG, BDSG, DSGVO, KRITIS-VO)
- Grundprinzipien der Informationssicherheit
- Gegenüberstellung von Normen und Standards (ISO 27001 und BSI Grundschutz)
- Aufbau und Methodik der IT-Grundschutz-Standards und des IT-Grundschutz-Kompendiums
- Planung und Realisierung eines IT-Sicherheitsmanagements nach BSI Standard 200-1
- Vorgehensweisen zur Erstellung eines IT-Sicherheitskonzepts gemäß BSI Standard 200-2
- Bausteine im neuen IT-Grundschutz-Kompendium
- Durchführung von Risikoanalysen nach BSI Standard 200-3
- Aufbau eines Realisierungs- und Kostenplans
- IT-Grundschutz-Profile
- Auditvorbereitung
- Nutzen und Ablauf einer ISO 27001 IT-Grundschutz-Zertifizierung
- Tools im Sicherheitsprozess (verinice als Beispiel)
- Notfallmanagement
- Praktische Übungen

**Hinweis:** Optional ist eine einstündige Prüfung an einem Tag nach dem Lehrgang für zusätzliche 190 € möglich. Sollten Sie daran Interesse haben, können Sie sich im Schulungszentrum zur Prüfung anmelden.

**Gebühr:** 740,00 EUR **Dauer:** 4 Tage

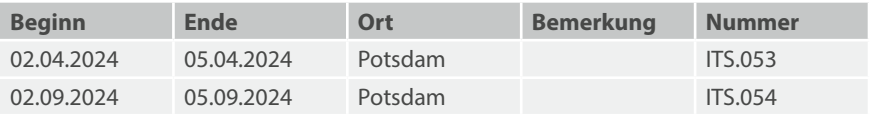

### <span id="page-225-0"></span>BSI-Projekte mit verinice

#### **Teilnahmevoraussetzungen:**

▪ Die grundsätzliche Vorgehensweise nach dem IT-Grundschutz (BSI) sollte bekannt sein

### **Zielgruppe:**

Beschäftigte, die als IT-Sicherheitsbeauftragte, IT-Verantwortliche oder ISMS-Projektleiter tätig sind und die Einführung von verinice in Ihrer Organisation planen.

### **Inhalt:**

- Einleitung & grundsätzliche Bedienung
	- Perspektiven
	- Views
	- Allgemeine Einstellungen
- Fachliche Inhalte des IT-Grundschutz (BSI 200-2) anhand eines Praxisbeispiels
	- Aufbau der Strukturanalyse
	- Abbilden der Schutzbedarfsfeststellung im Tool
	- Vererbung des Schutzbedarfs auf die Zielobjekte innerhalb des IT-Verbundes
	- Modellierung der Bausteine aus dem aktuellen Kompendium
	- Beispielhaftes abbilden des IT-Grundschutz-Checks I
	- Durchführung von Risikoanalysen nach BSI IT-Grundschutz 200-3
	- Durchführung des IT-Grundschutz-Checks II
	- Realisierungsplanung
- Arbeiten in der View "modernisierter Grundschutz":
	- Reporting
	- Aktualisierung des Kompendiums
	- Import- und Exportmöglichkeiten von verinice
	- Anpassungen des verinice-Clients

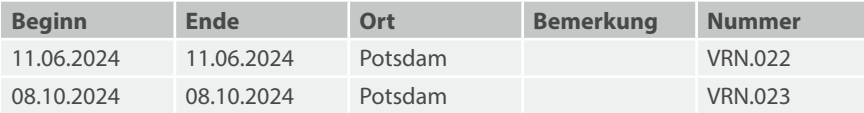

### verinice für Fortgeschrittene

#### **Teilnahmevoraussetzungen:**

▪ Besuch des Kurses "BSI-Projekte mit verinice" oder vergleichbare Kenntnisse in verinice auf Basis des BSI-IT-Grundschutzes nach ISO 27001

### **Zielgruppe:**

Beschäftigte, die ein Informations-Sicherheits-Management-System (ISMS) entsprechend den Vorgaben des BSI-IT-Grundschutzes nach ISO 27001 einführen wollen.

### **Inhalt:**

- Wiederholung Grundlagen der verinice-Bedienung
- Optimierung von Pflegeaufwänden
- Workflows und Aufgabenmanagement (nur verinice.PRO)
- Anpassen des verinice-Clients
- Nutzung des CSV-Imports
- Auswertungs- und Reportmöglichkeiten
- Strukturierung von umfangreichen IT-Verbünden

**Gebühr:** 185,00 EUR

**Dauer:** 1 Tag

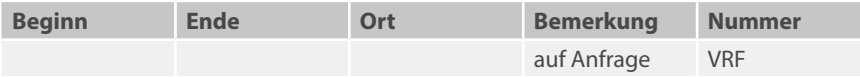

### <span id="page-227-0"></span>IT-Notfallmanagement

#### **Teilnahmevoraussetzungen:**

▪ Grundkenntnisse im Umgang mit IT-Systemen

### **Zielgruppe:**

Beschäftigte, die als IT-Verantwortliche, IT-Sicherheitsbeauftragte oder IT-Notfallbeauftragte tätig sind.

### **Inhalt:**

- Neues im BSI-Standard 200-4
- Einführung in das Business Continuity Management
- Fachbegriffe und Abkürzungen
- Identifikation der wichtigsten IT-Anwendungen und Prozesse
- Neu im BSI Standard 200-4: Das BCMS Stufenmodell
- Vorstellung und Vorteile des BCMS Stufenmodells
- Auswahl und Planung von angepassten IT-Notfall-Vorsorgemaßnahmen
- Aufstellung von IT-Notfallplänen für ausgewählte Schadensereignisse
- Planung von Ausweichmöglichkeiten für Prozesse und IT-Komponenten
- Planung und Realisierung von Maßnahmen zum eingeschränkten IT-Betrieb (Notbetrieb)
- Planung und Erstellung des Wiederanlaufplans
- Aufbau und Struktur eines IT-Notfallhandbuchs
- Ermittlung und Erstellung der notwendigen Dokumentationen und Datenträger
- Tests und Übungen Aufrechterhaltung im laufenden Betrieb

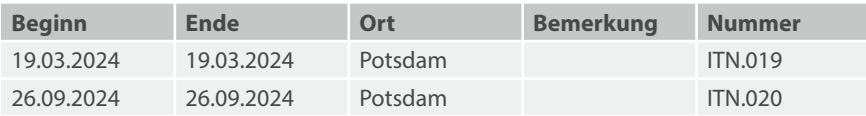

### Elektronische Signatur und Verschlüsselung

### **Teilnahmevoraussetzungen:**

▪ MS-Windows-Grundkenntnisse

### **Zielgruppe:**

Beschäftigte, die Übersichtswissen zur elektronischen Signatur erlangen wollen.

### **Inhalt:**

- Einordnung der elektronischen Signatur
- Verschiedene Stufen der Signatur
- Rechtliche und technische Grundlagen
- Grundlagen der Verschlüsselung, S/MIME-Schlüssel
- Sicherheitsinfrastrukturen
- Aspekte der Anwendung der elektronischen Signatur
- Signaturformate
- Verfahrensweise im Land Brandenburg
- Zertifizierung unter Windows, Webseiten schützen
- Beispiele, in welchem Bereich die elektronische Signatur bereits Anwendung findet

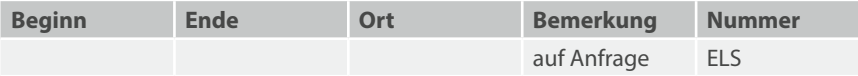

### Internet: Technische Risiken, Angriffsszenarien und Schutzmöglichkeiten für IT-Fachleute

### **Teilnahmevoraussetzungen:**

- Gute Kenntnisse von TCP/IP
- Gute Kenntnisse von MS Windows und/oder Linux

### **Zielgruppe:**

Beschäftigte, die als Entscheider, Administratoren und Programmierer detailliert die technischen Gefährdungspotentiale des Internet und Schutzmöglichkeiten kennen müssen.

### **Inhalt:**

- Konzeptionelle Schwächen von Unix und MS Windows
- Konzeptionelle Schwächen von TCP/IP
- Angriffsszenarien
	- Portscanner, IP Spoofing, Buffer Overflow, DOS-Attacken, Cross Site Scripting usw.
- Grenzen von Firewalls
- Schutzmechanismen
	- Hardening, Security Scans, Intrusion Detection, VPNs
- Praktische Demonstrationen

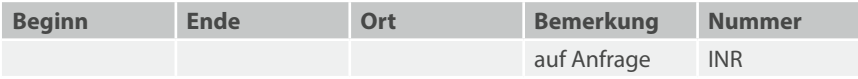

### Internet: Urheberrecht und Copyrights

### **Teilnahmevoraussetzungen:**

▪ Keine

### **Zielgruppe:**

Beschäftigte, die mit der Nutzung und Veröffentlichung von Informationen zu tun haben.

### **Inhalt:**

- Überblick über Regelungen des Urheberrechts:
	- Deutschland
	- EU
	- International
- Urheberrecht und Internet
- Nutzung geschützter Werke
- Recht am eigenen Bild
- Übertragung von Urheberrecht
- **•** Freie Nutzung
- Rechtsprechung

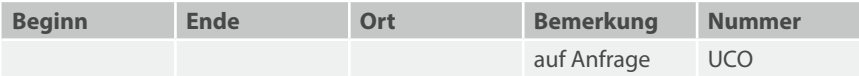

### Datensicherungskonzept nach IT-Grundschutz

#### **Teilnahmevoraussetzungen:**

▪ Grundkenntnisse im Umgang mit IT-Systemen

#### **Zielgruppe:**

IT-Sicherheitsbeauftragte und IT-Systemadministratoren, die ein Datensicherungskonzept nach Vorgaben des BSI-Bausteins erstellen wollen. Zudem lernen Sie Implementierungs- möglichkeiten aktueller NAS/SAN-Technologien kennen.

### **Inhalt:**

- Gesetze und Vorschriften
- Grundschutzkataloge des BSI (Schichtenmodell, Bausteine)
- Inhaltsverzeichnis eines Datensicherungskonzepts
- Datensicherungsplan und Vorgehensweise zur Datenrestaurierung
- Minimaldatensicherungskonzept
- Vertraulichkeits- und Integritätsbedarf
- Dokumentation der Datensicherung
- Aufbewahrung der Datenträger
- Datenrekonstruktion
- Technische Aspekte zur Datensicherung

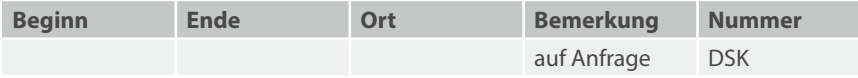

### Datenschutz und Datensicherheit: Rechtliche Aspekte

### **Teilnahmevoraussetzungen:**

▪ Keine

### **Zielgruppe:**

Beschäftigte, die mit personenbezogenen Daten arbeiten, sowie IT-Sicherheits- und Datenschutzbeauftragte.

### **Inhalt:**

- Vorschriften zum Datenschutz
- Gesetz zum Schutz personenbezogener Daten im Land Brandenburg (Brandenburgisches Datenschutzgesetz – BbgDSG)
- Exkurs DSGVO
- Rechtliche Anforderungen zur Datensicherheit
- Überwachung des Datenschutzes
- Rechtliche Vorgaben im Zusammenhang mit der Umsetzung der EU-Datenschutz-Grundverordnung

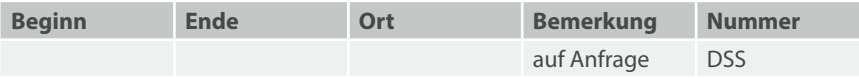

### Datenschutz und Datensicherheit: Technische Aspekte

#### **Teilnahmevoraussetzungen:**

▪ Keine

### **Zielgruppe:**

Beschäftigte, die mit IT-Technik arbeiten und einen komprimierten Überblick über geltendes Datenschutzrecht und Datensicherheit haben müssen.

### **Inhalt:**

- Vorschriften zum Datenschutz
- Technische Anforderungen zur Datensicherheit
- Überwachung des Datenschutzes
- Technische Vorgaben im Zusammenhang mit der Umsetzung der EU-Datenschutz-Grundverordnung und dem Brandenburgischen Datenschutzgesetz

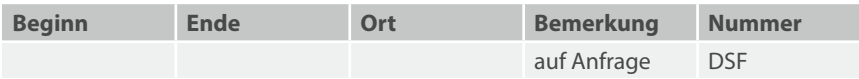

### Update DSGVO

### **Teilnahmevoraussetzungen:**

▪ Grundkenntnisse der DSGVO

#### **Zielgruppe:**

- Beschäftigte, die z.B. als Verfahrensverantwortliche oder Projektmanager in Ihrem beruflichen Alltag mit Themen des Datenschutzes zu tun haben
- Führungskräfte in Referaten/Abteilungen, die mit datenschutzrelevanten Themen zu tun haben

### **Inhalt:**

- Erfahrungswerte aus der Praxis
- Neuerungen seit dem Inkrafttreten der DSGVO
- Hinweise zur Datenschutzfolgeabschätzung
- Ggf. Austausch der Teilnehmenden zu eigenen Erfahrungswerten

**Gebühr:** 99,00 EUR **Dauer:** ½ Tag

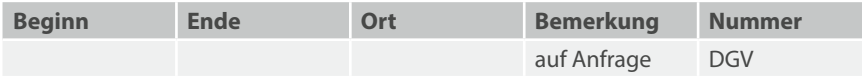

# **Einzel- und Inhouseschulungen**

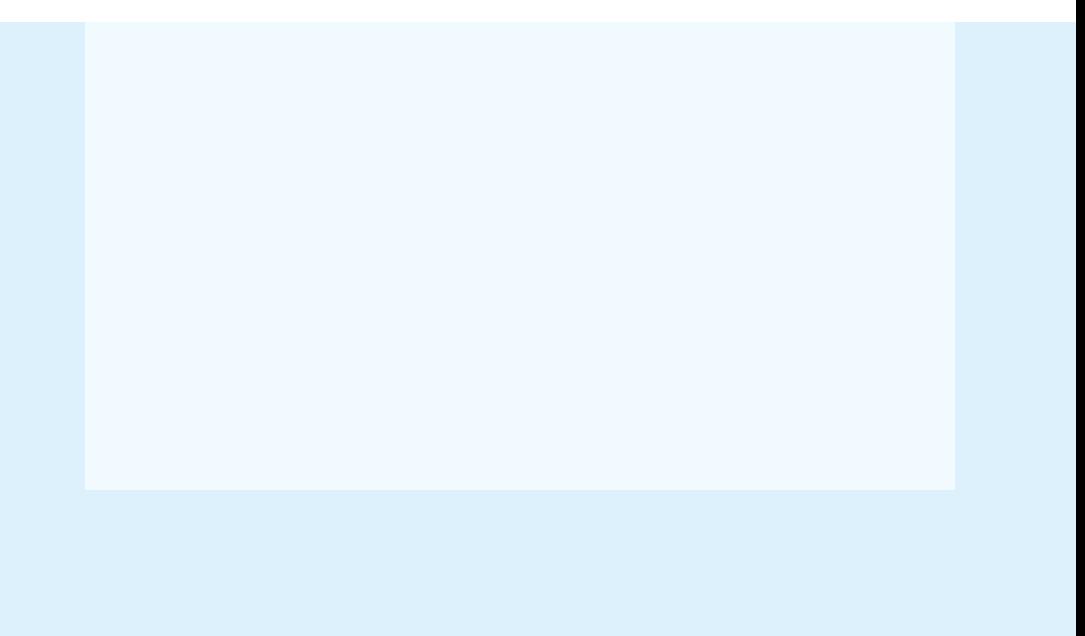

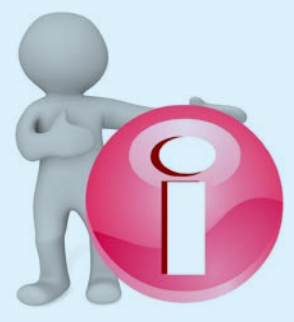

### Arbeitsplatzschulung

Eine individuelle Schulung am eigenen PC ist sicher die effektivste Methode, sich Fachwissen anzueignen. Mit Ihnen gemeinsam stellen unsere Trainer die auf Ihre Wünsche abgestimmten Themen und Übungen zusammen. Sie zeigen Ihnen, wie Sie Ihre Arbeitsschritte vereinfachen und verbessern können. Damit erwerben Sie genau das Wissen, das Sie für Ihre Arbeit brauchen.

#### **Teilnahmevoraussetzungen:**

▪ Ein PC bzw. Laptop am Arbeitsplatz

#### **Zielgruppe:**

Beschäftigte, die direkt an ihrem Arbeitsplatz geschult werden möchten.

#### **Inhalt:**

Mögliche Themen könnten sein:

- E-Mail wie funktioniert Nachrichtenversand im Landesverbund und im Internet?
- Kalenderfunktionen wie plane und verwalte ich sinnvoll Termine?
- Internetrecherche wie und wo kann ich etwas finden?
- Präsentationen womit und wie erstelle ich Präsentationen für einen gelungenen Vortrag?
- Texte und Tabellen wie erstelle bzw. überarbeite ich Texte und Tabellen?
- Dokumentenmanagementsystem
- Vor dem Schaden klug sein Sicherheitsaspekte
- Themen nach Ihren speziellen Wünschen und Voraussetzungen

**Hinweis:** Bei bestimmten Spezialthemen kann die Gebühr höher ausfallen. Sie werden dann selbstverständlich rechtzeitig von uns informiert.

**Gebühr:** ab 65,00 EUR pro Zeitstunde **Dauer:** individuell

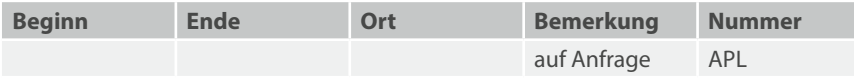

### Coaching für Führungskräfte

### **Sie können aus zeitlichen oder organisatorischen Gründen die in unserem IT-Fortbildungsprogramm angebotenen Lehrgänge nicht nutzen?**

Dann vertrauen Sie unseren erfahrenen Trainern, die mit Ihnen ein sehr individuell abgestimmtes Coaching-Konzept erarbeiten und Sie direkt an Ihrem Arbeitsplatz auf den neuesten Stand des IT-Wissens bringen. Sichern Sie sich diesen Wissensvorsprung!

#### **Teilnahmevoraussetzungen:**

▪ Ein PC bzw. Laptop am Arbeitsplatz

#### **Zielgruppe:**

▪ Führungskräfte

### **Inhalt:**

Mögliche Themen könnten sein:

- E-Mail wie funktioniert Nachrichtenversand im Landesverbund und im Internet?
- Kalenderfunktionen wie plane und verwalte ich sinnvoll Termine?
- Internetrecherche wie und wo kann ich etwas finden?
- Präsentationen womit und wie erstelle ich Präsentationen für einen gelungenen Vortrag?
- Texte und Tabellen wie erstelle bzw. überarbeite ich Texte und Tabellen?
- Dokumentenmanagementsystem
- IT-Sicherheit und Datenschutz
- Themen nach Ihren speziellen Wünschen und Voraussetzungen

**Hinweis:** Bei bestimmten Spezialthemen kann die Gebühr höher ausfallen. Sie werden dann selbstverständlich rechtzeitig von uns informiert.

**Gebühr:** ab 65,00 EUR pro Zeitstunde **Dauer:** individuell

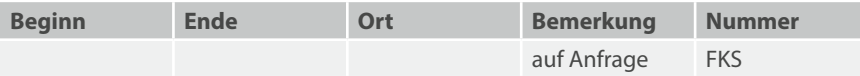

### MS Office: Behördenschulung/Inhouse-Schulung

Stellen Sie sich eine individuelle Schulung für Ihre Behörde zusammen! Die Schulung kann in den Räumen des Brandenburgischen IT-Dienstleisters stattfinden oder bei Vorhandensein eines PC-Raumes vor Ort in Ihrer Behörde organisiert werden.

### **Teilnahmevoraussetzungen:**

▪ Ähnlicher Kenntnisstand der geplanten Inhalte bei allen Teilnehmern

### **Zielgruppe:**

Beschäftigte mit ähnlichen Arbeitsgebieten, die im Kreis ihrer Kollegen auf einen aktuellen Wissensstand gebracht werden wollen oder auch zusätzliche Funktionalitäten von Office kennenlernen möchten.

### **Inhalt:**

Nach individueller Absprache sind alle Themen der folgenden MS-Office-Produkte, einzeln oder kombiniert, möglich:

- MS Windows (allgemein)
- MS Word
- MS Excel
- MS Outlook
- MS Powerpoint
- MS Access

**Hinweis:** Die Schulung ist für maximal 8 Lehrgangsteilnehmer konzipiert.

- **Gebühr:** ab 695,00 EUR pro Schulungstag
- **Dauer:** individuell

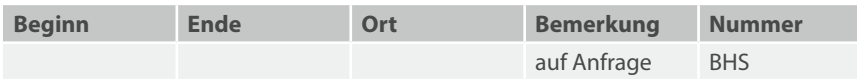

## Jahresplan 2024

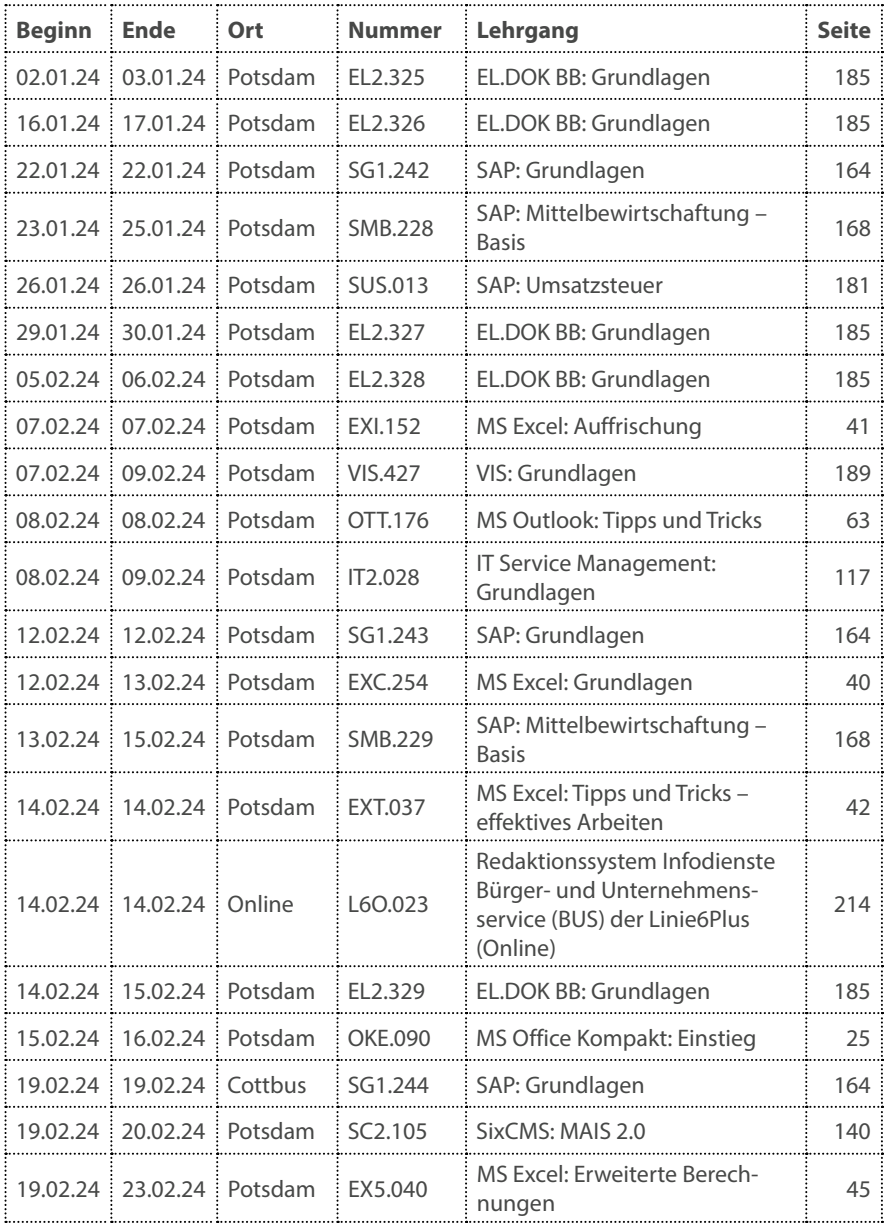

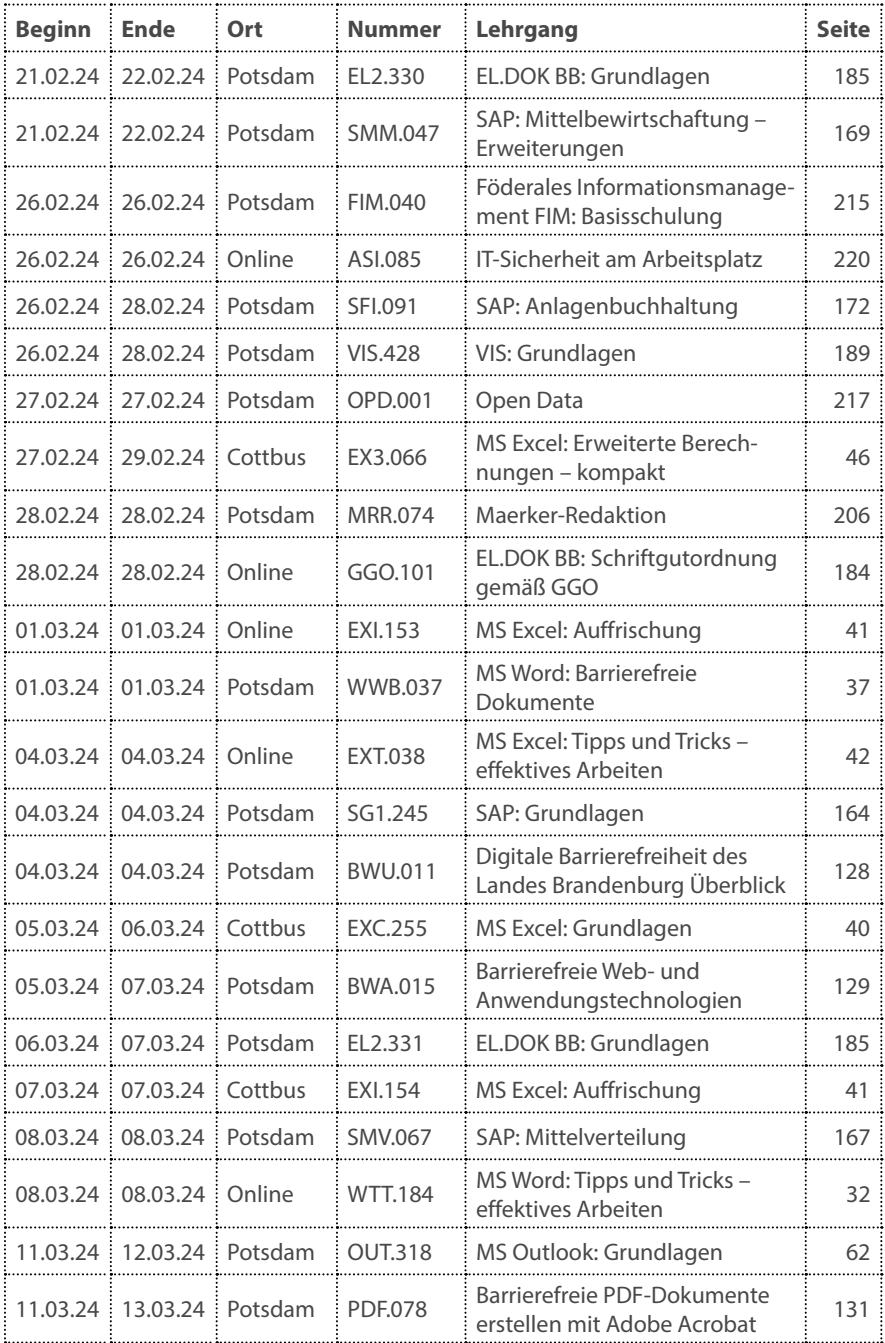

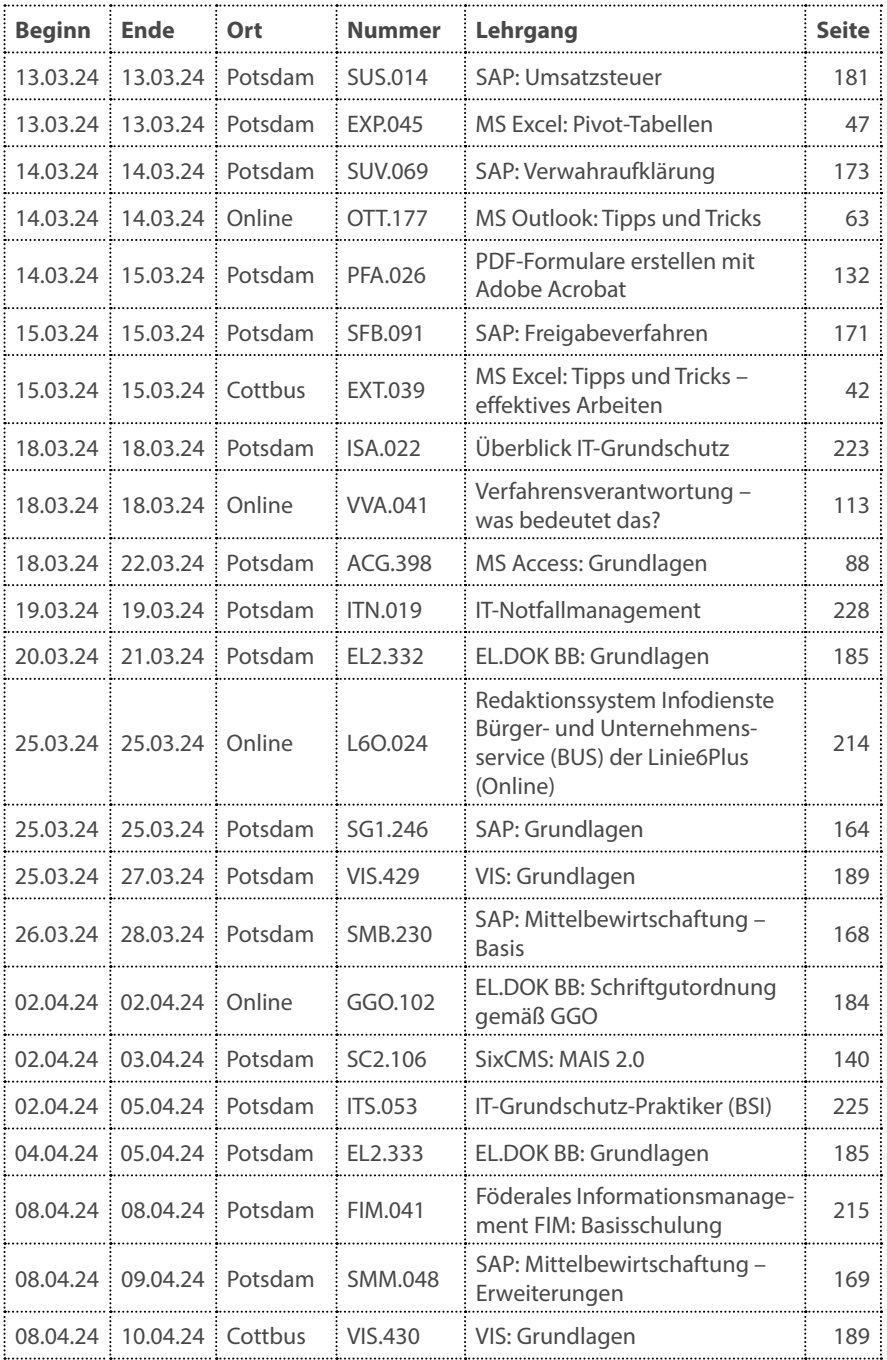

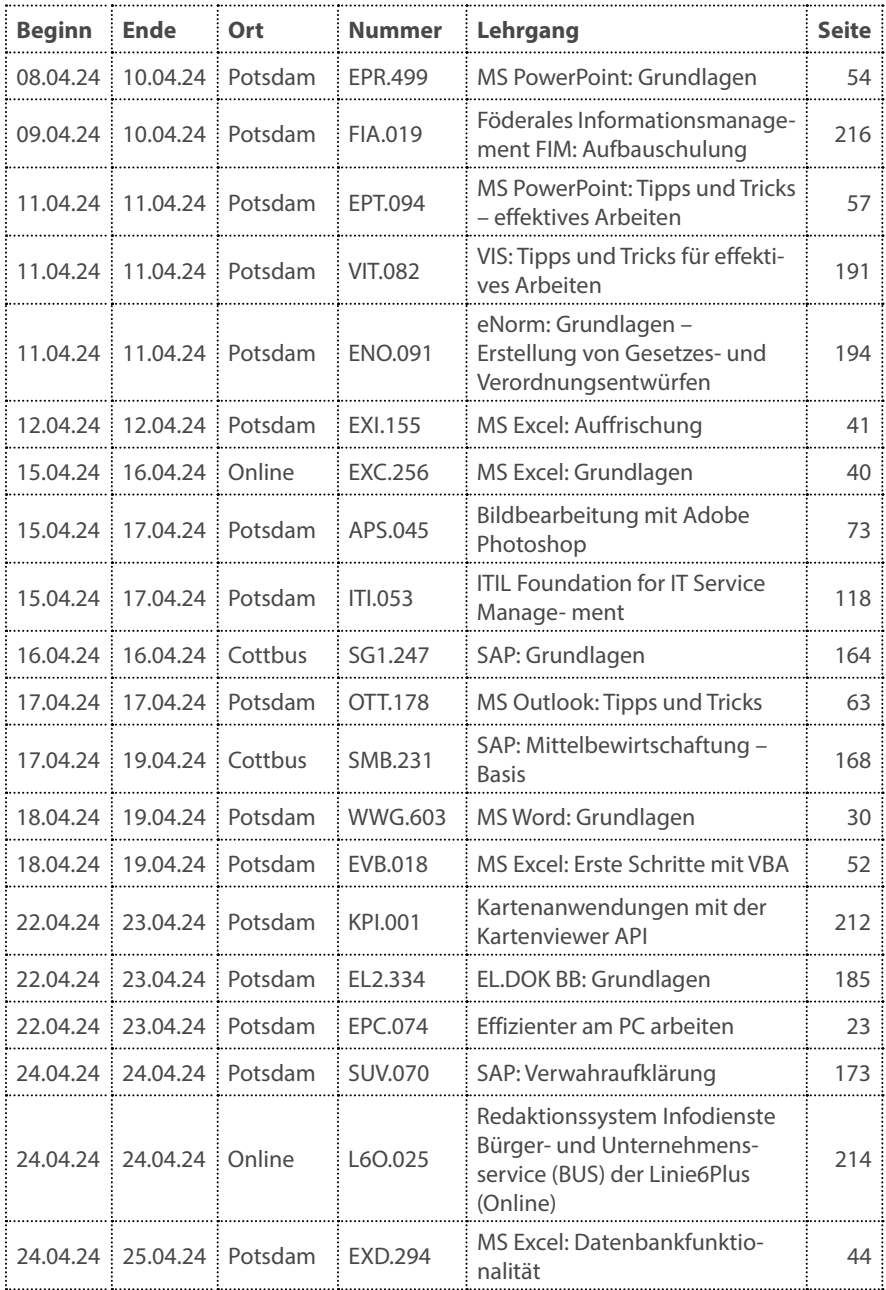

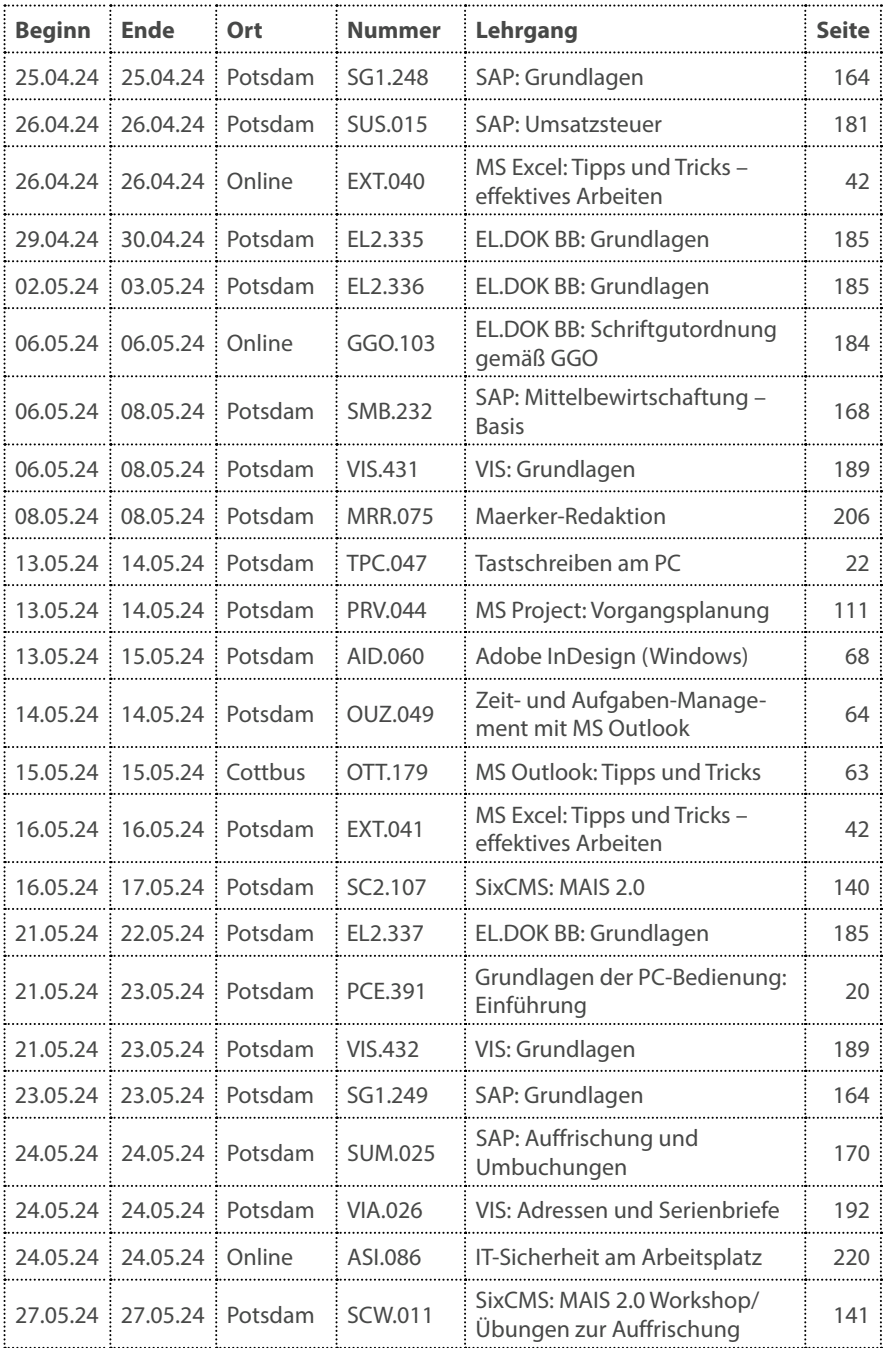

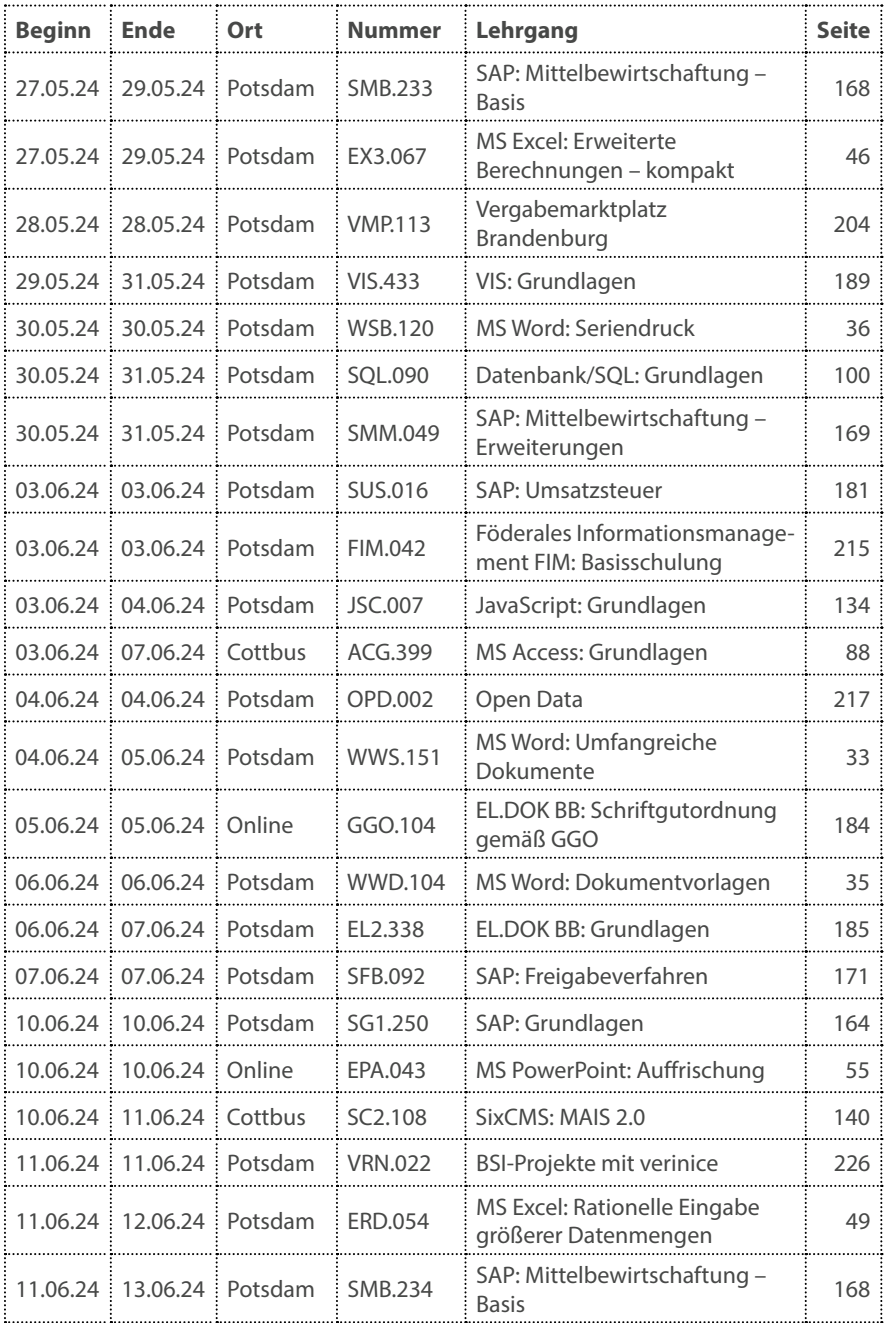

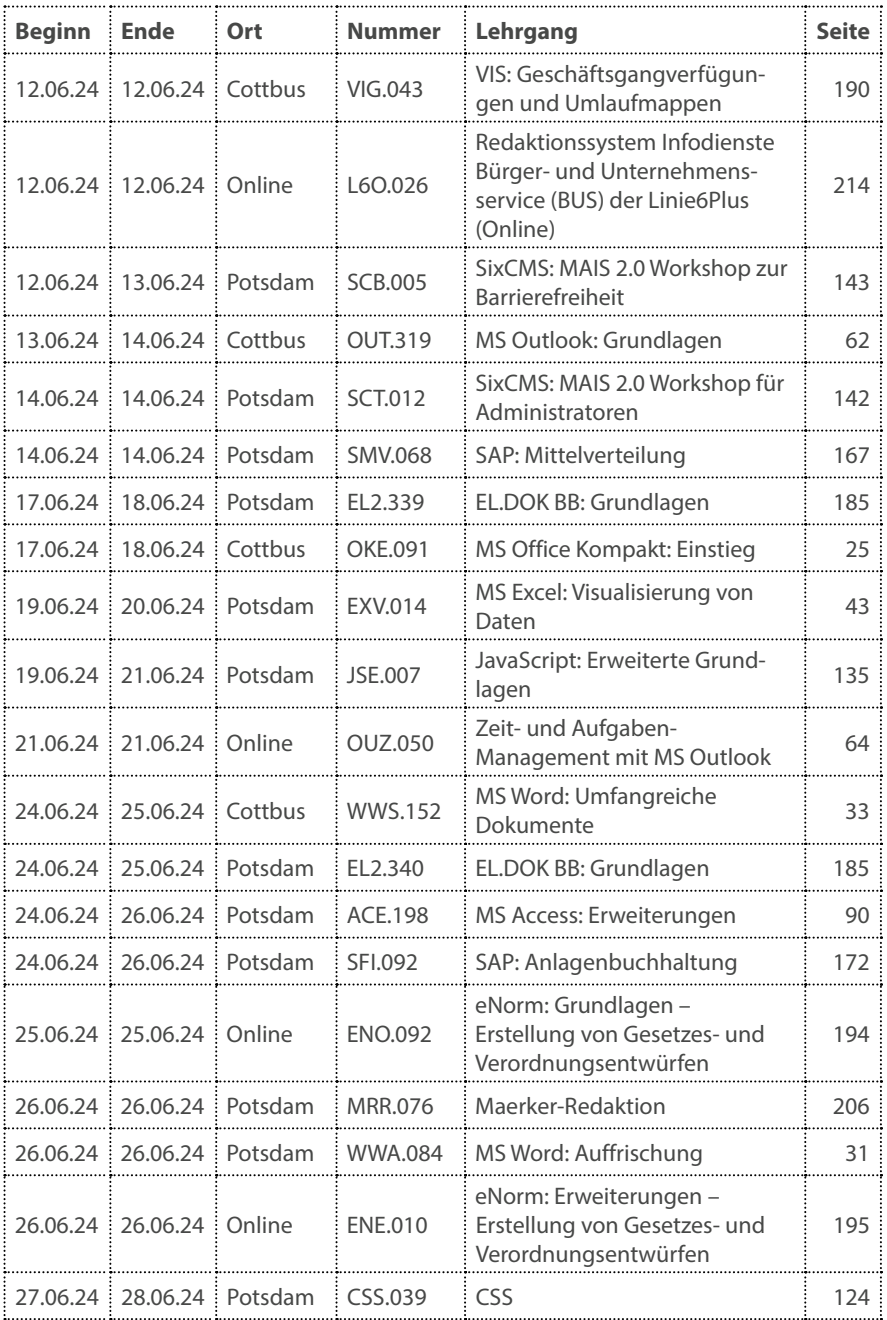

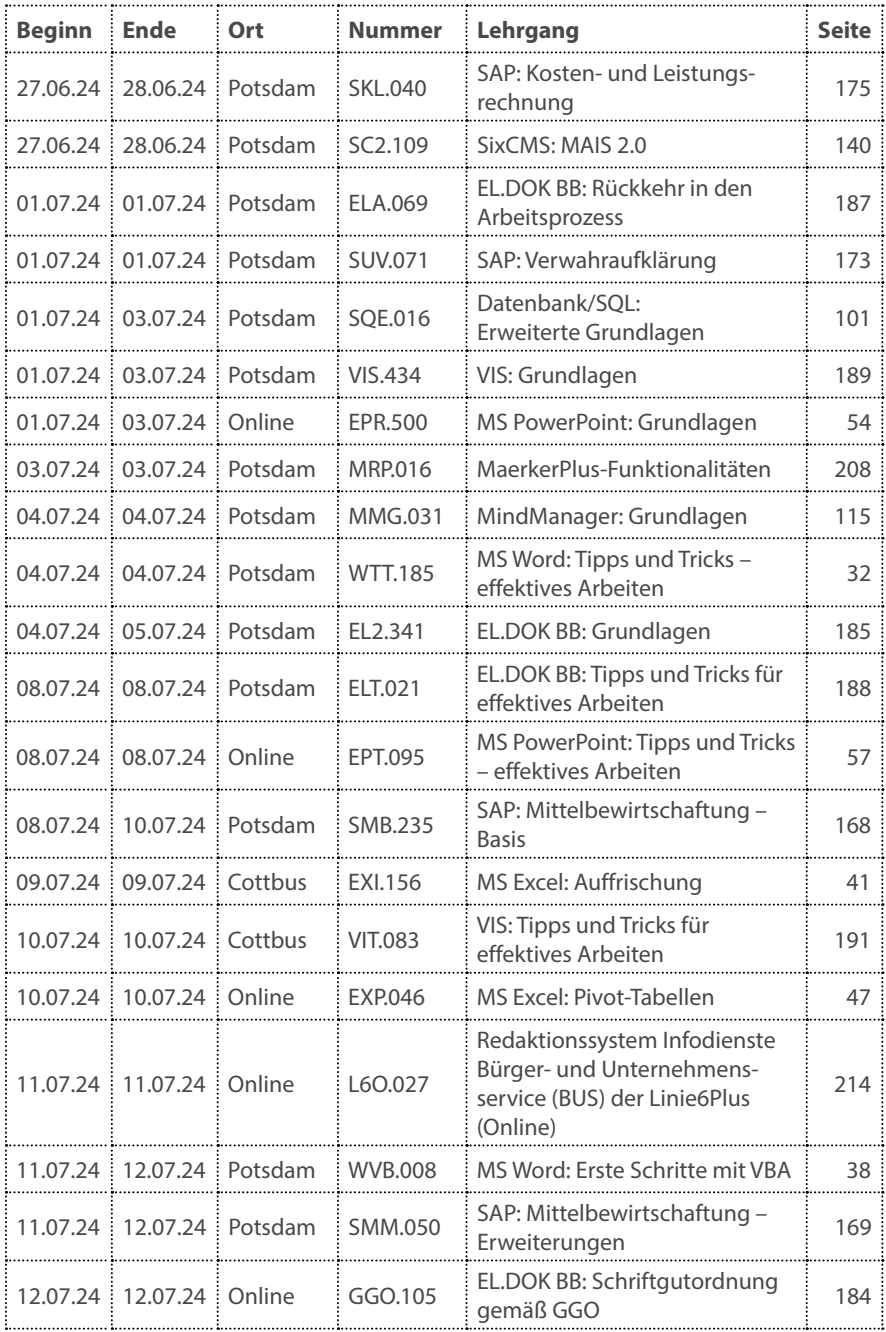

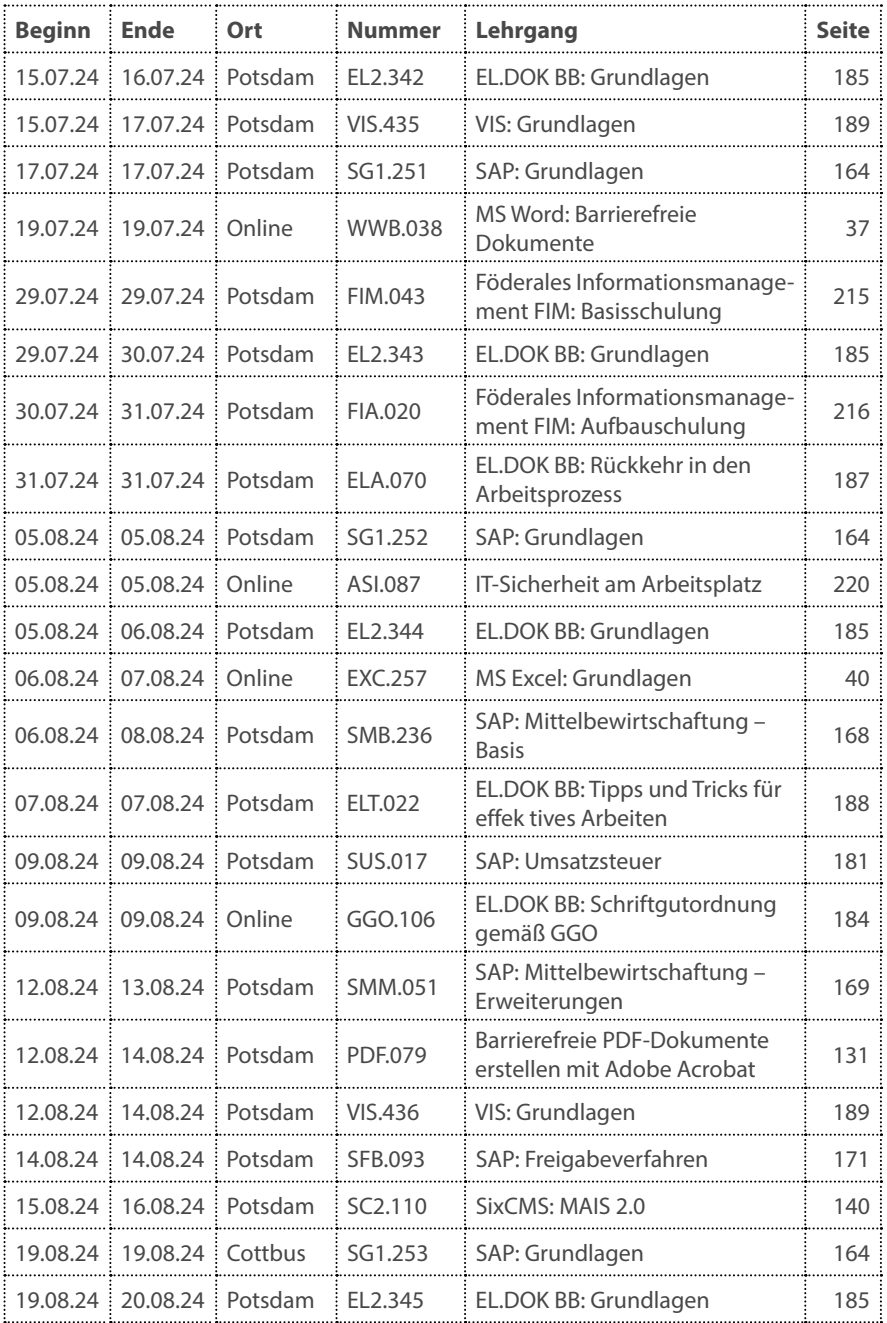

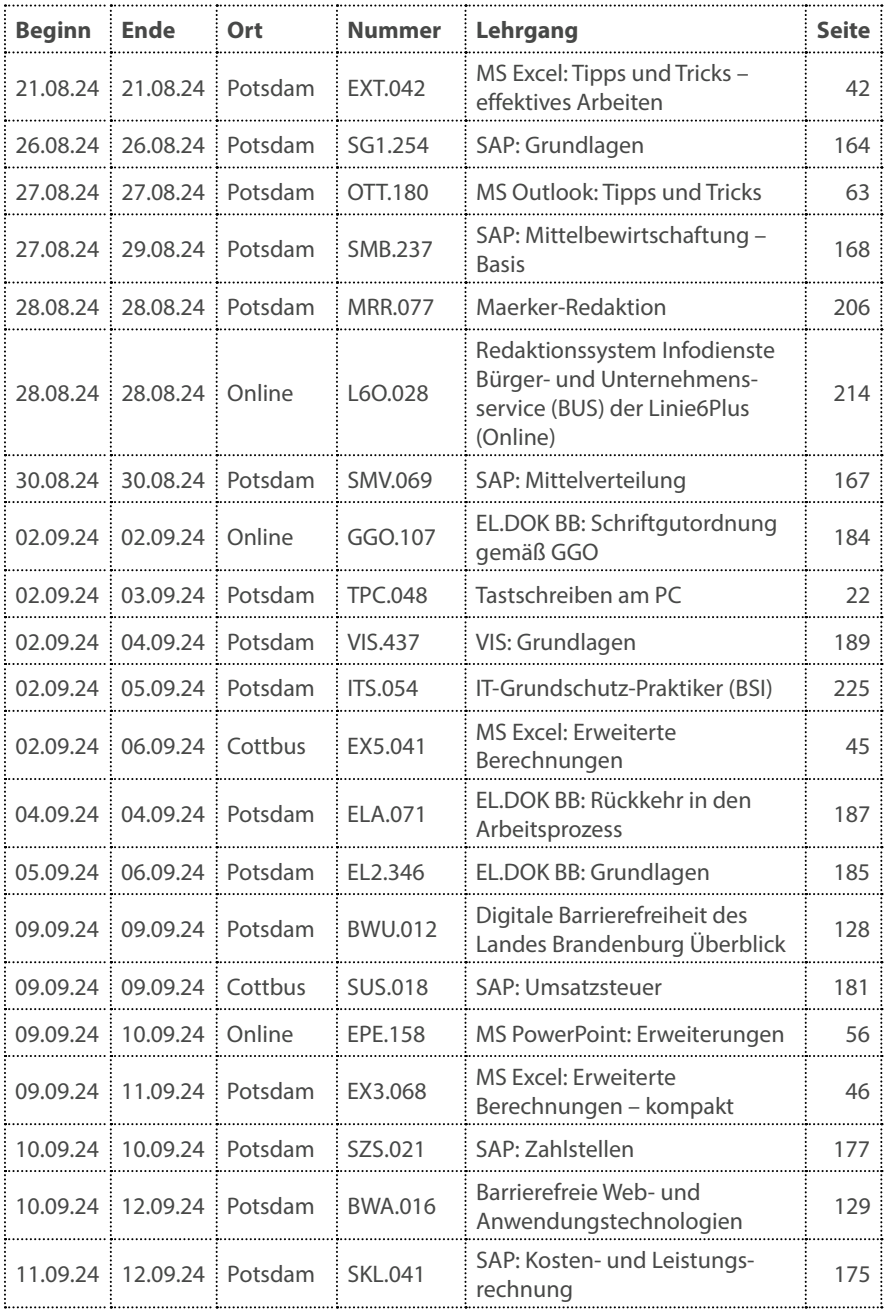

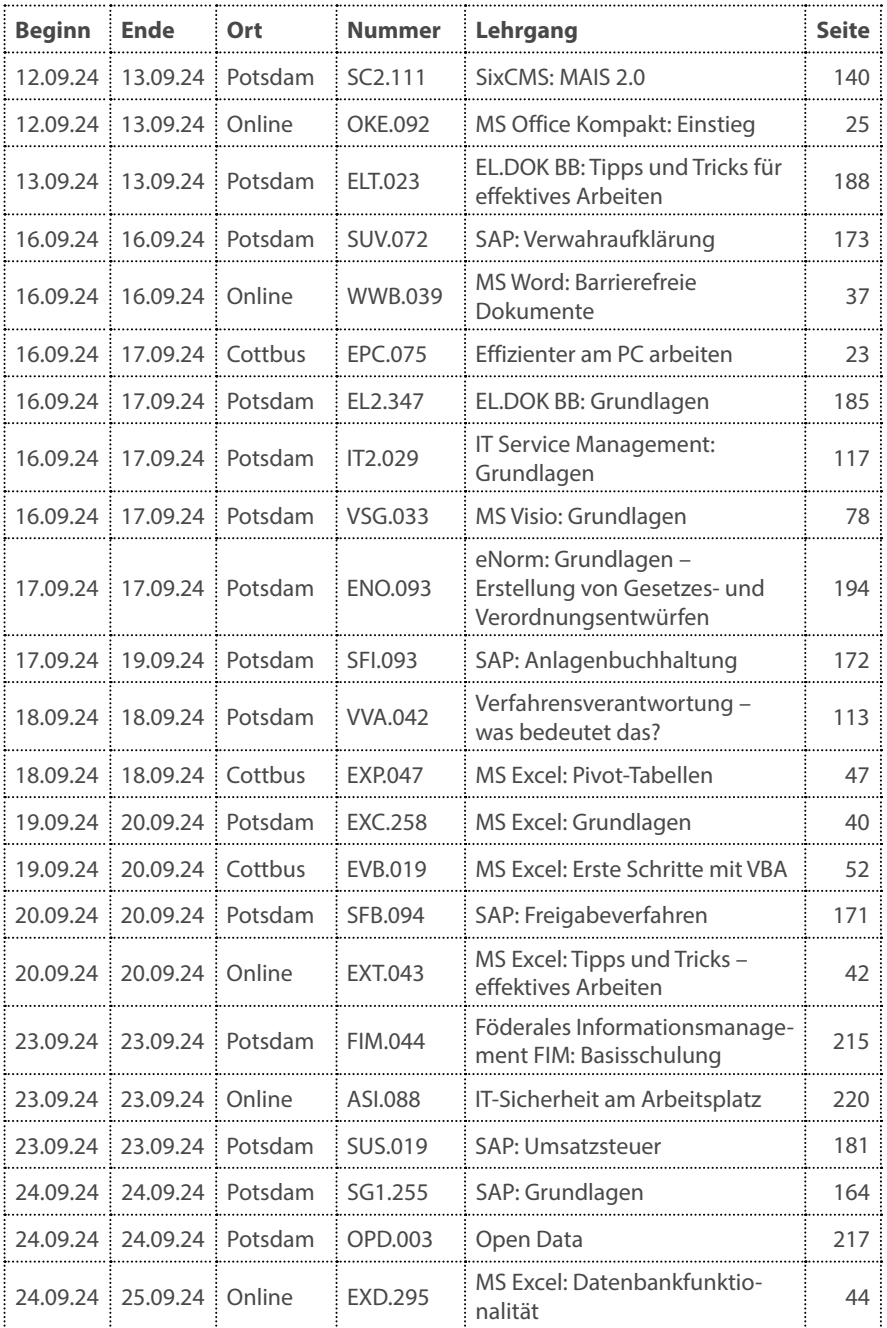

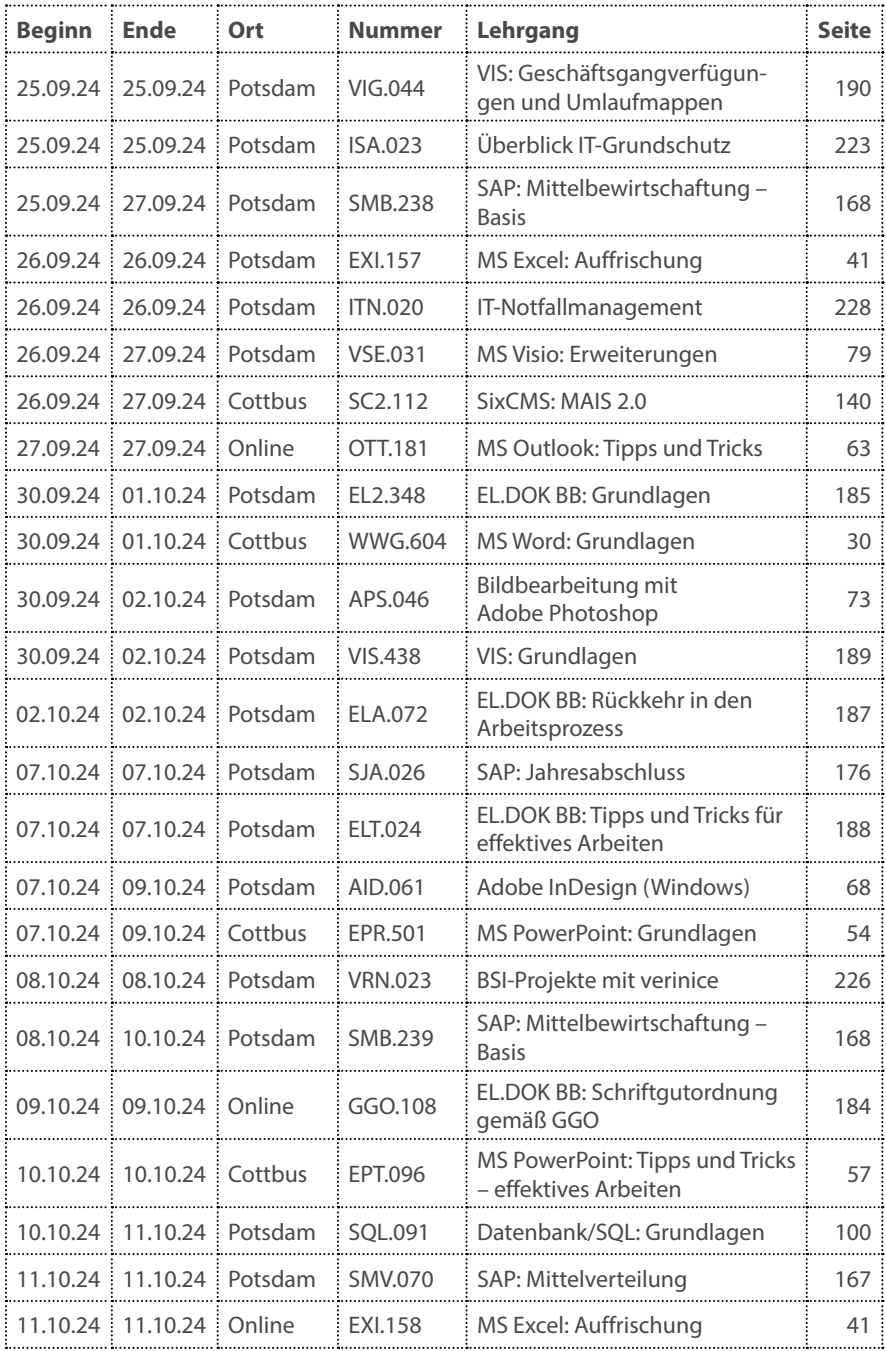
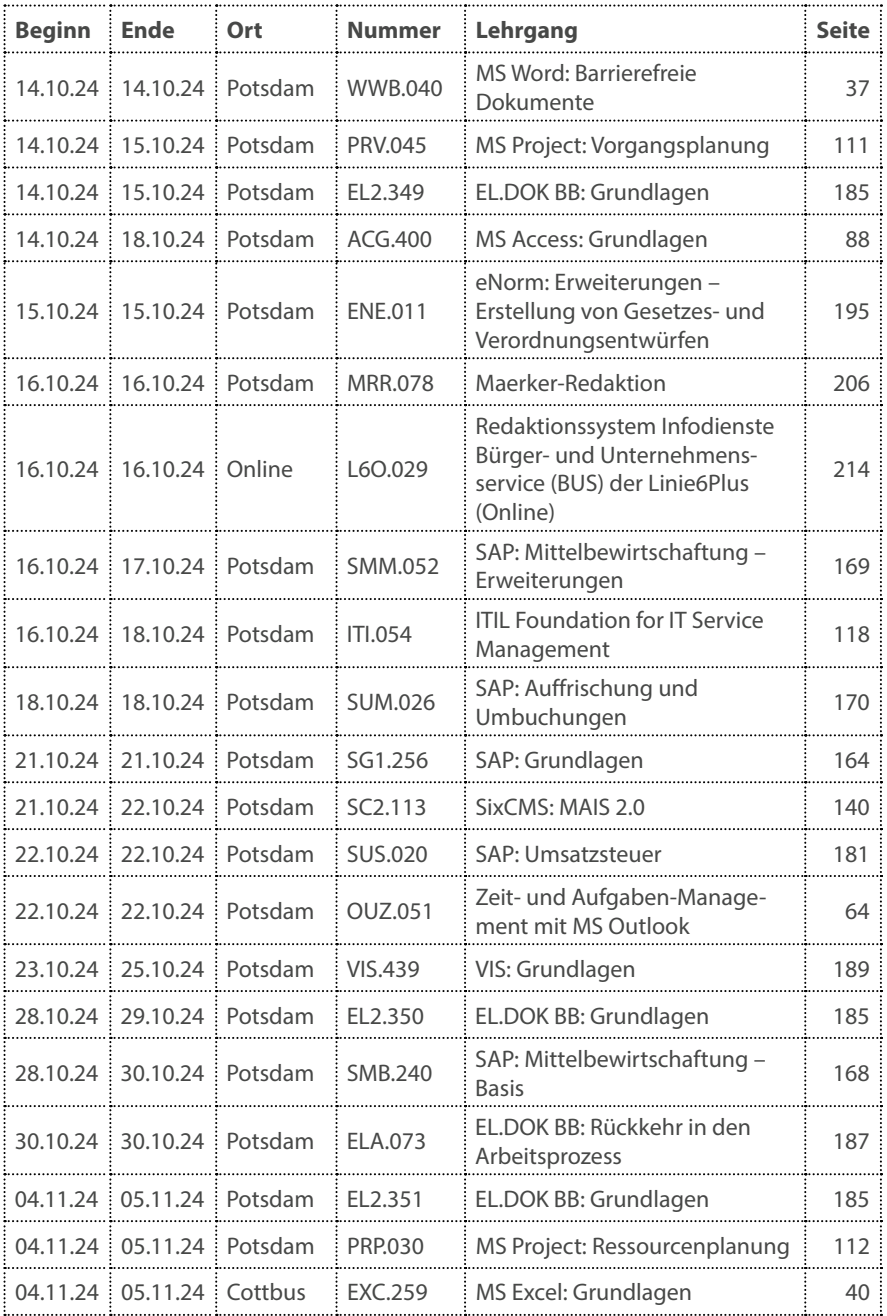

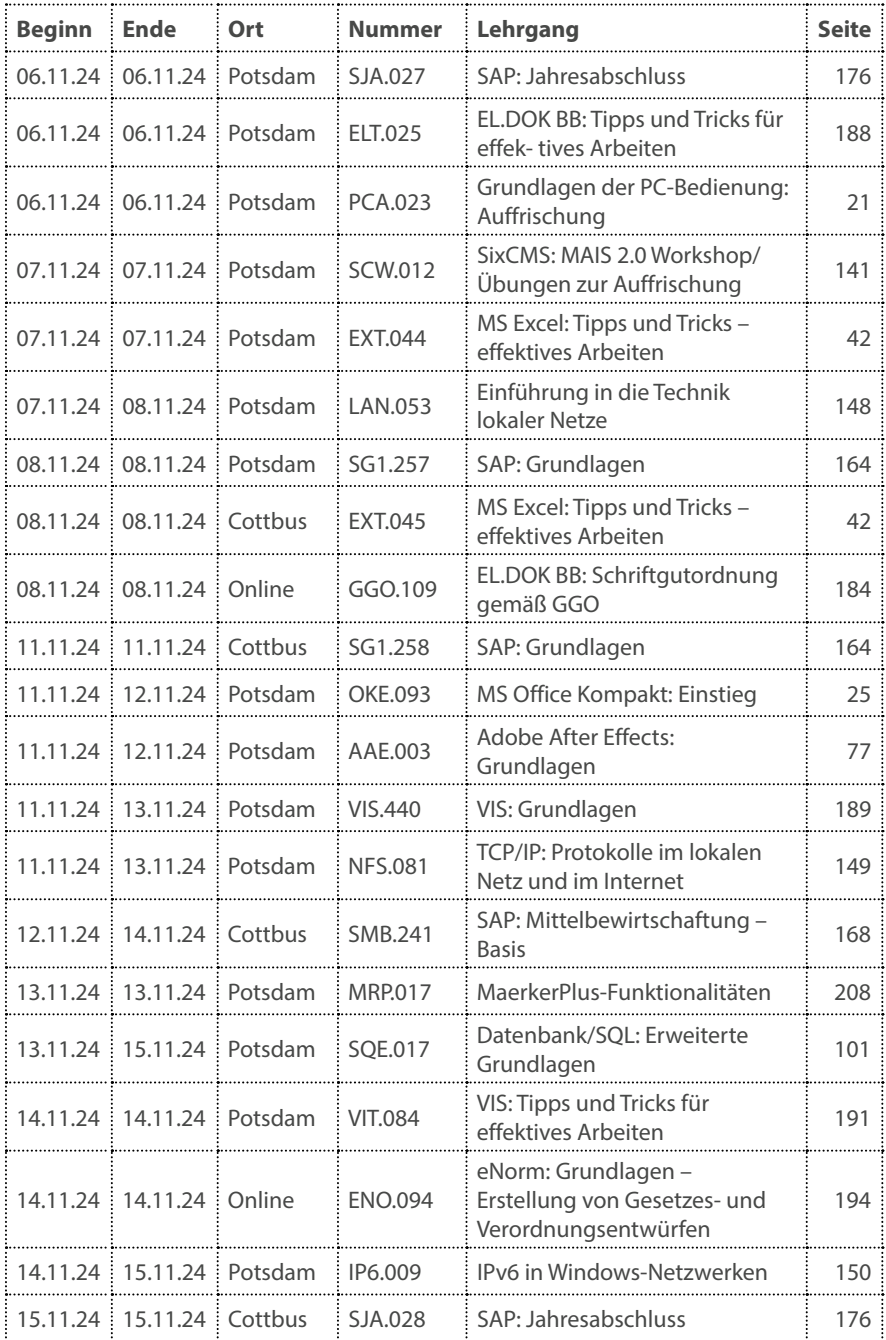

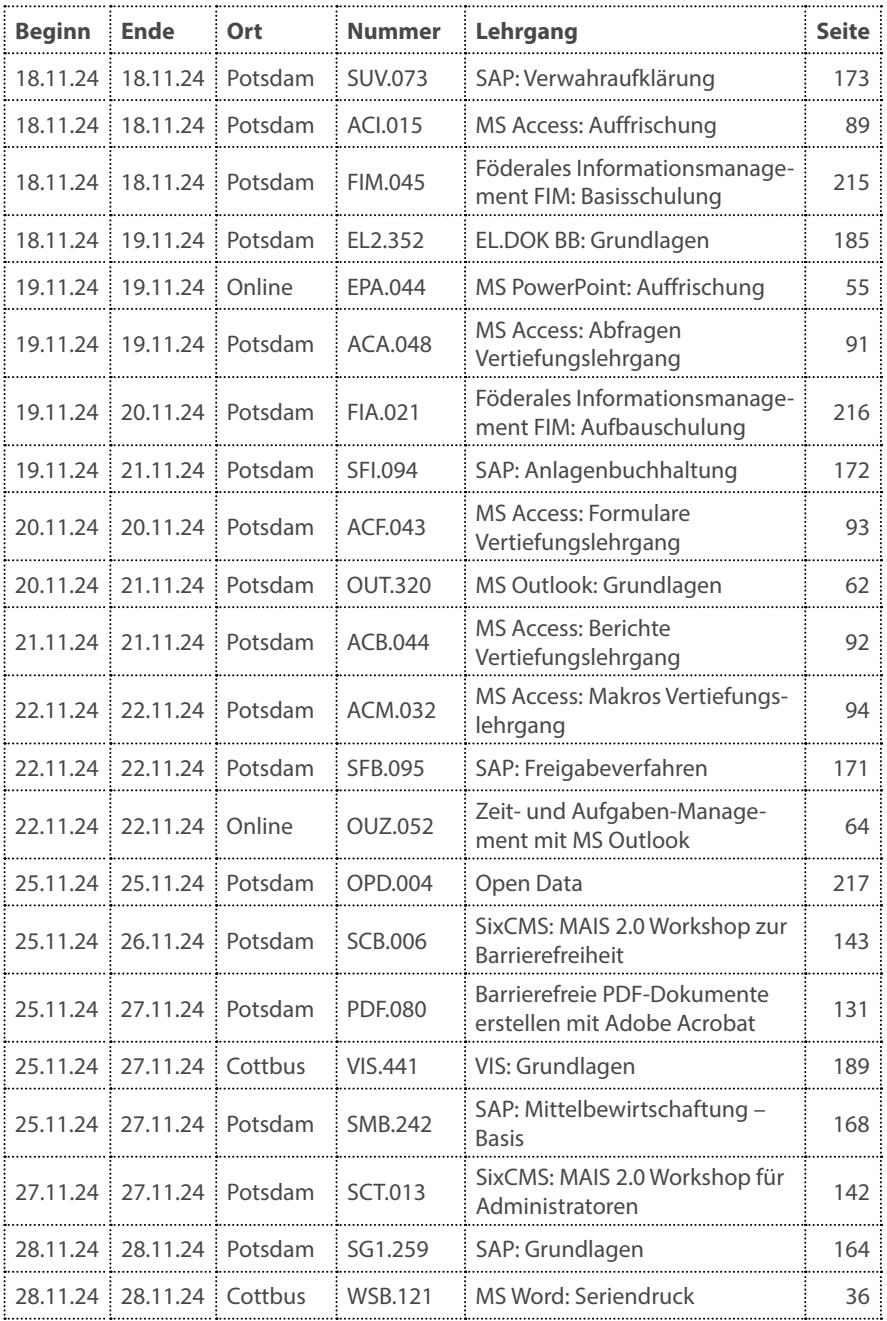

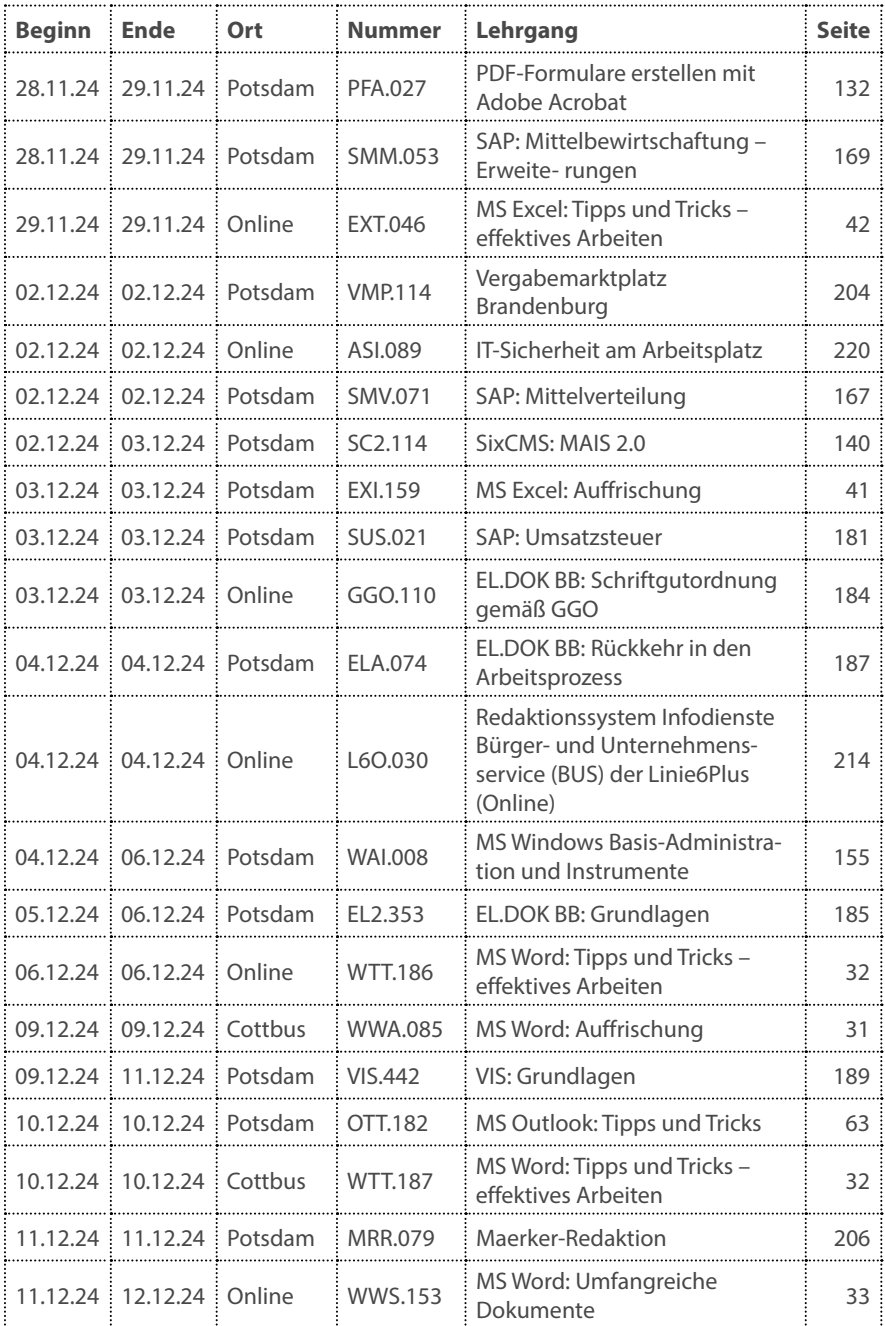

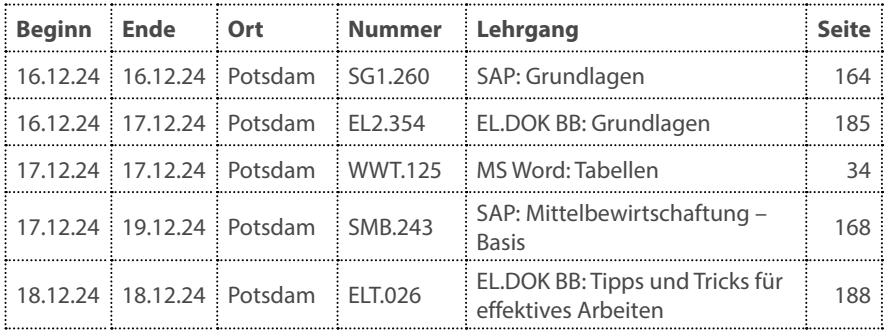

# **Stichwortverzeichnis**

## **A**

Abfragen [88](#page-87-0), [91,](#page-90-0) [104](#page-103-0) Access, MS Access [51,](#page-50-0) [88–](#page-87-0)[94](#page-93-0) Acrobat, Adobe Acrobat [131](#page-130-0), [132](#page-131-0) Administration [90](#page-89-0), [103](#page-102-0), [105,](#page-104-0) [154](#page-153-0), [155,](#page-154-0) [158](#page-157-0), [223](#page-222-0) ADONIS [119](#page-118-0), [120](#page-119-0) Adressetikett [36](#page-35-0) ADS [154](#page-153-0) Akten [184](#page-183-0) Angriffsszenarien [230](#page-229-0) Anlagenbuchhaltung [172](#page-171-0) Apache [151](#page-150-0) Auffrischung [21,](#page-20-0) [27,](#page-26-0) [31,](#page-30-0) [41,](#page-40-0) [55,](#page-54-0) [145](#page-144-0), [166](#page-165-0), [187](#page-186-0) Aufgaben-Management [64](#page-63-0) Ausschreibung [204](#page-203-0) Autor [144](#page-143-0)–[146](#page-145-0)

### **B**

Backup [102,](#page-101-0) [103](#page-102-0), [105,](#page-104-0) [158,](#page-157-0) [223](#page-222-0) Barrierefreies Webdesign [124](#page-123-0), [128](#page-127-0)[–130](#page-129-0), [141](#page-140-0), [143](#page-142-0) Barrierefreiheit [37](#page-36-0), [124,](#page-123-0) [128–](#page-127-0)[132,](#page-131-0) [136,](#page-135-0) [140](#page-139-0)–[144,](#page-143-0) [146](#page-145-0) bb-intern [210](#page-209-0) BbgBITV, BITV [123](#page-122-0), [130](#page-129-0) Benutzerverwaltung [157,](#page-156-0) [158](#page-157-0) Berichte [50](#page-49-0), [88](#page-87-0), [90](#page-89-0), [92](#page-91-0), [111](#page-110-0), [112](#page-111-0) Berichtswesen [171](#page-170-0), [180](#page-179-0) Bezahlplattform [201](#page-200-0) Bildbearbeitung [71](#page-70-0)–[75](#page-74-0) BRANDENBURGVIEWER [212](#page-211-0) Browser, Webbrowser [122,](#page-121-0) [123](#page-122-0)

### **C**

Cascading Style Sheets (CSS) [124](#page-123-0) Coaching [239](#page-238-0) Cookie [136](#page-135-0) Copyright [231](#page-230-0) CorelDRAW [69,](#page-68-0) [70](#page-69-0)  $CSS 124$  $CSS 124$ 

# **D**

Datenbanken [44](#page-43-0), [86](#page-85-0), [90](#page-89-0), [100,](#page-99-0) [101,](#page-100-0) [103](#page-102-0), [136](#page-135-0) Datenmodell [50](#page-49-0), [86](#page-85-0) Datenschutz [220](#page-219-0), [224](#page-223-0)[–226](#page-225-0), [230,](#page-229-0) [233](#page-232-0)– [235](#page-234-0) Datensicherheit [156,](#page-155-0) [224](#page-223-0), [232](#page-231-0)[–234](#page-233-0) Datensicherungskonzept [232](#page-231-0) Diagramme [43,](#page-42-0) [54,](#page-53-0) [78,](#page-77-0) [79](#page-78-0) DIN 5008:2011 [22](#page-21-0) Document Type Definition (DTD) [98](#page-97-0) Dokumente [25](#page-24-0), [30](#page-29-0), [31](#page-30-0), [33](#page-32-0), [37](#page-36-0), [68](#page-67-0), [114,](#page-113-0) [131](#page-130-0) Dokumentenmanagement [184](#page-183-0), [185,](#page-184-0) [187](#page-186-0)–[190](#page-189-0), [192](#page-191-0) Dokumentenvorlagen [35](#page-34-0), [114](#page-113-0) DSGVO [235](#page-234-0) DTD [98](#page-97-0) DTP [68](#page-67-0), [69](#page-68-0)

# **E**

E-Government [200](#page-199-0)[–203](#page-202-0), [205–](#page-204-0)[208](#page-207-0) E-Learning [83](#page-82-0) E-Mail [20](#page-19-0), [25](#page-24-0), [62](#page-61-0), [63](#page-62-0), [238](#page-237-0), [239](#page-238-0) EL.DOK [184,](#page-183-0) [185](#page-184-0), [187,](#page-186-0) [188](#page-187-0) EL.DOK [2.0](#page-1-0) [185,](#page-184-0) [187](#page-186-0), [188](#page-187-0) Elektronische Signatur [201,](#page-200-0) [229](#page-228-0) Elements, Adobe Photoshop Elements [72](#page-71-0) eNorm [194,](#page-193-0) [195](#page-194-0) Entity-Relationship-Modell [86](#page-85-0) Ethernet [148](#page-147-0) Excel, MS Excel [23,](#page-22-0) [25,](#page-24-0) [40](#page-39-0)[–51](#page-50-0) Exchange, MS Exchange [154](#page-153-0)

# **F**

Facebook [211](#page-210-0) FIM (Föderales Informationsmanagement) [215,](#page-214-0) [216](#page-215-0) Firefox [122](#page-121-0) Firewall [230](#page-229-0) Flipchart [58](#page-57-0)

Formatvorlage [32](#page-31-0), [33](#page-32-0) Formeln [40](#page-39-0), [41](#page-40-0) Formulare [35,](#page-34-0) [88,](#page-87-0) [90,](#page-89-0) [93,](#page-92-0) [131](#page-130-0), [132](#page-131-0) Formularservice, -server [201](#page-200-0), [210,](#page-209-0) [213](#page-212-0) Freie Software [26](#page-25-0) Freigabeverfahren [171](#page-170-0) FTP [149](#page-148-0) Funktionen [40](#page-39-0), [41](#page-40-0), [45](#page-44-0), [46](#page-45-0), [50](#page-49-0) Führungskräfte [224](#page-223-0), [239](#page-238-0)

# **G**

Gebührenbescheid [174](#page-173-0) Gemeinsame Geschäftsordnung (GGO) [184](#page-183-0) Gesamtschuldner [179](#page-178-0) Geschäftsgang [189,](#page-188-0) [190](#page-189-0) Geschäftsprozessmanagement [119](#page-118-0), [120](#page-119-0) Geschäftszeichen [184](#page-183-0) GGO [184](#page-183-0) GIMP [71](#page-70-0) Grafiken [43,](#page-42-0) [69](#page-68-0) Grantor Management [182](#page-181-0) Grundlagen [21](#page-20-0), [30](#page-29-0), [54](#page-53-0), [62](#page-61-0), [140,](#page-139-0) [164](#page-163-0), [165,](#page-164-0) [184](#page-183-0), [220,](#page-219-0) [238](#page-237-0), [239](#page-238-0) Grundschutz, IT- [225,](#page-224-0) [226](#page-225-0)

# **H**

HTML [123,](#page-122-0) [124](#page-123-0), [146](#page-145-0) HTTP [149](#page-148-0) Hurenkinder [68](#page-67-0)

# **I**

idakos [197](#page-196-0) IIS [154](#page-153-0) InDesign [68](#page-67-0) Informations-Sicherheits-Management-System (ISMS) [226](#page-225-0), [227](#page-226-0) Inhouse-Schulung [23](#page-22-0), [221,](#page-220-0) [222](#page-221-0) Installation [103,](#page-102-0) [105](#page-104-0), [154](#page-153-0) Integritätsregeln [86](#page-85-0) Internet [122](#page-121-0), [149,](#page-148-0) [230](#page-229-0), [231](#page-230-0) IP-Telefonie [210](#page-209-0) IPv6 [150,](#page-149-0) [209](#page-208-0) IT-Einführung [20](#page-19-0) IT-Grundschutz [225](#page-224-0), [226](#page-225-0) IT-Notfallkonzept [228](#page-227-0)

IT-Notfallmanagement [225,](#page-224-0) [228](#page-227-0) IT-Sicherheit [157](#page-156-0), [202](#page-201-0), [210,](#page-209-0) [220](#page-219-0)–[230,](#page-229-0) [232](#page-231-0)[–234](#page-233-0) ITIL [117,](#page-116-0) [118](#page-117-0)

# **J**

Jahresabschluss [176](#page-175-0) JavaScript [132,](#page-131-0) [134](#page-133-0), [135](#page-134-0) JSON [98](#page-97-0), [99](#page-98-0)

### **K**

Kalender [238](#page-237-0), [239](#page-238-0) Kalkulationen [40,](#page-39-0) [45,](#page-44-0) [46](#page-45-0) KDE [157](#page-156-0), [158](#page-157-0) Konfiguration [154](#page-153-0) Konsolidierung [45](#page-44-0), [46](#page-45-0) Kosten- und Leistungsrechnung [175](#page-174-0) Kosten-Nutzen-Rechnung [196](#page-195-0)

# **L**

LAN [210](#page-209-0) Landesverwaltungsnetz (LVN) [210](#page-209-0) Landkarten [212](#page-211-0) Layout [68,](#page-67-0) [93](#page-92-0) LDAP [151](#page-150-0) Linux [156](#page-155-0)–[158](#page-157-0) Live-Hacking [222](#page-221-0) LVN [210](#page-209-0)

### **M**

Maerker [205–](#page-204-0)[208](#page-207-0), [210](#page-209-0) Mail, E-Mail [20,](#page-19-0) [62,](#page-61-0) [63](#page-62-0) MAIS (Mandantenanwendung) [144](#page-143-0) MAIS [2.0](#page-1-0) [140](#page-139-0)–[143](#page-142-0) Makroprogrammierung [23,](#page-22-0) [90,](#page-89-0) [94](#page-93-0) Makros [35,](#page-34-0) [90,](#page-89-0) [94](#page-93-0) MindManager [108,](#page-107-0) [109](#page-108-0), [115](#page-114-0), [116](#page-115-0) Mindmap [115](#page-114-0), [116](#page-115-0) Mittelbewirtschaftung [168,](#page-167-0) [169](#page-168-0) Mittelverteilung [167](#page-166-0) Mobile Bürgerdienste (MoBüD) [210](#page-209-0) MS Office [38](#page-37-0), [52](#page-51-0), [65](#page-64-0), [83](#page-82-0), [84](#page-83-0), [95](#page-94-0), [240](#page-239-0) MS SQL Server [103](#page-102-0) Multimediarecht [201](#page-200-0), [202](#page-201-0) MySQL [102](#page-101-0)

#### **N**

Netze [148,](#page-147-0) [149](#page-148-0), [209](#page-208-0), [210](#page-209-0) Netzwerk [148,](#page-147-0) [149](#page-148-0), [154](#page-153-0) Netzwerkverwaltung [157,](#page-156-0) [158](#page-157-0)

### **O**

objektorientiert [38,](#page-37-0) [52,](#page-51-0) [65,](#page-64-0) [83,](#page-82-0) [84,](#page-83-0) [95,](#page-94-0) [137](#page-136-0) Office, MS Office [38](#page-37-0), [52](#page-51-0), [65](#page-64-0), [83](#page-82-0), [95](#page-94-0) OLE-Objekte [90](#page-89-0) Onlinezugangsgesetz (OZG) [215,](#page-214-0) [216](#page-215-0) OOP [137](#page-136-0) Open Data [217](#page-216-0) Open Source [26](#page-25-0) Oracle [104](#page-103-0), [105](#page-104-0) Organigramme [54,](#page-53-0) [59,](#page-58-0) [78,](#page-77-0) [79](#page-78-0) Organisationsmethoden [109](#page-108-0) Outlook, MS Outlook [23,](#page-22-0) [25,](#page-24-0) [62](#page-61-0)[–64](#page-63-0)

#### P

Passwortsicherheit, -schutz [220](#page-219-0)–[222](#page-221-0) PDF [131](#page-130-0), [132](#page-131-0) PerIS [160,](#page-159-0) [162](#page-161-0) Personalinformationssystem (PerIS) [160,](#page-159-0) [162](#page-161-0) Pflichtenhefterstellung [82](#page-81-0) PhotoShop, Adobe PhotoShop [72](#page-71-0)–[75](#page-74-0) PHP [136,](#page-135-0) [137](#page-136-0) Pivot [44](#page-43-0), [47](#page-46-0), [48](#page-47-0) PL/SQL [104](#page-103-0) POP3 [63](#page-62-0) PowerPoint, MS PowerPoint [23,](#page-22-0) [54](#page-53-0)[–59](#page-58-0) Premiere, Adobe Premiere [76](#page-75-0) PRODEA [185,](#page-184-0) [187,](#page-186-0) [188](#page-187-0) Programmierung [38,](#page-37-0) [52,](#page-51-0) [65,](#page-64-0) [82–](#page-81-0)[84](#page-83-0), [95](#page-94-0), [134](#page-133-0)–[137](#page-136-0) Project, MS Project [108,](#page-107-0) [109,](#page-108-0) [111](#page-110-0), [112](#page-111-0) Projekte [108](#page-107-0)[–110](#page-109-0), [112,](#page-111-0) [115](#page-114-0), [116](#page-115-0), [203](#page-202-0) Projektmanagement [108](#page-107-0)–[110](#page-109-0), [203](#page-202-0) Protokolle [149](#page-148-0), [209](#page-208-0) Prozessverwaltung [158](#page-157-0) Präsentation [50,](#page-49-0) [54–](#page-53-0)[59](#page-58-0), [115](#page-114-0), [116,](#page-115-0) [238](#page-237-0), [239](#page-238-0) Publikation [144](#page-143-0)

## **R**

Recherche [122](#page-121-0) Rechnungserstellung [174](#page-173-0) Recht (juristisch) [224](#page-223-0), [231](#page-230-0), [233,](#page-232-0) [234](#page-233-0) Rechteverwaltung (IT) [102,](#page-101-0) [156,](#page-155-0) [158](#page-157-0) Recovery [105](#page-104-0) Registraturrichtlinie [184](#page-183-0) Ressourcen [109,](#page-108-0) [111](#page-110-0), [112](#page-111-0) Restore [102](#page-101-0), [103,](#page-102-0) [158](#page-157-0) Risiken [230](#page-229-0) Router [148](#page-147-0), [149](#page-148-0)

# **S**

S/MIME [229](#page-228-0) SAGA [200](#page-199-0) Samba [151,](#page-150-0) [157](#page-156-0) SAP [164](#page-163-0)[–182](#page-181-0) Schadsoftware [220,](#page-219-0) [221](#page-220-0), [223,](#page-222-0) [230](#page-229-0) Schreibregeln [22](#page-21-0) Schusterjungen [68](#page-67-0) Schutz [230](#page-229-0) SELFHTML [146](#page-145-0) Serienbrief [36](#page-35-0) Seriendruck [36](#page-35-0), [70](#page-69-0) Server [149,](#page-148-0) [151,](#page-150-0) [154](#page-153-0), [158](#page-157-0) Service Management [117](#page-116-0), [118](#page-117-0) Session [136](#page-135-0) Shapes [78](#page-77-0), [79](#page-78-0) Shell-Kommandos [156–](#page-155-0)[158](#page-157-0) Shellprogrammierung [157,](#page-156-0) [158](#page-157-0) Shellskripte [157,](#page-156-0) [158](#page-157-0) Sicherheit, IT-Sicherheit [157,](#page-156-0) [202,](#page-201-0) [210](#page-209-0), [220](#page-219-0)–[230](#page-229-0), [232](#page-231-0)–[234](#page-233-0) Sicherheitskonzept [223](#page-222-0)[–225](#page-224-0) Signatur [201,](#page-200-0) [229](#page-228-0) SixCMS [123,](#page-122-0) [140](#page-139-0)–[146](#page-145-0) SMTP [63](#page-62-0) Social Engineering [220–](#page-219-0)[222](#page-221-0) Social Media, Soziale Medien [211](#page-210-0) Softwareentwicklung [38,](#page-37-0) [52,](#page-51-0) [65,](#page-64-0) [82–](#page-81-0)[84](#page-83-0), [95](#page-94-0) Solution Manager [178](#page-177-0) Speichermedien [24](#page-23-0) SQL [100,](#page-99-0) [101,](#page-100-0) [103](#page-102-0), [104](#page-103-0) Statistik [45](#page-44-0), [46](#page-45-0) Suchmaschinen [122](#page-121-0)

Switch [148](#page-147-0) System Center Operations Manager [154](#page-153-0) Systemwiederherstellung [154](#page-153-0)

#### **T**

Tabellen [30,](#page-29-0) [34,](#page-33-0) [40](#page-39-0) Tastschreiben [22](#page-21-0) TCP/IP [149](#page-148-0) Technisches Zeichnen [70](#page-69-0), [78](#page-77-0) Termine [62,](#page-61-0) [111](#page-110-0), [238](#page-237-0), [239](#page-238-0) Textverarbeitung [30,](#page-29-0) [31,](#page-30-0) [33](#page-32-0) TinyMCE (Editor) [140,](#page-139-0) [142](#page-141-0), [144](#page-143-0), [146](#page-145-0) Tipps und Tricks [32](#page-31-0), [42](#page-41-0), [57](#page-56-0), [63](#page-62-0), [191](#page-190-0) Trojaner, Trojanisches Pferd [220,](#page-219-0) [221](#page-220-0), [230](#page-229-0) Twitter [211](#page-210-0)

### **U**

Umbuchungen [170](#page-169-0) Umsatzsteuer [181](#page-180-0) Unix [156](#page-155-0), [157](#page-156-0) Urheberrecht [231](#page-230-0), [234](#page-233-0)

### **V**

VBA [38,](#page-37-0) [51,](#page-50-0) [52,](#page-51-0) [65,](#page-64-0) [83,](#page-82-0) [84,](#page-83-0) [95](#page-94-0) Verfahren, IT-Verfahren [113](#page-112-0), [114](#page-113-0) Vergabe [204](#page-203-0) Vergabemarktplatz (VMP) [204](#page-203-0) verinice [225](#page-224-0)–[227](#page-226-0) Vernetzung [148](#page-147-0) Verrechnungsanordnungen [170](#page-169-0) Verschlüsselung [229](#page-228-0) Verwahraufklärung [173](#page-172-0) Veröffentlichung [33](#page-32-0) vi, vim (Texteditor) [156](#page-155-0) Videobearbeitung [76](#page-75-0) Virtuelle Poststelle [201](#page-200-0) Virus, Computervirus [220](#page-219-0), [221,](#page-220-0) [230](#page-229-0) VIS [189–](#page-188-0)[192](#page-191-0) Visio, MS Visio [78](#page-77-0), [79](#page-78-0) Visuelle Effekte [77](#page-76-0) VMP [204](#page-203-0) Vorgangsplanung [111](#page-110-0) Vorträge [54](#page-53-0)

#### **W**

Webaccess [63](#page-62-0) Webbrowser, Browser [122,](#page-121-0) [123](#page-122-0) Webkonferenzplattform [125](#page-124-0) Webseiten [123](#page-122-0), [130](#page-129-0), [134,](#page-133-0) [135](#page-134-0) Webserver [123](#page-122-0) WiBe [196](#page-195-0) Windows, MS Windows [20](#page-19-0), [27](#page-26-0), [154](#page-153-0), [155](#page-154-0) Wirtschaftlichkeitsbetrachtungen [196](#page-195-0) Word, MS Word [23,](#page-22-0) [25,](#page-24-0) [30–](#page-29-0)[37](#page-36-0)

X XML [98,](#page-97-0) [99](#page-98-0) XPath [99](#page-98-0)